Matériels et Méthodes DU SOL

## Chapitre II – Matériels et Méthodes

Ce chapitre a pour objectif de présenter et définir l'ensemble des méthodes expérimentales mises en place et utilisées dans cette thèse. Tout d'abord, les sols étudiés sont présentés, avec leur caractérisation hydrique et physique. Ensuite, il est présenté l'expérience d'infiltration – drainage avec le suivi au scanner médical ainsi que le traitement d'image associé. Enfin, il est présenté le modèle couplé utilisé pour modéliser ces expériences et également les méthodes d'analyse de sensibilité et d'estimation de paramètres.

## **II.1. Prélèvements des sols, caractérisations hydriques et physiques**

## **II.1.1. Caractéristiques pédologiques des sites prélevés**

Pour ce travail, il est prélevé trois types de sol. Deux sols sont issus de parcelles « autochtone » du domaine INRA Saint Paul d'Avignon, le troisième est un sol « allochtone » issu d'import du sol du village de **Collias** (30 – Gard) il y a une quarantaine d'années. Le sol rapporté a été stocké dans des cases lysimétriques depuis et n'a jamais été remanié ni cultivé. La figure II – 1 montre la localisation des prélèvements sur le site de l'INRA d'Avignon.

Le sol prélevé au point **Lysimètre** est un sol issu d'une parcelle agricole cultivée et travaillée en grande culture de blé. Le prélèvement a été fait après la moisson de 2016 (~juin 2016). Le sol prélevé au point **Verger** est un sol issu d'une parcelle agricole proche du précédent mais qui n'est pas travaillé. C'est une parcelle cultivée en verger de pêcher. Le prélèvement est réalisé entre deux arbres afin de ne pas échantillonner la zone tassée par le passage des roues des engins agricoles. Les caractéristiques des trois sols sont récapitulées dans le tableau II – 1 suivant. Les textures des sols sont les suivantes : limon moyen sableux (**Collias)** ; argilo – limoneuse (avec argiles gonflantes) pour **Lysimètre** et **Verger**, qui diffèrent par le travail du sol.

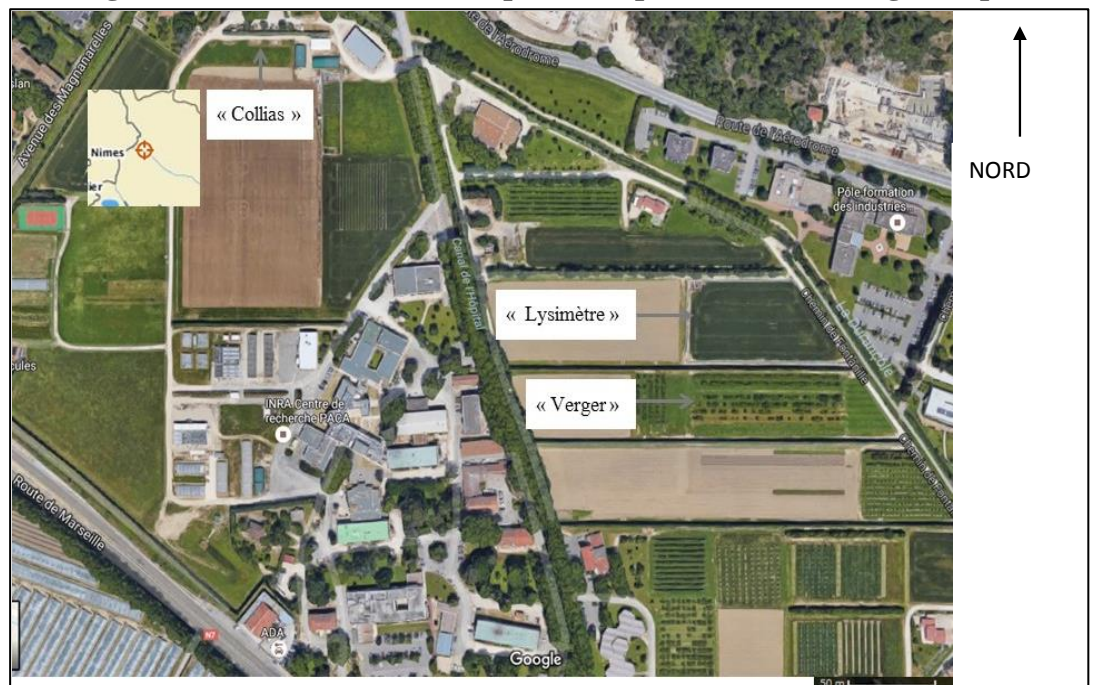

**Figure II – 1 : Localisation des points de prélèvement. (Google Maps)**

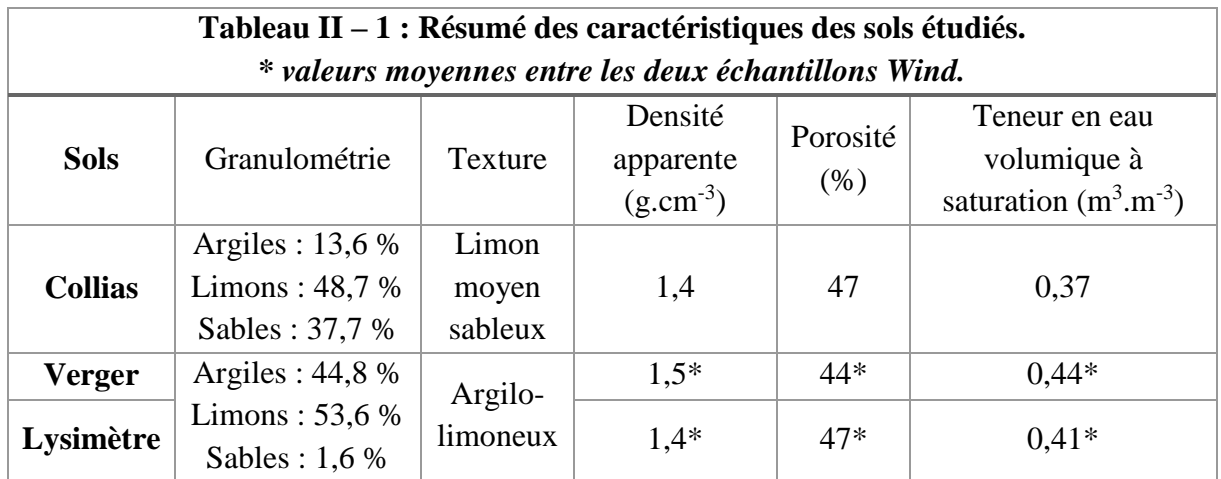

## **II.1.2. Prélèvement des échantillons de sol**

Le prélèvement des colonnes de sol étudiées est identique au prélèvement des échantillons appelés « Wind » et qui servent à établir les caractéristiques hydriques. Le protocole de prélèvement dans le cas des Wind est décrit avec plus de détail. Les prélèvements réalisés correspondent donc à, deux cylindres pour les caractérisations « Wind » et de 2 colonnes, pour les essais d'infiltration et le suivi des potentiels hydriques, pour chaque type de sol, soit 6 cylindres « Wind » et 6 colonnes de sol.

# *II.1.2.1. Prélèvement des cylindres « Wind »*

Le prélèvement des cylindres « Wind » est décrit par un protocole établi au laboratoire EMMAH (Tamari et al., 1993a; Chapelet et al., 2000). Ce sont des échantillons prélevés dans des cylindrique-couteaux de métal de 7 cm de hauteur et 6 cm de rayon environ, deux prélèvements superposés couvrent donc environ 15 cm de hauteur de sol. Les points techniques importants du prélèvement sont de :

- Placer le cylindre-couteau (côté biseauté sur le sol) sur une surface de sol plane (contrôle de l'horizontale au niveau à bulle), nettoyée de la couche superficielle de végétation, 1 à 2 cm d'épaisseur ;
- Placer les outils d'enfoncements (rehausse et pièce martyre) sur ce cylindre ; la rehausse est une partie métallique ajoutée sur la surface supérieure du cylindre-couteau et qui permet la frappe avec une massette ;
- Frapper avec la massette au centre de la pièce de frappe avec contrôle régulier de l'enfoncement : éviter le décollement du sol sur les bords internes du cylindre et une pénétration de biais du cylindre ;
- Dégager au fur et à mesure le sol autour du cylindre-couteau pour diminuer les contraintes et les forces de cisaillement à la pénétration du couteau.

Une fois le cylindre rempli, il est excavé du sol. Le bas du cylindre est arasé. L'échantillon est emballé, identifié et placé au réfrigérateur pour le conserver à l'abri de la lumière et à une température basse évitant la germination des graines. Ensuite en laboratoire, ces échantillons, prélevés entre 0-7 cm et 7-14 cm de profondeur vont permettre de déterminer les propriétés hydrodynamiques de l'épaisseur de sol étudiée, qui correspond également à la hauteur de sol prélevée dans les colonnes PVC et qui seront passées au tomographe RX ou instrumentées.

# *II.1.2.2. Prélèvement colonne de sol*

1

Le prélèvement des colonnes de sol se fait selon le même procédé que le prélèvement « Wind ». Un couteau cylindrique (bague cylindrique biseautée) ainsi qu'une rehausse et une pièce martyre ont été fabriqués afin de s'adapter aux dimensions du tube PVC utilisé (diamètre intérieur 12 cm). Comme pour les prélèvements « Wind », une attention particulière est portée sur le dégagement du sol autour de la colonne afin de limiter les contraintes de frottement sur les parois du tube PVC et une force de résistance à la déformation de la colonne de terre permettant ainsi de prévenir une déformation ou une cassure éventuelles du tube PVC, et surtout de limiter les modifications structurales (Lelièvre, 1978) (fig.  $II - 2$ ).

Une fois prélevés, les colonnes de sol sont équipées d'une grille maintenant le sol (grille PVC à trous de 0,5 mm de diamètre, tous les 2 mm) en bas de colonne et sont refermées à leurs extrémités par deux bouchons PVC étanches. Les colonnes sont stockées dans une enceinte frigorifique (4°C) pour préserver la teneur en eau, et éviter la germination des graines et ralentir l'activité des lombrics. Avant de réaliser les premiers essais d'infiltration, un ajout de 2 ml de chloroforme pur, réparti sur toute la surface de la colonne, est réalisé afin de stopper l'activité lombricienne et d'éliminer une grande partie de la faune et de la flore présentes. Il est en effet nécessaire de « figer » la structure tout au long de la série d'expériences d'infiltrations – drainages. Les colonnes sont ensuite maintenues enfermées 24h dans un sac plastique (sous hotte), puis quelques heures ouvertes sous la hotte afin d'évacuer les dernières vapeurs de chloroforme.

Après ce traitement, il est fait une pluie de rinçage de ce produit, ainsi que deux autres pluies afin d'observer le fonctionnement de la colonne de sol (temps de percée). Cela permet également au sol de l'échantillon de se stabiliser et d'être à une teneur en eau proche de la

# **Figure II – 2 : Photos échantillonnage colonne Verger (23/06/2016) (haut gauche : Dégagement du pourtour de l'échantillon ; Haut droite : Enfoncement ; Bas gauche : Dégagement autour de la colonne en profondeur ; Bas droite : Frappe sur les pièces d'enfoncement (martyr et réhausse).**

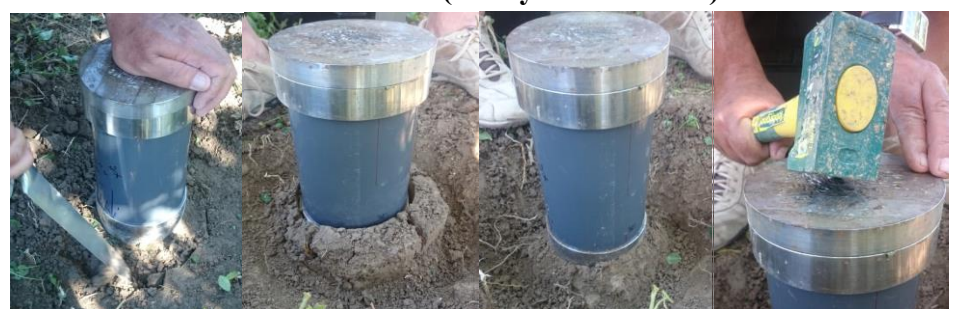

capacité au champ<sup>5</sup> avant la première expérience d'infiltration – drainage au tomographe.

<sup>5</sup> Capacité au champ : quantité d'eau restante dans la porosité d'un sol après une pluie et un ressuyage de 24h. La matrice de sol est saturée et la macroporosité est vide d'eau et remplie d'air soit un équivalent à pF=2 soit un potentiel matriciel de -1m (sol sableux) et pF = 5 soit un potentiel matriciel de -5m (sol argileux) (Carter and Gregorich, 2008)

Chaque colonne prélevée subit 3 essais d'infiltration – drainage avec suivi de l'évolution de la quantité d'eau dans la colonne et du drainage. Les deux premières pluies sont faites à une intensité de 20 mm.h<sup>-1</sup> et la 3<sup>ème</sup> est à 6 mm.h<sup>-1</sup>. Il est apporté au total 30 mm d'eau à chaque expérience d'infiltration, ce qui fait des durées d'infiltration de 90 min (intensité à 20mm.h<sup>-1</sup>) et de 5h (intensité à 6 mm.h<sup>-1</sup>).

## **II.1.3. Détermination de la conductivité hydraulique à saturation**

Les échantillons « Wind » vont nous permettre de mesurer et déterminer les caractéristiques hydriques des sols : (1) la conductivité hydraulique à saturation ( $K_{sat}$ , m.s<sup>-1</sup>), (2) et les paramètres des courbes de conductivité  $(K(\theta))$  et de rétention  $(h(\theta))$  (abordées au paragraphe suivant (II.1.4).

## *II.1.3.1. Conductivité hydraulique à saturation : théorie*

Les échantillons « Wind » permettent la mesure de la conductivité hydraulique à saturation du sol  $(K_{sat})$ . Cette grandeur exprime la capacité d'un milieu poreux et perméable à laisser s'écouler un fluide sous l'action d'un gradient hydraulique. La conductivité hydraulique à saturation  $(K_{sat}, m.s^{-1})$  estime la conductivité maximale d'un sol dans lequel la porosité est saturée et donc le potentiel hydrique est égal ou supérieur à 0. La conductivité hydraulique est un coefficient de proportionnalité dans la loi de Darcy :

$$
q = \frac{Q}{A} = \frac{K_{sat\,\delta H}}{L}
$$
 [Eq. II.1]

Où A est la surface de la section d'écoulement (m²),

q est la densité de flux volumique  $(m.s^{-1})$ ,

Q est le débit volumique  $(m^3.s^{-1})$ 

 $K_{sat}$  est la conductivité hydraulique à saturation  $(m.s^{-1})$ ,

δH est la différence de charge entre l'entrée et la sortie de l'échantillon (m),

L est la distance entre l'entrée et la sortie de l'échantillon ou hauteur de l'échantillon (m) L'équation [II.1] devient :

$$
\delta H = \frac{L}{A K_{sat}} \times Q \tag{Eq. II.2}
$$

Pour des échantillons de section et hauteur données, cette relation nous permet de calculer Ksat grâce à une régression à partir des mesures du débit (Q) pour différentes valeurs de δH. L'expérience consiste à mesurer le flux massique d'eau en fonction d'une charge imposée. Le paramètre  $K_{sat}$  est la valeur de la pente de la relation entre ces deux variables. L'échantillon est saturé, les conditions de Darcy sont satisfaites : écoulement lent, laminaire et dans un échantillon rigide. On détermine expérimentalement la transition entre des conditions laminaire et turbulente (directement sur la courbe). La mesure se fait en utilisant une eau non pure, pour prévenir toute dispersion des argiles. La solution utilisée est une eau dé-ionisée avec du CaCl<sub>2</sub> (concentrée à 11 g.l<sup>-1</sup>) donnant une saturation en Ca<sup>2+</sup> d'une CEC de 150 meq.l<sup>-1</sup>.

#### *II.1.3.2. Conductivité hydraulique à saturation : mesure*

Après avoir vu la théorie de la mesure de la conductivité hydraulique à saturation, celleci est faite sur un échantillon humidifié avant les mesures. L'humidification est lente afin de prévenir tout risque de fissuration. L'étape de saturation se fait en trois sous-étapes :

- (**1**) la ré-humectation sur une table de succion à -10 cm pendant 48h (minimum) permettant aux argiles de se dilater progressivement sans déstructuration. Une fois l'échantillon ré-humecté correctement, il est placé dans le perméamètre avec des joints faits au silicone (ce dernier est laissé séché 24h avant de procéder aux mesures) ;
- (**2**) l'échantillon est ennoyé de manière statique ;
- (**3**) puis l'échantillon subit un ennoyage dynamique.

Les étapes (2) et (3) sont réalisées lorsque l'échantillon est posé sur le banc de mesure celui – ci est présenté ci-après (fig. II – 3a). La saturation par ennoyage statique (**2**) se fait pendant une dizaine de minutes sans circulation d'eau avec les réservoirs réglés de telle manière que le niveau dans le piézomètre bas se situe sous le tube d'écoulement de l'eau. Et enfin l'ennoyage dynamique (**3**) est nécessaire car au début des mesures le débit est lent à se stabiliser, il est choisi de laisser couler l'eau avec une charge de quelques millimètres durant un certain temps avant de débuter les mesures (~15 min). Comme l'ensemble des données sont enregistrées, l'ennoyage dynamique est associé à la première mesure enregistrée, et la fin de cette étape correspond au début des mesures qui sont réalisées avec la même valeur de charge que l'ennoyage dynamique.

Dans le détail, l'échantillon Wind est placé dans un perméamètre, celui-ci est équipé dans la partie basse d'un connecteur à clapet et d'une sortie libre équipée d'un tube de cuivre en partie supérieure (voir schéma, fig. II – 3b). Il y a également deux prises d'eau en haut et en bas, qui permettent de mesurer la différence de pression d'eau (i.e. la charge) appliquée entre la base et la surface supérieure de l'échantillon. La base du perméamètre est creuse pour une répartition uniforme de la charge sur toute la base d'échantillon, celui-ci est placé sur une grille en inox permettant une bonne tenue du sol de l'échantillon. Le perméamètre est placé sur un châssis et sur un support réglable pour avoir une bonne horizontalité de l'échantillon. Le perméamètre est relié à une pompe péristaltique à deux têtes permettant de séparer les deux circuits hydrauliques, avec un débit adapté (compromis afin d'éviter les éclaboussures et de garder un niveau constant dans les réservoirs). Le circuit hydraulique est complexe avec un double réservoir, l'un se déversant dans l'autre, afin de pallier aux à-coups de la pompe. Les deux réservoirs ainsi que les règles graduées permettent de visualiser les niveaux d'eau. Le tout est fixé et réglé en hauteur afin de faire varier et lire la charge hydraulique appliquée à l'échantillon. L'eau sort en haut du perméamètre, au niveau de la sortie d'eau prévue avec une mèche de bande de papier filtre afin de ne pas avoir de ménisque (variation du débit de sortie). L'eau est récupérée dans un bac situé sur une balance qui enregistre en continu (intervalle de temps défini dans le logiciel de suivi ; fig. II – 3a).

Pour l'enregistrement de la mesure, il faut régler une première valeur de charge typiquement de 0,3 à 0,5 cm par déplacement des réservoirs. Si l'échantillon est perméable, la mesure débute à cette valeur, sinon la valeur est ajustée à une valeur de départ entre 2 et 5 cm pour obtenir un débit de quelques grammes par minutes. Ensuite, il faut surveiller le débit, dès

lors qu'il est stabilisé durant une dizaine de minutes, nous pouvons considérer que l'échantillon a atteint un régime stable. Ensuite, l'expérience consiste à augmenter la charge par incrémentation de 0,5 cm pour un échantillon perméable ou de 1 à 2 cm pour un échantillon peu perméable. Les données acquises sont récupérées et stockées à intervalle réguliers dans un fichier Excel jusqu'à la fin de l'expérience.

L'échantillon est laissé à drainer pendant 3h et retiré du perméamètre. Ensuite nous mesurons les dimensions de l'anneau (pied à coulisse précis au dixième de millimètre) afin de pouvoir faire les calculs de la conductivité (calcul de la section A et mesure de L de l'équation II.1).

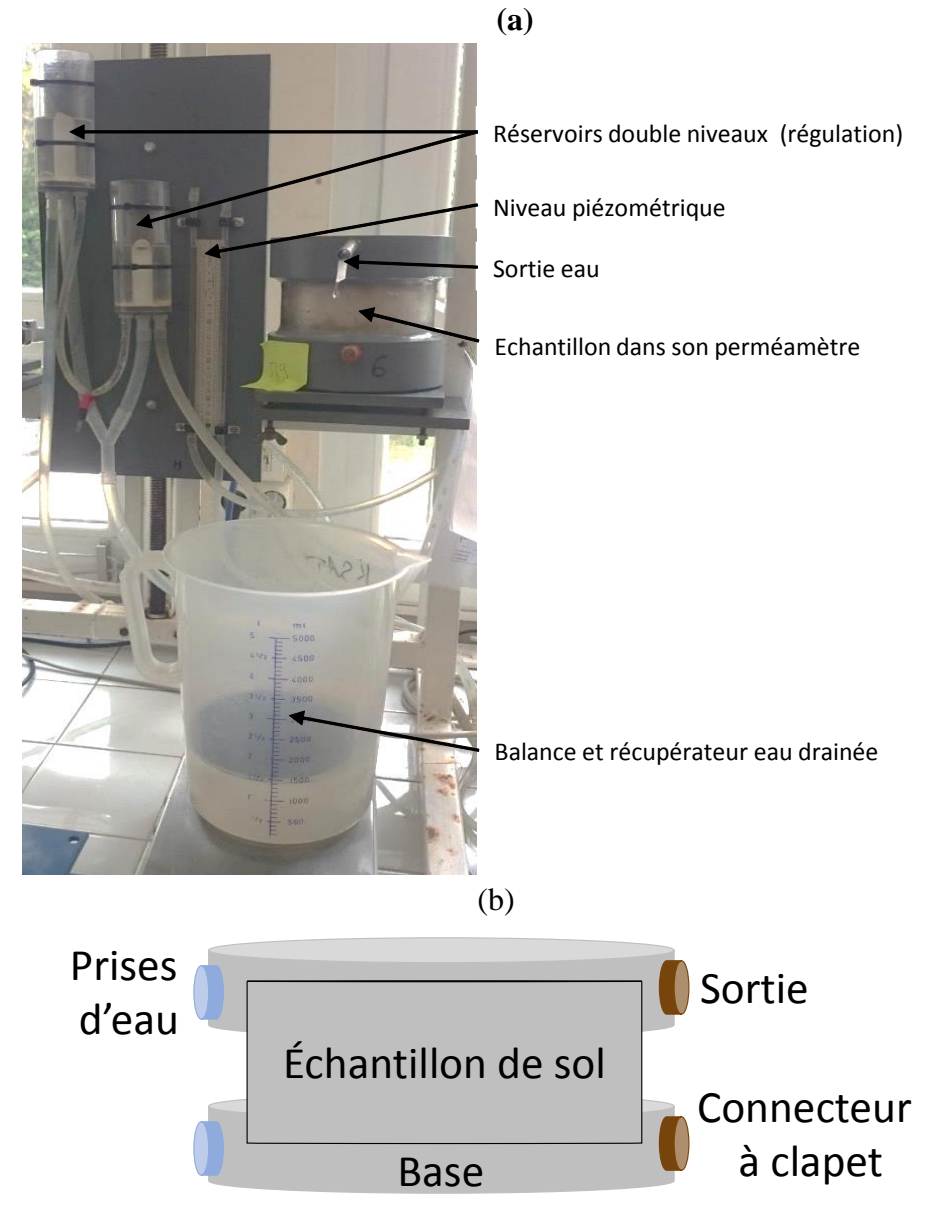

# **Figure II – 3 : (a) Photo du dispositif expérimental de mesure « Ksat » (b) Schéma du perméamètre**

#### *II.1.3.3. Conductivité hydraulique à saturation : traitement des données*

Les données de mesure de K<sub>sat</sub> sont enregistrées avec une application LabView qui permet de suivre le débit d'eau variant durant l'expérimentation. Des variations de mesures peuvent survenir lors d'un changement de charge. La détermination de la conductivité hydraulique à saturation, Ksat, se fait à l'aide d'une régression linéaire entre les pertes de charges imposées ( $\delta H$ ) et les débits volumiques mesurés et normalisés à 20°C ( $Q_{\nu}^{t_0}$ ). La loi de Darcy peut s'appliquer à l'eau s'écoulant dans l'échantillon de sol et est de la forme suivante :

$$
\delta H_{sol} = \frac{L}{K_{sat} \cdot A} \cdot Q_{\nu}^{t_0}
$$
 [Eq. II.3]

Où t<sub>0</sub> est le premier temps de mesure. On peut introduire la résistance du sol qui peut être définie par analogie avec une résistance électrique) :

$$
R_{sol} = \frac{L}{Ksat} \tag{Eq. II.4}
$$

Pendant la mesure, la perte de charge mesurée  $\delta H$  représente donc à la fois la perte de charge liée à l'écoulement dans le sol  $\delta H_{sol}$  et la perte de charge liée à l'écoulement à travers le perméamètre (essentiellement due à la traversée de la grille sur laquelle repose l'échantillon) notée  $\delta H_{perm}$ . En supposant une relation linéaire entre  $\delta H_{perm}$  et le débit traversant  $Q_v^{t_0},$  on peut écrire :

$$
\delta H_{perm} = R_{perm} \cdot Q_v^{t_0} \tag{Eq. II.5}
$$

Et finalement :

$$
\delta H = \delta H_{sol} + \delta H_{perm} = (R_{sol} + R_{perm})Q_v^{t_0}
$$
 [Eq. II.6]

Avec cette relation linéaire [Eq. II.6], nous pouvons calculer les coefficients de la relation entre  $\delta H$  et  $Q_{\nu}^{t_0}$ . La pente de la droite est la résistance totale. La résistance du perméamètre est connue par un étalonnage préalable (proche de 0) et il est possible d'en déduire celle du sol et donc ensuite la conductivité à saturation :

$$
K_{sat} = \frac{L}{R_{sol} A}
$$
 [Eq. II.7]

Ainsi, tous les perméamètres utilisés sont étalonnés auparavant, afin d'en déterminer leur résistance hydraulique interne. La normalisation des débits volumiques à 20°C se fait en utilisant la dépendance avec la relation de la viscosité dynamique et de la masse volumique de l'eau, ces corrections sont faites en appliquant les formules du Handbook of Chemistry and Physics ( $69<sup>th</sup>$  édition 1988-1989).

## **II.1.4. Détermination des courbes de conductivité et de rétention des sols**

Dès lors que l'échantillon Wind nous a permis de mesurer la conductivité hydraulique à saturation, il est utilisé pour déterminer les paramètres des courbes de conductivité et de rétention.

# *II.1.4.1. Mesures en laboratoire – « Wind » : courbes de conductivité hydraulique et de rétention de la matrice*

La méthode « Wind » (Tamari et al., 1993b) permet de déterminer (1) la relation entre le potentiel matriciel et la teneur en eau h(θ), (2) la relation entre la conductivité hydraulique et la teneur en eau  $(K(\theta))$  et (3) entre la conductivité hydraulique et le potentiel matriciel K(h).

Les échantillons demandent plusieurs étapes de préparation : tout d'abord ils sont saturés (table à succion) puis montés sur une plaque PVC avec un joint au mastic de silicone à la base (plan de flux nul à la base). Après le séchage du silicone (24h), il faut insérer les microtensiomètres. Le microtensiomètre est constitué d'une céramique poreuse reliée à un capteur de pression différentielle via un circuit hydraulique tubulaire en Nylon. La bougie microtensiométrique a une conductivité hydraulique de  $5.10^{-7}$  cm.s<sup>-1</sup> (mesurée sur 100 pièces, données fabricant SDEC).

Cette étape d'insertion des microtensiomètres est délicate car la bougie poreuse peut être cassée par un petit grain rocheux par exemple. Un pré-trou est fait à l'aide d'une tige de même diamètre que les microtensiomètres afin de faciliter l'insertion mais en gardant un contact entre le sol et les bougies. Les microtensiomètres raccordés à des capteurs de pression, sont installés de manière décalée sur la hauteur de l'échantillon (fig. II – 4). Les capteurs de pression sont installés dans un boitier et alimentés en tension. La pression est mesurée à l'aide d'une centrale d'acquisition de données Campbell ainsi que les valeurs de température et d'humidité ambiante. Les échantillons de sol sont pesés en permanence par une balance reliée à la centrale d'acquisition.

Les échantillons « Wind » préalablement saturés et instrumentés, sont soumis à un séchage progressif par évaporation. Pendant le séchage, les variables suivantes sont enregistrées comme indiqué précédemment :

- La variation temporelle de la masse de l'échantillon de sol pour déterminer la perte en eau et donc l'humidité moyenne du sol ;
- L'évolution temporelle du potentiel matriciel du sol, aux profondeurs d'implantation des microtensiomètres dans l'échantillon.

**Figure II – 4 : Schéma d'un Wind (les étoiles représentent les trous pour l'insertion des bougies poreuses, les lignes orange sont le trajet des bougies vers le centre de l'échantillon, et la ligne bleue matérialise le centre du cylindre.)**

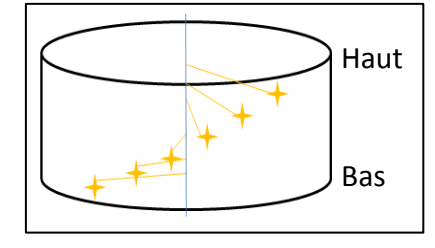

A la fin de la mesure, l'échantillon est démonté de sa base et la position des microtensiomètres est mesurée en retirant le sol progressivement. L'échantillon est placé à l'étuve à 105°C afin de déterminer son humidité finale et sa densité apparente. L'ensemble de ces mesures sont utilisées lors de la détermination des propriétés hydrodynamiques.

# *II.1.4.2. Traitement des données : détermination des paramètres hydrodynamiques des échantillons*

Les données enregistrées auparavant, sont filtrées et mise en forme dans un tableur Excel. Elles sont traitées dans le logiciel ESPAS 1.0. (Tamari et al., 1993a; Ruy et al., 2004).

L'algorithme de Wind, implémenté dans ESPAS 1.0, cherche à reconstituer le profil de teneur en eau locale, à partir de la teneur en eau moyenne de l'échantillon observée avec la balance et à l'aide du profil des potentiels mesurés par les tensiomètres. Le fichier tableur associé à l'expérience de Wind donne l'évolution temporelle des potentiels matriciels corrigée pour les 6 tensiomètres. A partir des données et avec l'aide du logiciel ESPAS 1.0 (Ruy et al., 2004) permet d'estimer les paramètres hydrodynamiques : la courbe de rétention et la courbe de conductivité.

L'ajustement nécessite un fichier présentant les informations suivantes : (1) le temps d'enregistrement cumulé, (2) les masses du cylindre Wind enregistrées à ces temps, et (3) la valeur du potentiel matriciel enregistrée pour chacun des 6 tensiomètres. Le logiciel requiert de choisir l'ajustement voulu, soit les paramètres de la courbe de rétention seuls, ou bien les paramètres hydrodynamiques des courbes de conductivité et de rétention.

Ces paramètres sont présentés dans le tableau  $II - 2$ . Nous choisissons la courbe d'ajustement : *« Polynomial and spline »* qui permet d'avoir un profil continu de la teneur en eau. Ce type de courbe permet d'extrapoler les données de teneur en eau en surface et au fond de l'échantillon (avec l'ajustement d'un polynôme d'ordre maximum 3). L'interpolation est faite à l'aide de fonctions *splines*. Ensuite, les valeurs initiales des paramètres à ajuster sont renseignées (tableau II – 2). La valeur de la teneur en eau résiduelle est fixée à 0 et la valeur de la tortuosité est fixée à 0,5. L'algorithme d'ajustement est défini comme l'algorithme modifié, car l'algorithme original de Wind approche le profil d'humidité par une fonction en escalier, celui-ci est modifié afin d'approximer ce profil par une fonction continue.

Dès lors l'ajustement est prêt à être fait, il peut nécessiter plusieurs essais successifs afin d'obtenir des jeux de paramètres cohérents. La cohérence des paramètres a été fixée selon deux critères : (a) la teneur en eau à saturation estimée est inférieure ou égale à la porosité de l'échantillon (mesurée pendant les expériences Ksat en laboratoire), et (b) les paramètres de la courbe de conductivité et de rétention (paramètre de van Genutchen : n et m) sont dans la gamme classiquement acceptée.

Les courbes de rétention et de conductivité utilisées sont données par les fonctions suivantes :

$$
\frac{\theta - \theta_r}{\theta_s - \theta_r} = \left(\frac{1}{(1 + \alpha \cdot |h|^n)}\right)^m
$$
 [Eq. II.8]

Où  $\theta$  est la teneur en eau, lettre *s* indique la saturation, *r* la teneur en eau résiduelle, et  $\alpha$ ,  $m =$  $1-\frac{1}{2}$  $\frac{1}{n}$  les paramètres de van Genutchen.

La courbe de conductivité est définie également par la formule de Mualem – van Genuchten :

$$
K(h) = K_{sat} \frac{(1 - (\alpha \cdot |h|)^{n-1} \cdot (1 + \alpha \cdot |h|)^n)^{-m})^2}{(1 + (\alpha \cdot |h|)^n)^{m/2}}
$$
 [Eq. II.9]

Avec  $K_{sat}$  la conductivité hydraulique à saturation.

Afin de contraindre l'ajustement, nous avons aussi ajouté les valeurs de la conductivité hydraulique à saturation mesurée  $(K_{sat})$ , de la teneur en eau volumique également mesurée ainsi que la première valeur mesurée du potentiel matriciel moyennée sur la hauteur de l'échantillon. Il est à noter que ESPAS 1.0 fourni un intervalle de confiance pour chacun des paramètres estimés.

Dès lors que l'estimation satisfait les critères précédents, les paramètres obtenus sont conservés et vont permettre de caler les propriétés hydrodynamiques des colonnes de sols étudiées par la suite.

Cependant, dans l'optique de définir de façon la plus précise possible ces paramètres et d'être sûr d'avoir des paramètres hydriques matriciels correspondant aux données d'évaporation mesurées, l'expérience d'évaporation Wind a été simulée dans la plateforme de modélisation VSoil avec les données suivantes :

- (1) l'équation de Darcy Richards qui régit l'évaporation de l'eau dans la matrice de sol ;
- (2) le flux d'eau évaporé mesuré ;
- (3) la taille de l'échantillon ;
- (4) un fichier d'entrée avec les paramètres hydrodynamiques estimés auparavant par ESPAS 1.0.

Afin de contrôler et conserver ou non les paramètres préalablement estimés par ESPAS 1.0, les potentiels matriciels mesurés expérimentalement ont été comparés à ceux simulés dans la plateforme avec le modèle Darcy-Richards pour les mêmes profondeurs d'observation.

Différentes simulations préliminaires ont été réalisées car en comparant les données de potentiels matriciels simulés avec les paramètres estimés par ESPAS 1.0 avec les potentiels matriciels expérimentaux, il a été constaté des différences, notamment une faible surestimation de la chute du potentiel matriciel au début de l'évaporation et une faible sous-estimation lorsque l'échantillon devient plus sec (fig.  $II - 5$ ).

Ainsi à la suite de ces constatations, il a été comparé les courbes de potentiels matriciels expérimentales avec les données simulées autour de la profondeur cible (maillage de simulation VSoil est de 100 points). L'objectif est de contrôler si la courbe expérimentale est « enveloppée » par les courbes simulées ce qui signifierait que la profondeur d'implantation des microtensiomètres mesurée peut être entachée d'une certaine incertitude. En clair, si à quelques millimètres près, une courbe simulée s'approche de la courbe observée, on peut supposer que la mesure de la profondeur d'implantation des sondes microtensiométriques est erronée. En effet l'implantation des capteurs se fait au travers des trous réalisés dans l'acier de l'anneau Wind et par le pré trou. Cependant lors du démontage du dispositif nous enlevons le sol aussi méticuleusement que possible mais une erreur de mesure de quelques millimètres peut survenir.

Le troisième type de test réalisé a été d'ajouter aux paramètres estimés par ESPAS 1.0, l'intervalle de confiance fourni lors de l'estimation. L'objectif est de comparer à nouveau les

données expérimentales et modélisées selon les bornes supérieures et inférieures des paramètres que l'on suppose les plus influents, i.e. en tenant compte de leur incertitude d'estimation, ce qui est le cas de la conductivité hydraulique à saturation et des coefficients n et m.

Les caractéristiques des courbes de conductivité et de rétention ayant été déterminées avec ESPAS 1.0 donnent dans le cas de deux échantillons Wind (échantillons Lysimètre et Collias – bas) une bonne représentation des potentiels matriciels mesurés. En effet, en comparant les courbes expérimentales et simulées, celles-ci sont très similaires, avec des valeurs de RMSE assez basses (voir fig.  $II - 5$ ).

Pour les 4 échantillons Wind suivants : Lysimètre et Collias – haut et Verger haut et bas, l'estimation d'ESPAS 1.0 n'était pas satisfaisante. En utilisant le modèle de Darcy-Richards (en évaporation) de la plateforme VSoil, les paramètres des courbes de conductivité et de rétention ont été ré-estimés par inversion. La figure II – 5 montre les comparaisons faites entre les potentiels matriciels mesurés lors de la réalisation des mesures Wind, ceux simulés via les paramètres ESPAS 1.0 et ceux simulés par la nouvelle estimation de VSoil. Dans les deux cas (estimation ESPAS et estimation VSoil) les courbes simulées et expérimentales des potentiels matriciels sont comparées visuellement et le calcul du RMSE à différents temps. Dans le cas de Lysimètre et Collias bas, les estimations ESPAS ont été satisfaisantes et n'ont pas fait l'objet d'une simulation par Vsoil.

A partir de ces résultats, on définit les paramètres des courbes de rétention et de conductivité hydraulique de la matrice de sol pour les deux échantillons, Lysimètre et Collias « bas » (fig. II – 5b et f), car les simulations avec les paramètres ESPAS 1.0 et les observations sont très proches (voir le RMSE). Dans les autres cas, 4 échantillons Wind (Lysimètre et Collias – haut et les deux échantillons Verger, fig. II – 5a, c, d et e) ce sont les paramètres estimés par inversion dans VSoil qui sont conservés. Ainsi les paramètres des courbes de conductivité et de rétention de la matrice des colonnes de sols (qui seront passées au tomographe RX) sont fixés de manière définitive avec une différenciation en « couche » correspondantes aux Wind « haut » et « bas », couches 0 à 7 cm et 7 à 14 cm.

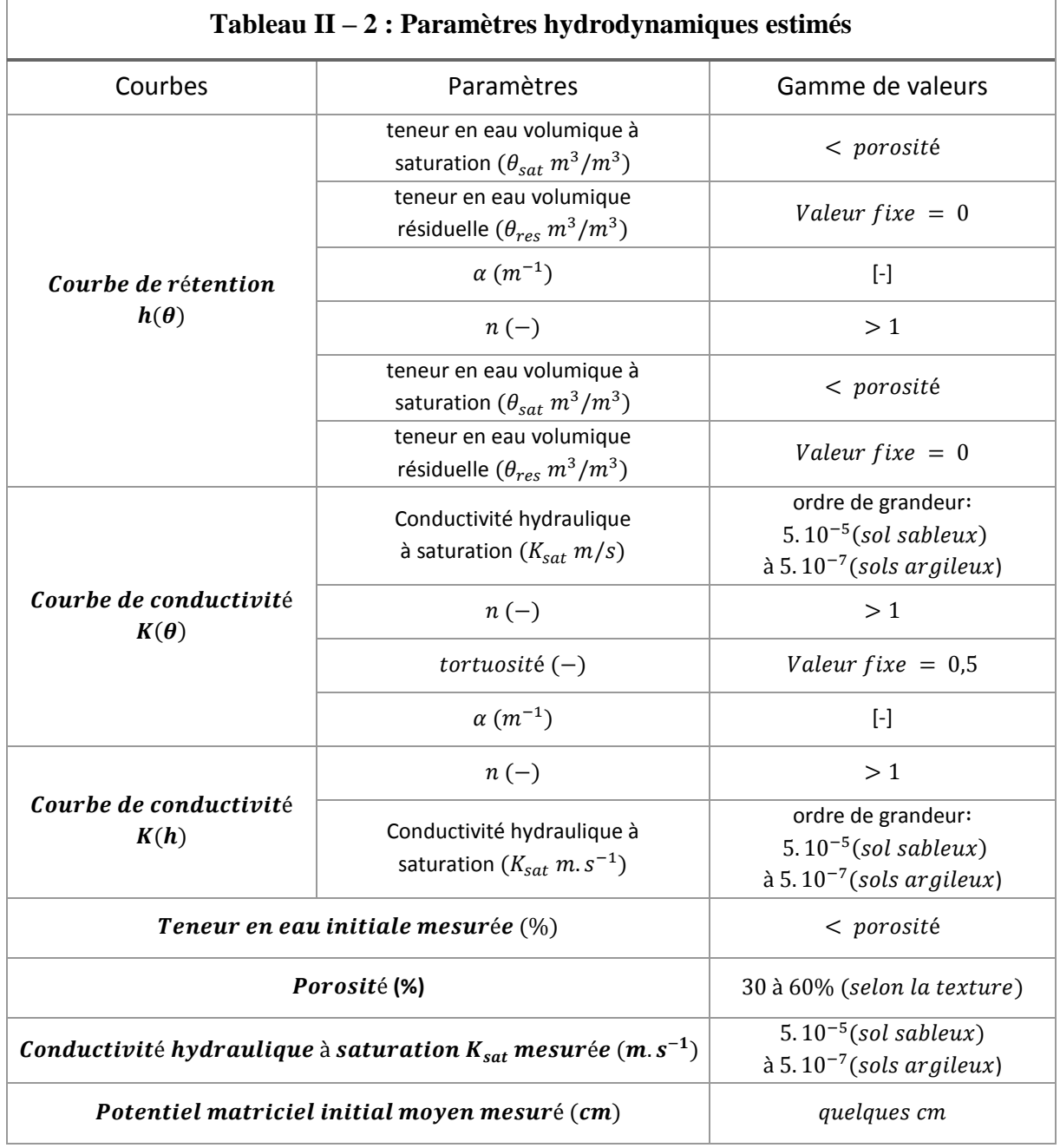

# **Figure II – 5 : Comparaison des potentiels matriciels expérimentaux et estimés par ESPAS et par VSoil.**

(a) Collias haut (b) Collias bas

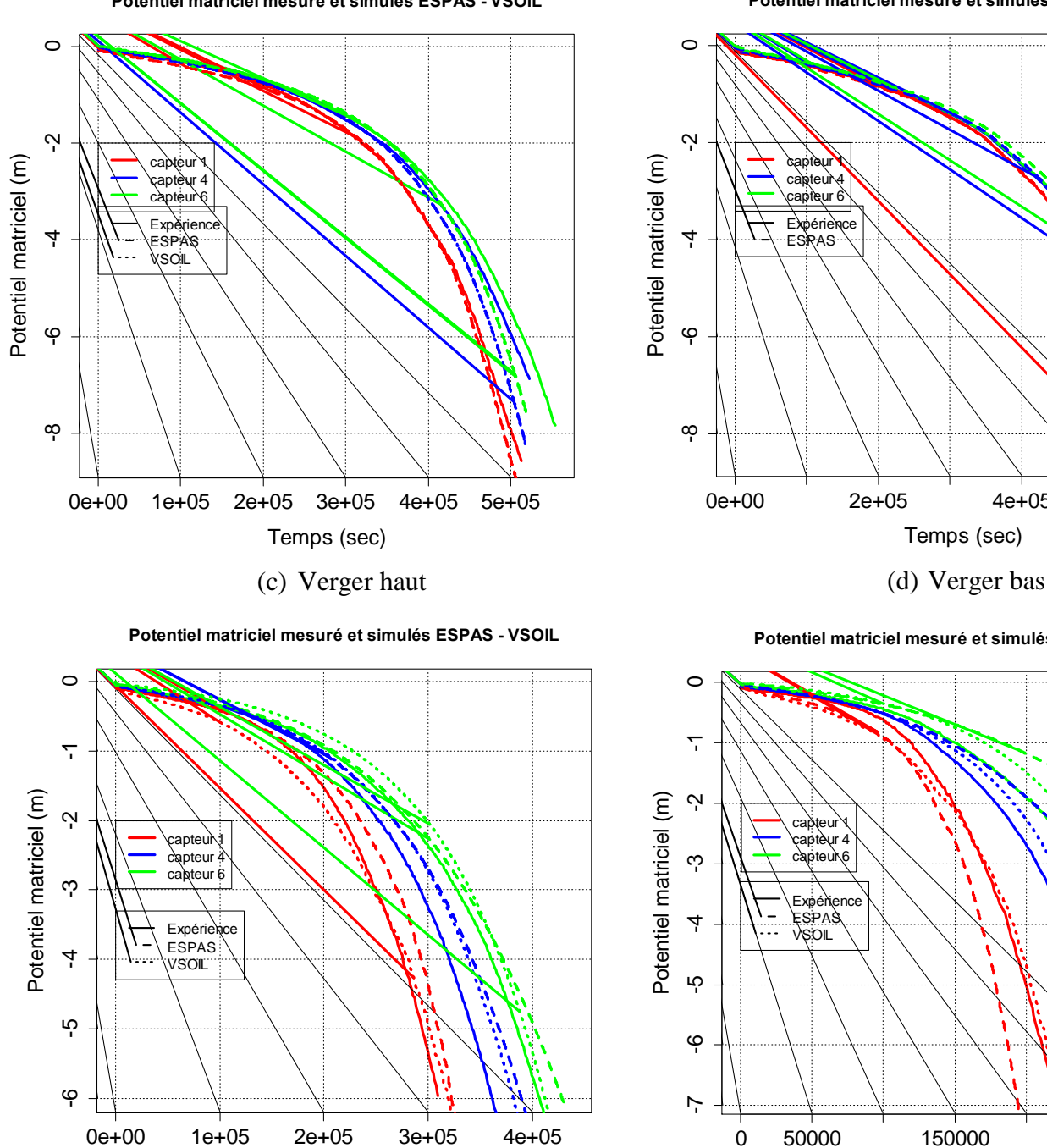

Temps (sec)

**Potentiel matriciel mesuré et simulés ESPAS - VSOIL**

0e+00 2e+05 4e+05 6e+05 -8 -6 -4 -2 <sup>0</sup> Potentiel matriciel (m) Potentiel matriciel (m)  $\alpha$ apteur $\sqrt{1}$  $cap the u \$ <sub>√</sub>capteur 6  $E$ ESPAS Temps (sec)

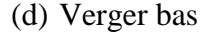

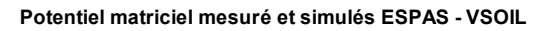

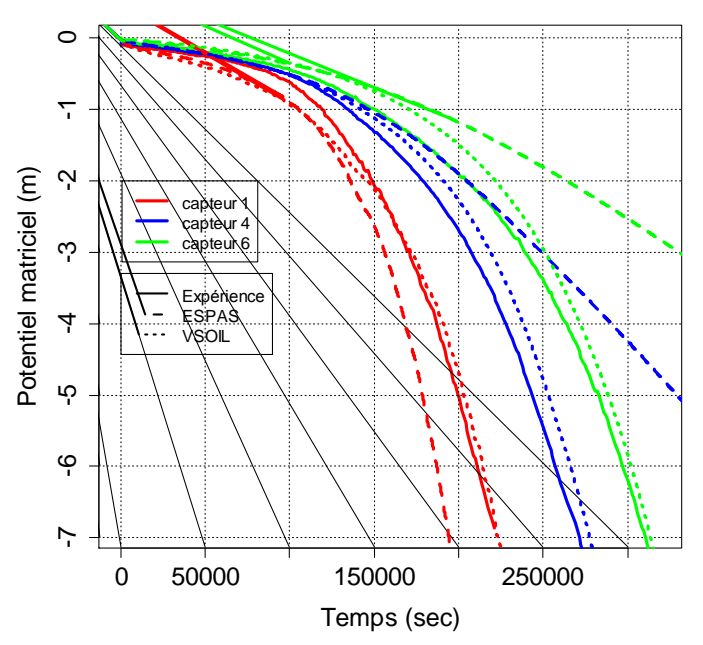

**Potentiel matriciel mesuré et simulés ESPAS - VSOIL**

#### (e) Lysimètre haut (f) Lysimètre bas

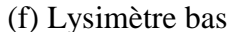

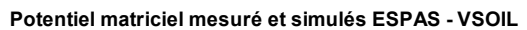

**Potentiel matriciel mesuré et simulés ESPAS - VSOIL**

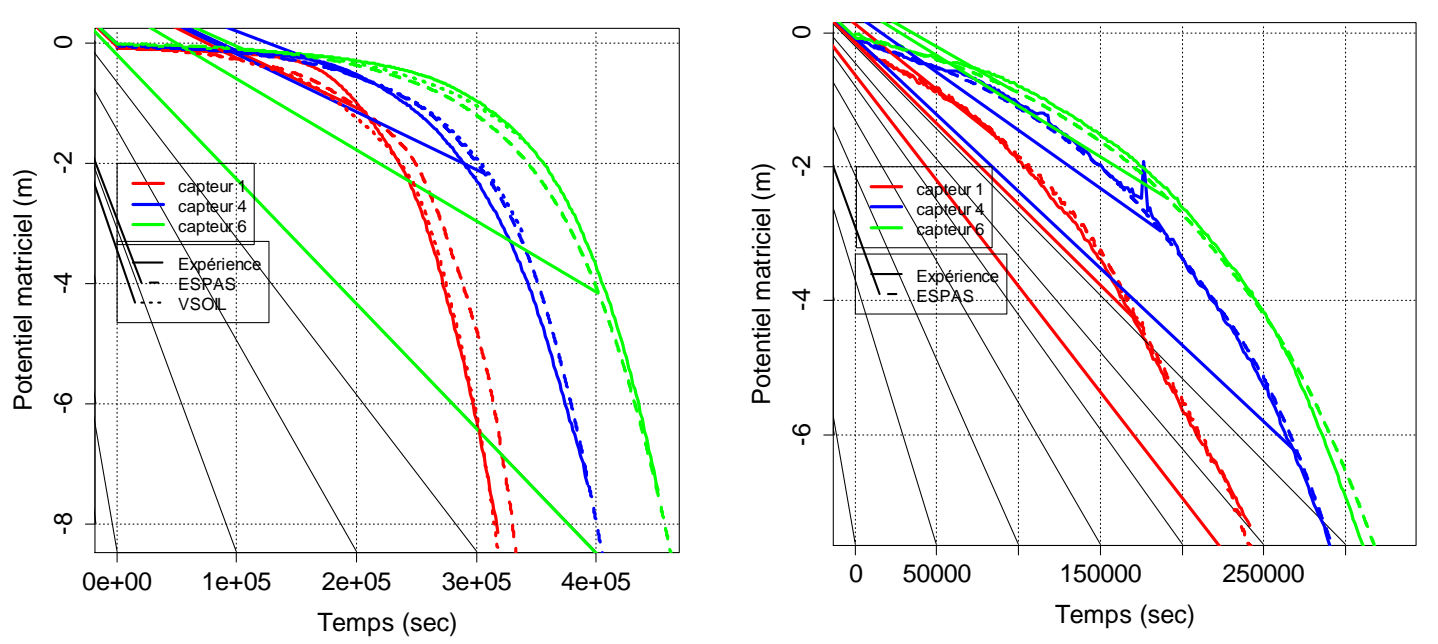

La caractérisation physique des sols peut aussi être faite sur la porosité à l'aide de l'étude de la courbe de retrait. Celle-ci peut aider à comprendre les dynamiques internes des sols, c'est pourquoi elle est présentée par la suite.

#### **II.1.5. Caractérisation physique du retrait des sols : la courbe de retrait**

Dans le contexte expérimental envisagé, c'est-à-dire l'étude d'échantillons dans un état hydrique initial loin de la capacité au champ, la caractérisation physique des échantillons est aussi envisagée par la courbe de retrait. Celle-ci peut en effet aider à comprendre les dynamiques internes d'évolution et de réorganisation structurale des échantillons, sous l'influence du séchage (phase de dessication lors d'une période de sécheresse) et de l'infiltration (phase d'humectation lors d'une pluie intense après une période de sécheresse).

#### *II.1.5.1. Le rétractomètre*

La courbe de retrait est obtenue avec un rétractomètre développé par l'IRD de Bondy (France). L'appareil permet de mesurer simultanément et à intervalle régulier, la masse (M), la hauteur (H) et le diamètre (D) d'échantillons cylindriques de sol au cours du séchage. Huit échantillons peuvent être caractérisés simultanément. Les conditions d'évaporation d'eau de l'échantillon sont maintenues approximativement constantes, le dispositif étant enfermé dans une étuve ventilée maintenue à 30°C afin d'assurer une évaporation rapide et régulière (Zidi et Braudeau, 1998) (fig. II – 6a). Les variables mesurées permettent ensuite de tracer la courbe de retrait et la droite de saturation est ajoutée, ainsi que le volume spécifique de sol ou d'air.

#### *II.1.5.2. Préparation des échantillons et mesures*

Six cylindres de 100 cm<sup>3</sup> ont été échantillonnés sur les trois parcelles étudiées afin de déterminer leurs courbes de retrait, un échantillon par profondeur 0-7 cm et 7-14 cm et par sol. Dans le détail, les échantillons sont sortis de l'anneau de prélèvement et mis sur un papier filtre posé sur un lit de sable afin d'être saturés. La saturation dure environ une semaine, elle est faite par palier de succions : -6 cm, -3 cm, et -2,5 cm pour les échantillons argileux. La saturation des échantillons sableux se fait aussi par palier mais en partant de -4 cm jusqu'à -2,5 cm. Cette différence s'explique par le fait qu'une saturation trop rapide peut déstructurer les échantillons argileux, il est donc conseillé de faire une saturation plus progressive. Les échantillons sont pesés avant, durant et après la saturation.

Les échantillons saturés sont placés dans le rétractomètre sur un porte-échantillon et avec le filtre. Les capteurs mesurent toutes les 8 minutes : la masse de l'ensemble (porte échantillon + filtre + échantillon de sol), le diamètre et la hauteur avec des lasers.

Une série de mesures est réalisée avec des cylindres en acier calibrés, contenus dans la gamme de mesure qui permettent d'étalonner les signaux des lasers et de bien vérifier la conversion des volts en millimètres (sortie lasers en volt). Les échantillons sont posés sur un plateau tournant qui dépose l'échantillon sur une balance et les lasers mesurent la hauteur et le diamètre. Ces mesures se font durant 3 à 10 jours selon la texture des sols, et l'acquisition des données est stoppée dès lors que la masse des échantillons ne varie plus, l'échantillon est sec à 30°C. Le dispositif est schématisé dans la fig. II – 6b, pour un échantillon.

Dès que l'échantillon est sec à 30°C, il est placé dans un sac en polyéthylène, mis sous vide et plongé dans l'eau permutée dégazée pour mesurer le volume massique de l'échantillon sec par le principe de la poussée d'Archimède. Le volume massique est l'inverse de la masse volumique (« apparente ») des échantillons de sol. Ensuite, l'échantillon est séché dans une étuve à 105°C pendant 48 heures pour déterminer sa teneur en eau résiduelle.

Les données enregistrées permettent de tracer la courbe de retrait à l'aide d'un fichier de calcul (fourni par l'IRD, voir annexe 7). Pour cela, il faut connaitre : les courbes d'étalonnages du signal de la hauteur et du diamètre de l'échantillon. Les cylindres en acier ont des cotes connues, la mesure par le rétractomètre indique la réponse des capteurs en fonction de la taille et fournit les droites d'étalonnage des deux mesures. Il faut connaitre aussi la masse de l'échantillon pendant la mesure à la poussée d'Archimède, ainsi que la poussée exercée, et le volume de l'échantillon.

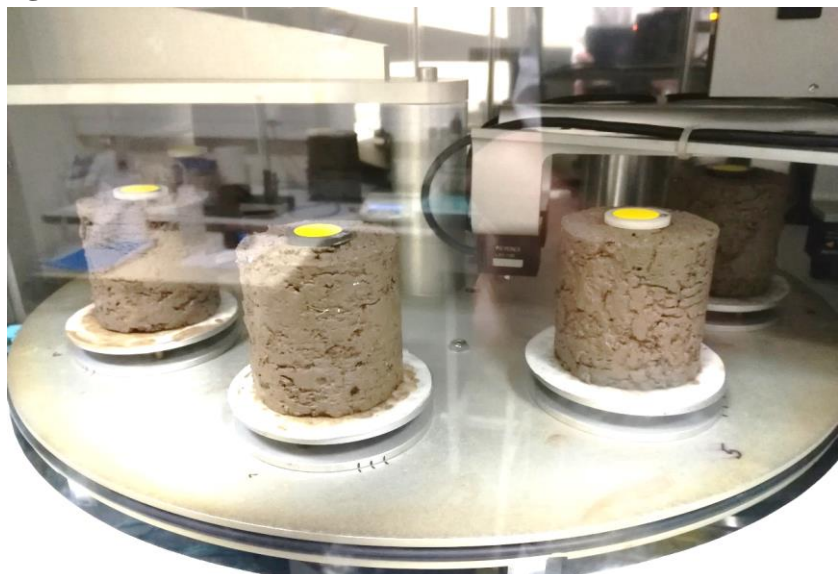

**Figure II – 6 : (a) Photo des échantillons dans le rétractomètre**

**(b) Schéma du dispositif de mesure dans le rétractomètre**

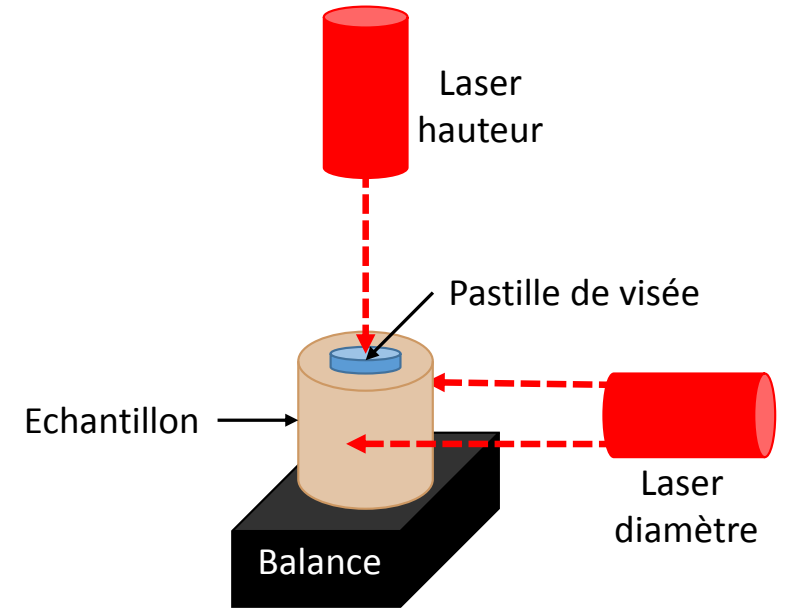

A partir de ces mesures et des données enregistrées, il est possible de calculer :

- (1) *la teneur en eau massique à chaque instant* ;

$$
\omega = \frac{M_t - M_{t-fin}}{M_{t-fin}} \left[ g \cdot g^{-1} \right] \tag{Eq. II.10}
$$

- $-$  (2) *le diamètre* D : *Valeur Mesurée* (*t*)  $a + b$  [*m*] [Eq. II.11] Avec a et b les coefficients de la droite d'ajustement de la courbe d'étalonnage.
- (3) *la hauteur* H : *Valeur mesurée* (*t*)  $\times a_1 + b_1$  [*m*]  $[Eq. II.12]$ Avec  $a_1$  et  $b_1$  les coefficients de la droite d'ajustement de la courbe d'étalonnage.
- (4) *le calcul du volume de l'échantillon* :  $V(t) = \pi \times R^2 \times H[m^3, m^{-3}]$ [Eq. II.13]
- (5) *le calcul du volume corrigé* :

Chapitre II – Matériels et Méthodes

$$
Vcorrig\acute{e} = V(t) \times \frac{volume\,apparent\,(Archim\grave{e}de)}{V(t_{fin})} \left[m^3, m^{-3}\right] \tag{Eq. II.14}
$$

C'est le volume calculé auparavant qui est corrigé par le rapport entre le volume apparent (poussée d'Archimède) et le dernier volume mesuré à la dernière mesure calculé à l'étape 4.

- (6) *le calcul du volume spécifique de sol* :

$$
V_{sp\acute{e}cifique\ sol} = \frac{(volume\ calcul\acute{e}\ corrig\acute{e})}{mass\acute{e}\ \acute{a}\ 105^{\circ}\mathrm{C}}\left[\frac{m^3}{g}\right]
$$
 [Eq. II.15]

Afin de mesurer une courbe de retrait dans des conditions proches des infiltrations – drainages sur grandes colonnes en scanner, une partie des échantillons ont subi des mesures dans le rétractomètre avec une ré-humectation 12h après le placement dans l'appareil.

La ré-humectation dans le rétractomètre est faite avec de l'eau permutée vaporisée manuellement, sur les bordures des échantillons en surveillant leur masse à chaque pesée durant 4 à 5h. Jusqu'à ce que les échantillons atteignent une masse proche de la masse de l'échantillon à l'issue de l'étape de saturation.

A partir du calcul du volume spécifique de sol, il a été calculé le volume spécifique d'air. La densité des solides des trois sols a été mesurée (pycnométrie à gaz – INRA Orléans) et est de 2,65 g.cm<sup>-3</sup> pour les sols de Collias et Lysimètre, et de 2,58 g.cm<sup>-3</sup> pour le sol de Verger. La densité réelle plus faible de Verger peut s'expliquer par un taux de matière organique plus élevé. Les deux volumes spécifiques calculés sont tracés sur le même graphique afin de les comparer. Le volume spécifique d'air a été calculé pour tous les temps acquis durant l'expérience. Afin de comparer les volumes de macroporosité observés sur les images et les volumes de porosité observés au rétractomètre, il a été calculé deux ratios (1) sur les mesures faites en imagerie ( $\Delta_1$ ) et (2) sur les données du rétractomètre ( $\Delta_2$ ) :

$$
\Delta_1 = \frac{\text{volume macroporosité } T_{120} - \text{volume macroporosité } T_{90}}{\text{volume columne} \cdot \text{volume} \cdot \text{volume} \cdot \text{de} \cdot \text{sol}} \left[ m^3 \cdot m^{-3} \right] \qquad \qquad \text{[Eq. II.16]}
$$
\n
$$
\Delta_2 = \frac{\text{(volume air arrêt réhumect.+30min)-(volume air arrêt réhumect.)}}{\text{volume échantillon sol}} \left[ m^3 \cdot m^{-3} \right] \qquad \qquad \text{[Eq. II.17]}
$$

Les caractéristiques physiques et hydriques des sols ont été déterminées, il est maintenant décrit les méthodes expérimentales utilisées pour les essais d'infiltration – drainage ainsi que la chaine d'acquisition et de traitement des images de tomographie RX.

## **II.2. Essais d'infiltration – drainage et acquisition des images tomographiques**

#### **II.2.1. Essais d'infiltration – drainage**

Afin de réaliser les expériences d'infiltration – drainage sur colonnes, il est utilisé un banc en bois composé de plateaux supportant les balances de suivi de la masse de la colonne (2 balances), d'un support de simulateur de pluie et d'une balance pesant la masse de l'eau sortant de la colonne de sol (Figure II – 7).

Le simulateur de pluie est un réservoir cylindrique de 16 cm de diamètre et 5 cm de hauteur environ en PVC transparent muni d'une trentaine d'aiguilles hypodermiques. Il est relié à une pompe à impulsion étalonnée en fréquence et course de piston, afin de produire l'intensité de pluie voulue. Un ordinateur enregistre avec un pas de temps défini (10 s) la masse des trois

balances : la masse de la colonne de sol et celle de l'eau drainée en bas de colonne. Ce dispositif reste en place jusqu'au drainage complet (ou presque selon les cas) de la colonne. La colonne est ensuite reconditionnée afin d'être stockée au réfrigérateur.

Les colonnes de sols ont subi plusieurs infiltrations – drainages en laboratoire, avant les essais dans le tomographe RX pour trois teneurs en eau initiales différentes : proche de la capacité au champ, à une teneur en eau dite « humide » et à une teneur en eau plus sèche appelée « moyennement sèche ».

Pour la capacité au champ, les sols ont subi 4 infiltrations au préalable suivies d'un drainage à l'air libre pendant 2 à 3h. Les colonnes de sols sont remises au réfrigérateur pour préserver l'humidité des sols. En supposant un équilibre hydrostatique, la base du sol est à pression atmosphérique, soit un potentiel de h=0 m et la surface de la colonne est à un potentiel de h= -14 cm (soit la hauteur de sol).

Dans le cas des teneurs en eau initiales loin de la capacité au champ (états hydriques « humide » et « moyennement sec »), les potentiels matriciels ont été déterminés comme suit. Pour chaque type de sol, deux colonnes de sol ont été prélevées : une est instrumentée avec des microtensiomètres et des sondes capacitives, et la seconde reste non instrumentée. Elles sont appelées colonnes « jumelles » par la suite car elles subissent la même histoire hydrique que les colonnes passant au scanner médical. Elles nous permettent de connaitre la condition initiale hydrique et le profil de teneur en eau sur la hauteur de la colonne. Pour l'état « humide », le potentiel matriciel de – 4 m a été choisi, et pour l'état « moyennement sec », le potentiel matriciel de – 8 m a été choisi, les valeurs réellement atteintes durant les trois expériences sont disponibles au paragraphe II.3.2.

Ces colonnes dites « jumelles » subissent le même protocole de préparation et les mêmes infiltrations que ce soit en durée et en quantité d'eau apportée. L'intérêt de ces colonnes est de pouvoir les instrumenter car on ne peut pas mettre de capteurs dans celles qui passent au scanner médical (artéfacts). Ainsi nous pouvons mesurer les teneurs en eau directement sur des colonnes « identiques » à celles étudiées au scanner médical avec un effet de la structure cependant.

Dès lors que les états hydriques choisis sont atteints, les colonnes subissent les essais d'infiltration – drainage, en laboratoire (colonnes instrumentées) et au scanner médical (colonnes non instrumentées). Ces essais d'infiltration – drainage sont réalisés de façon identique. Une fois le simulateur de pluie étalonné pour délivrer l'intensité choisie, la colonne de sol est positionnée sur son support qui vient en appui sur deux balances pesant la colonne. Le simulateur de pluie est positionné et centré au-dessus de la surface d'entrée de la colonne. La connexion des trois balances au système d'acquisition est vérifiée. L'enregistrement est lancé et une minute après le simulateur de pluie est mis en marche.

A l'intérieur du tomographe RX, les balances et le simulateur de pluie sont disposés de façon identique sur la table du scanner. Des « scouts » (i.e. acquisitions de localisation) sont réalisés afin de centrer l'échantillon dans le champ de vue. Les paramètres de l'acquisition (courant 175 mA, tension d'accélération 140 kV et le pitch 0,35) sont réglés. Les réglages effectués assurent une bonne qualité d'images tomographiques et une durée d'acquisition suffisamment courte, de 10 à 15 sec, par rapport au processus d'infiltration.

## Chapitre II – Matériels et Méthodes

Dès lors que l'infiltration débute, les acquisitions d'images sont au nombre de 20 environ dans le cas des infiltrations proche de la capacité au champ, et d'une trentaine dans les deux autres cas (tableau II.1). Une acquisition de chaque colonne est réalisée avant le début de la pluie afin d'avoir une référence structurale et hydrique  $(T_0)$ . L'infiltration est faite à une intensité d'environ 20 mm.h<sup>-1</sup> (90 min), et le suivi au tomographe est de 120 min environ au total (correspondant à 90 d'infiltration et 30 min de drainage après l'arrêt d'apport d'eau).

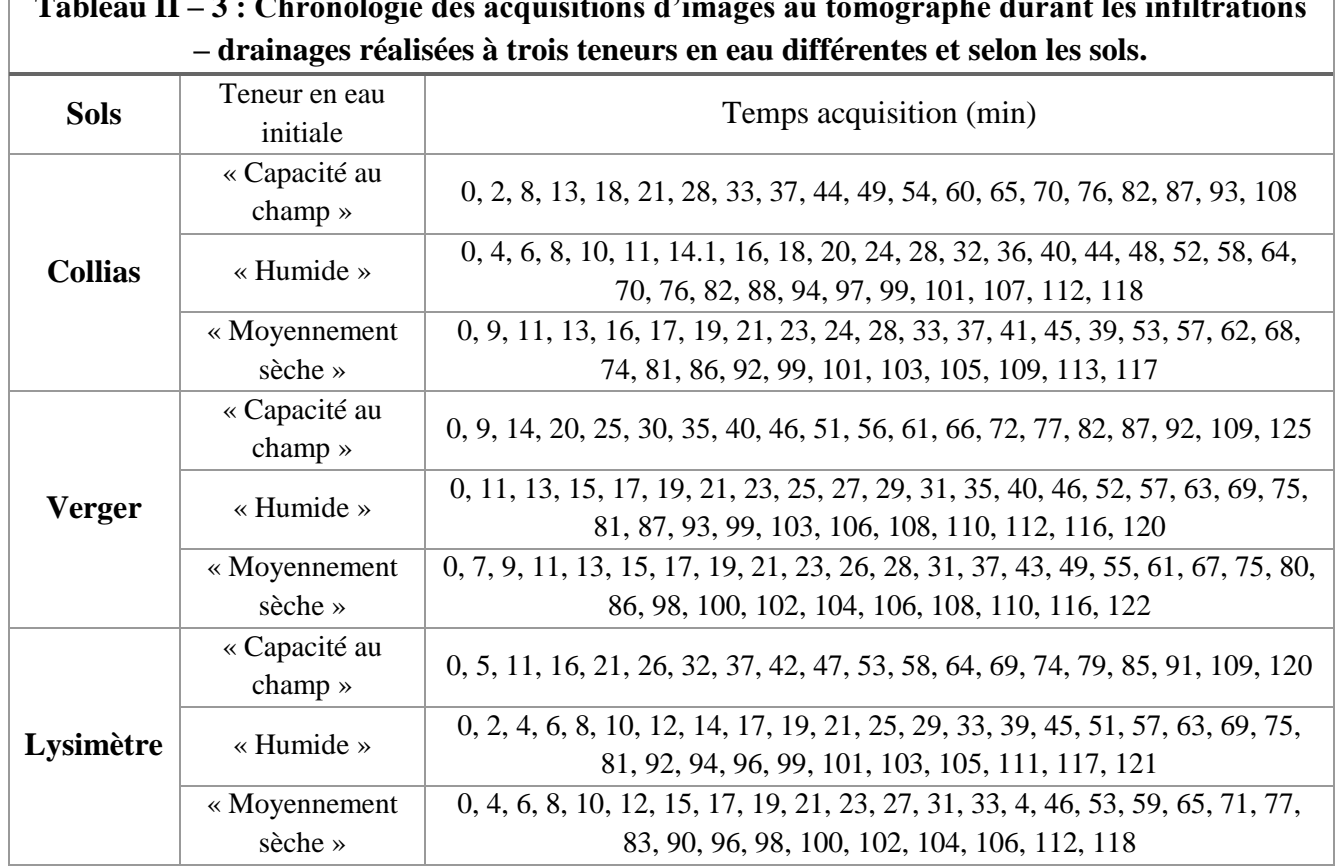

**Tableau II – 3 : Chronologie des acquisitions d'images au tomographe durant les infiltrations** 

**Figure II – 7 : Photo dispositif d'infiltration**

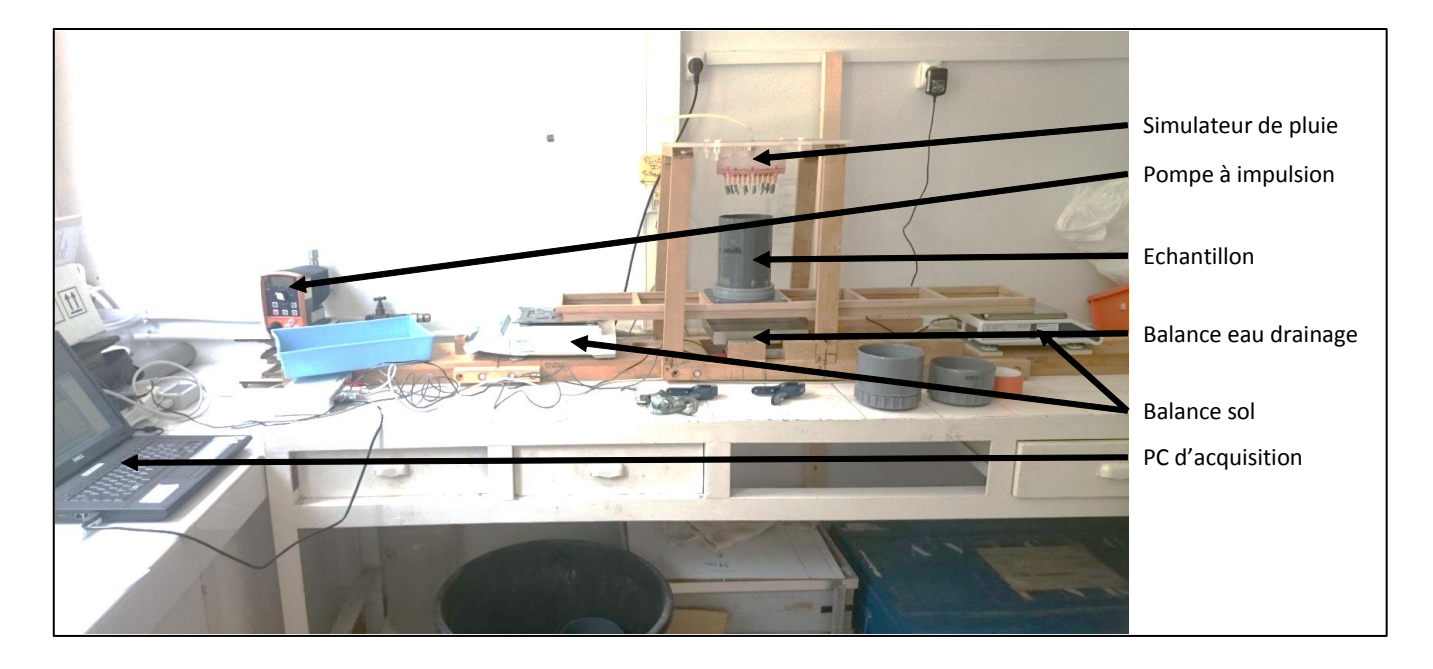

L'instrumentation de la colonne jumelle se fait en perçant le PVC à l'aide d'un foret de la taille des sondes à implanter pour laisser passer les capteurs : (1) des microtensiomètres et (2) des sondes capacitives. Ensuite, un pré trou est réalisé pour faciliter la mise en place des microtensiomètres sans les briser. Il en est de même pour les sondes capacitives qui ont été insérées dans le sol (figure II – 8a). Les microtensiomètres sont étalonnés indépendamment et donnent, via un tableur Excel (interne au laboratoire), l'évolution du potentiel matriciel, en convertissant la mesure en volt en potentiel matriciel.

L'étalonnage des sondes capacitives (EC-5 Decagon), a été réalisé pour les trois sols étudiés. Pour chacun d'eux, du sol a été prélevé pour former de nouveaux échantillons dans des enceintes PVC. Cela est nécessaire car les sondes capacitives doivent être implantées avec l'entièreté des « broches » et de leur support. Cependant et afin d'éviter de trop perturber les échantillons et de créer des voies d'évaporation, l'implantation des sondes a été fait seulement pour les broches, et le support est laissé en dehors du sol, c'est pourquoi il a été choisi d'étalonner la réponse des sondes dans cette configuration (voir schéma fig. II – 8b). Ces échantillons ont été préparés en laboratoire avec une presse afin de se rapprocher de la densité apparente des sols mesurée (Wind). L'humidité des échantillons est portée à trois teneurs en eau : 40% – 60% – 80% de la teneur en eau à saturation des trois sols.

Ensuite, les échantillons humidifiés aux teneurs en eau souhaitées, sont laissés 24h dans réfrigérateur afin que l'eau se répartisse de manière homogène dans l'échantillon. Puis, une série de mesure est réalisée : toutes les sondes sont implantées dans les échantillons des trois sols et aux trois teneurs en eau avec environ une dizaine de mesures réalisées. A la fin de l'enregistrement, il est calculé la moyenne des mesures de chaque sonde capacitive pour chaque échantillon en prenant soin d'ôter les valeurs aberrantes (souvent les 1ères ou dernières valeurs de l'enregistrement). A la fin de la procédure d'étalonnage, La teneur en eau volumique réelle des échantillons est estimée après séchage à 105°C. Les coefficients d'étalonnage sont obtenus par régression linéaire entre les teneurs en eau volumique réelles et les réponses des sondes capacitives comme présentée sur la figure  $II - 9$ . Ce graphique montre les dix mesures réalisées

à 40, 60 et 80% de la saturation, elles sont toutes superposées. Au milieu est ajouté en noir l'écart type de ces 10 valeurs.

**Figure II – 8 : (a) Schéma d'implantation des capteurs microtensiométriques et sondes capacitives dans les colonnes de sols instrumentées « jumelles ». (b) Schéma implantation des sondes capacitives de l'étude pour l'étalonnage**

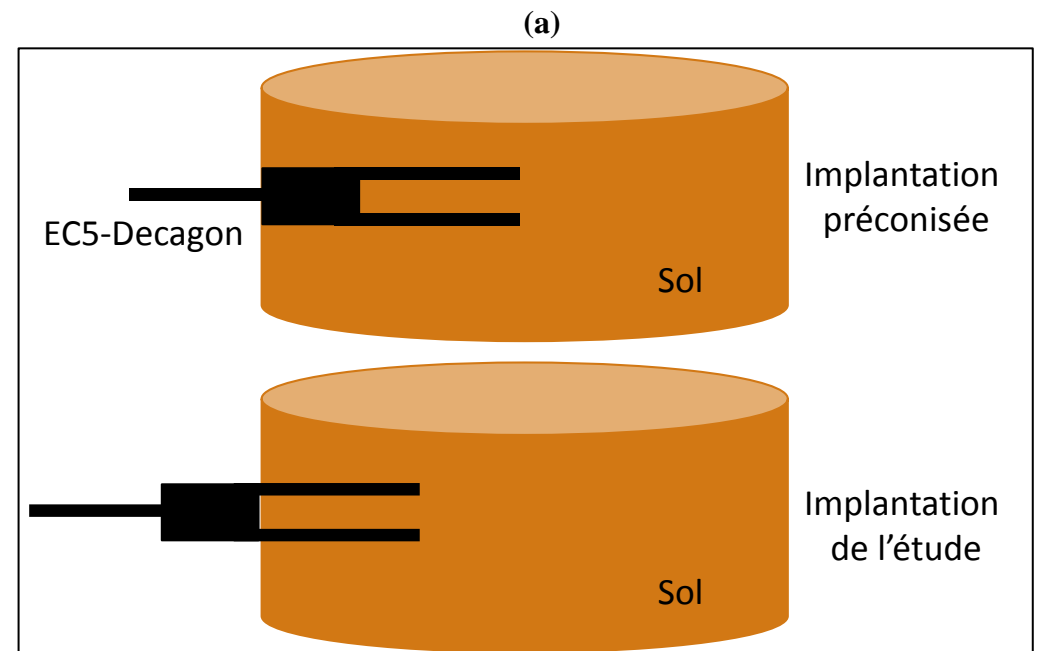

$$
(\mathbf{b})
$$

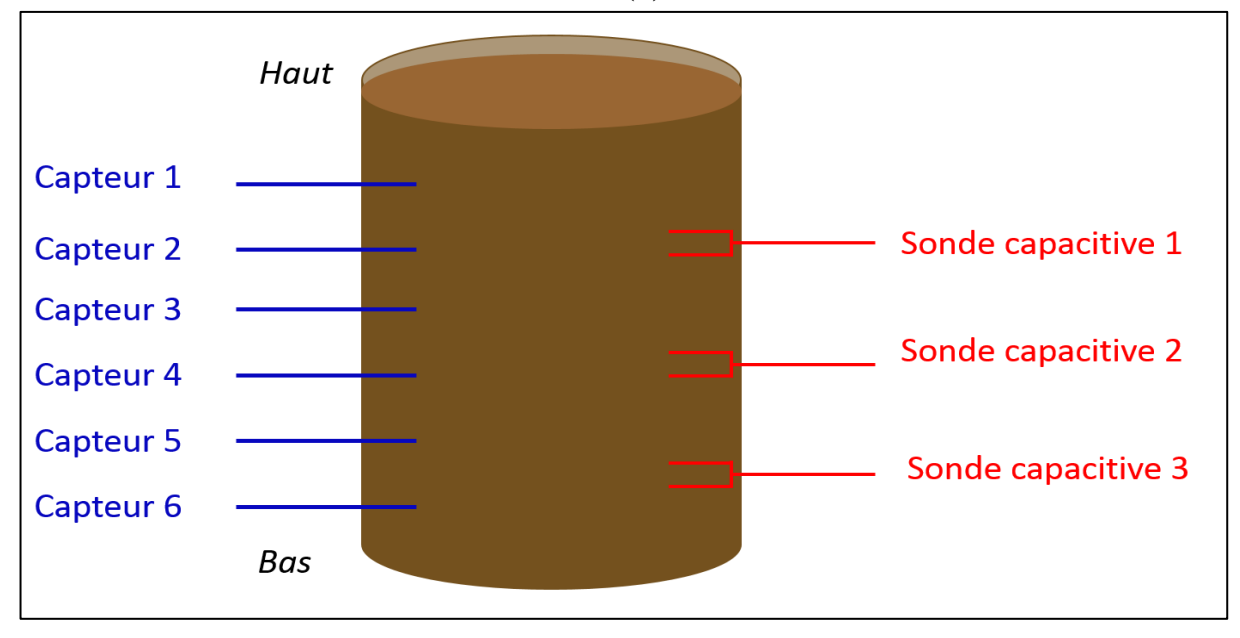

**Figure II – 9 : Graphique exemple de l'étalonnage de sondes capacitives, avec les 10 mesures faites à 40, 60 et 80% de la teneur en eau à saturation, à l'intérieur des 10 figurés représentant les mesures il y a l'écart type des 10 mesures (noir).**

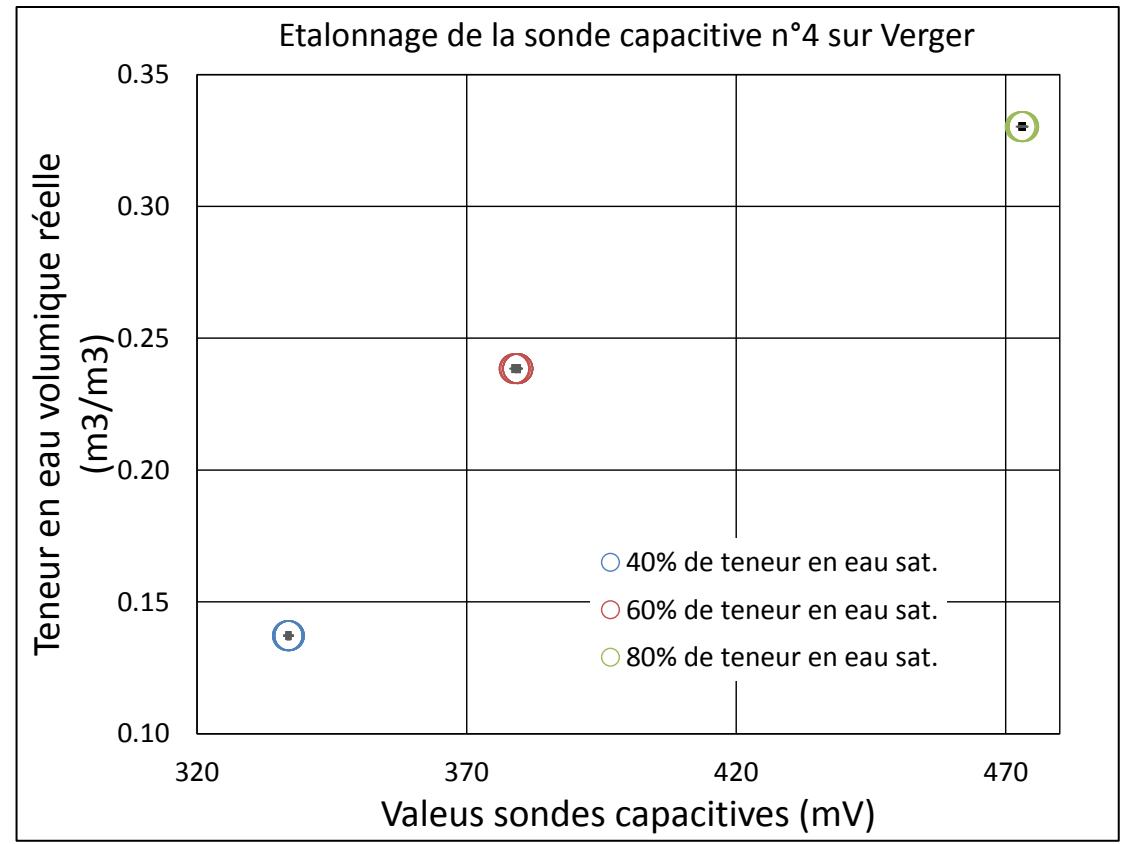

Une fois l'acquisition d'image réalisée durant l'expérience d'infiltration – drainage, un ensemble d'étapes de traitement est réalisé afin d'étudier la macroporosité des sols, et l'eau s'y écoulant.

## **II.2.2. Traitement des séquences d'images 3D obtenues au scanner médical à rayons X pendant les expériences d'infiltrations**

L'ensemble des acquisitions réalisées dans le temps au scanner médical ont été traité, les différentes étapes de traitement sont expliquées dans le détail par la suite.

## *II.2.2.1. Prétraitements*

La phase de prétraitement sert à mettre en forme les données images afin qu'elles soient facilement utilisables dans des boucles de traitement. Une attention particulière est portée sur le contrôle et la correction des erreurs éventuelles de décalages des images durant l'acquisition d'une série. La plupart des prétraitements et traitements sont effectués à partir de scripts ImageJ ou d'exécutables écrits en JavaX afin d'être appliqués à des séries d'images 3D. La liste des scripts est donnée en annexe 1.

#### **II.2.2.1.1. Préparation des données**

Le scanner médical RX a la particularité de fournir des fichiers images au format normalisé DICOM (*Digital Imaging and COmmunications in Medicine*). Chaque acquisition ou image 3D est en fait une série ordonnée de sections tomographiques reconstruites. Le nom des fichiers referme de nombreuses informations ce qui les rend longs et complexes, et difficilement utilisables dans des boucles de traitement. Le format des fichiers et la structure du répertoire de données associés à un essai ont été standardisés en une structure de projet type (figure II – 10). L'ensemble des données de chaque essai est stocké dans un répertoire de cette structure : une partie « InputData » avec l'ensemble des prétraitements (fig. II – 10a) et une partie « OutputData » avec l'ensemble des sorties générées par le traitement d'image (Figure II  $-10<sub>b</sub>$ .

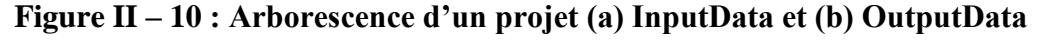

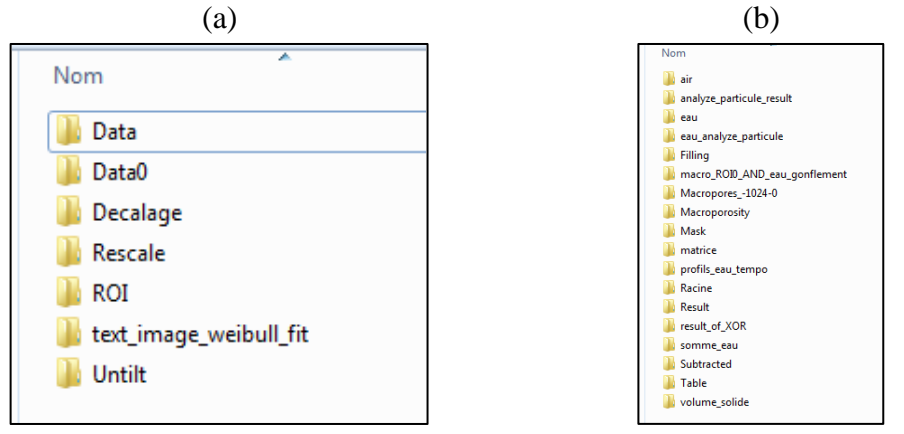

La première étape consiste à enregistrer les images 2D (série ordonnée de sections tomographiques reconstruites) qui forment les images 3D par empilement au format « Stack » : les images 2D ne sont plus individualisées mais encapsulées. Au cours de cette transformation, les stacks images sont renommés sous un format spécifique suivant : vol\_ *« N° acquisition »*.tif. Le format TIF est un format graphique pour stocker des images de taille importante sans perte de qualité. Les données brutes associées au suivi d'un essai d'infiltration – drainage correspondent à une série de stacks, une image 3D à temps d'acquisition, au format « tif » allant de vol\_00 à vol\_*i* pour *i* acquisitions réalisées pendant l'essai. Le stack vol\_00 correspond à l'image référence acquise avant le démarrage du simulateur de pluie  $(T_0)$ . Par exemple, le stack vol\_01 correspond à une acquisition réalisée 2 minutes environ après le début de la pluie. Cette opération est réalisée par un exécutable écrit en JavaX (*Acquisition\_080114.jar*).

#### **II.2.2.1.2. Heures d'acquisitions**

Avant de poursuivre le traitement, il est vérifié le bon ordre des heures d'acquisition des stacks. Pour cela, un script ImageJ permet de récupérer les heures d'acquisitions dans le fichier de métadonnées associé à chaque stack qui provient du format DICOM. Cette information sert aussi à construire l'information « temps cumulé » pendant l'infiltration ce qui permettra de visualiser ensuite les résultats générés en fonction du temps cumulé (fig.  $II - 11$ ).

# **Figure II – 11 : Capture d'écran d'un extrait de métadonnées d'une acquisition tomographique RX**

**(cadres rouges = date et heure d'acquisition brute image acquise le 04 juillet 2017 à 13h 44min 59sec)**

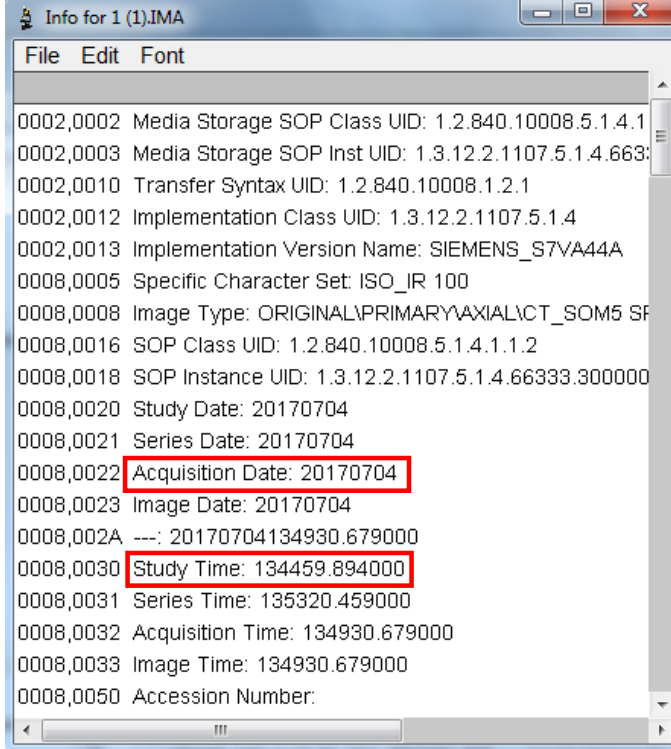

## **II.2.2.1.3. Débiaisement des images**

Les colonnes sont scannées verticalement, c'est-à-dire qu'elles sont posées sur le support qui sert aux essais d'infiltration. L'axe de la colonne est donc contenu dans les plans YZ (coupe sagittale ou plan médian) et XZ (coupe transverse ou plan perpendiculaire au plan médian) (figure II – 12). Malgré une verticalité contrôlée sur le dispositif avec un support enserrant la colonne, ces dernières peuvent présenter un angle de biais de l'ordre du degré dans les deux plans (XY – YZ). Un script ImageJ, développé au laboratoire, permet de définir manuellement un angle de rotation de l'axe de la colonne dans chaque plan afin de corriger ce biais sur un stack. Les deux angles définis sont appliqués sur les autres stacks d'une même infiltration pour corriger le biais sur l'ensemble des stacks.

## **Figure II – 12 : Schéma des plans YZ (vue sagittale) et XZ (vue transversale) dans le scanner**

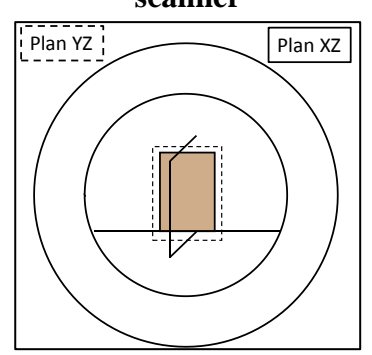

## **II.2.2.1.4. Vérification du bon calage – quantification des déformations matriciels**

Le principe de base du traitement d'une série de stacks est de soustraire l'image référence (T0) à la série d'images. Cette image référence est prise avant le début de la pluie pour caractériser l'état de référence, structure et teneur en eau, avant l'infiltration.

Afin de vérifier le calage des stacks entre eux, et avant de procéder aux étapes de traitement, des références sont recherchées dans chaque volume de sol étudié. Des grains solides (roches), suffisamment gros pour être « seuillables » facilement, dont le niveau de gris sur les images ne varie pas au cours de l'infiltration ont été identifiés dans les volumes de sol. Ces grains sont choisis dans le plan médian de la colonne parallèle au plan transverse. Afin de couvrir l'ensemble de la colonne, trois grains sont extraits : un en bas de la colonne, un au milieu et un en haut. Un script ImageJ, développé au laboratoire, permet leur seuillage automatique et leur repérage sur l'ensemble des stacks d'une infiltration. Après seuillage, le centroïde de chaque grain est déterminé ce qui donne leur positionnement dans l'espace, en particulier leur altitude.

La colonne peut avoir bougée pendant la série d'acquisitions, par accident ou du fait de l'augmentation de sa masse au cours de l'essai. Un apport d'eau sur une colonne de sol, en particulier loin de la capacité au champ, entraine également des déformations complexes, liées au processus de gonflement des minéraux argileux et donc à la déformation de la matrice de sol. L'information sur la déformation n'est utilisée que pour quantifier les écarts. Elle n'est actuellement pas utilisable pour corriger la déformation par des déformations non linéaires.

#### **II.2.2.1.5. Analyse des résultats**

Chacun des grains étudiés pour chaque teneur en eau initiale et chaque sol est présenté dans la figure suivante (figure II – 13), où l'on voit l'évolution de l'altitude des grains (mm) en fonction du temps d'acquisition (min). Dans chaque ligne, l'altitude du grain référence change (bas, milieu et haut). Dans chaque colonne, la teneur en eau initiale et le type de sol change. L'amplitude des axes des ordonnées varient de 1 mm sauf dans le cas de Verger (moyennement sèche) qui varie sur 1,2 et 2 mm afin de pouvoir comparer les évolutions sur les graphiques.

Les résultats ne montrent pas de rupture de pente qui serait significative de décalages accidentels lors des essais. Ils montrent au contraire des distributions de points plus ou moins dispersés, avec des tendances soit horizontales, soit ascendantes ou soit descendantes. Les pentes augmentent cependant quand la teneur en eau initiale baisse. Il n'y a pas de règles en fonction de la position du grain de référence, cependant le grain situé en bas de colonne montre généralement une tendance descendante. Les grains « central » et « haut » de colonne montrent des tendances variées.

Le sol de Collias montre la plus grande stabilité quelle que soit l'altitude des trois grains et la teneur en eau initiale. Les variations observées sont inférieures à la taille de voxel (0,4 mm), et plutôt de l'ordre de 0,2 à 0,3mm. Il est cependant difficile d'extrapoler une évolution possible du comportement de ce sol, le grain central de Collias, pour la colonne à l'état hydrique initial le plus sec, a une altitude que ne varie pratiquement pas (variation  $\langle 0,1 \text{ mm} \rangle$ ).

Le sol Verger en condition initiale à capacité au champ ne présente pas de déformations verticales marquées (supérieures à la taille de voxel) sauf en bas de colonne pour l'état « humide ». Pour l'état le plus sec, les déformations verticales sont nettement marquées en particulier en bas et au centre et pendant la 1ère heure de l'infiltration, de l'ordre du mm soit 2,5 voxels. Les variations sembleraient très fortement liées au processus d'imbibition de la matrice mais le phénomène n'est pas visible pour le grain référence situé en haut de colonne.

Le sol Lysimètre présente les distributions de hauteurs les plus dispersées à la capacité au champ ce qui conduit à des amplitudes élevées parfois supérieures au millimètre. Pour les états plus secs, les déformations verticales sont du même ordre de grandeur que celles du sol verger, inférieures ou égales au voxel. Pour l'heure, aucune explication n'est privilégiée afin d'expliquer le comportement singulier de Lysimètre.

**En résumé**, en mettant à part les résultats Lysimètre à capacité au champ, les déformations verticales des échantillons de sols lors des essais d'infiltration, sont de l'ordre de la taille du voxel (400 µm) ou inférieures. Elles sont supérieures en bas de colonne pour les échantillons argileux. Il est difficile d'aller plus loin dans l'analyse du phénomène complexe de déformation d'échantillons de sols liée à l'imbibition d'eau en milieu contraint avec aussi peu de données (voir les données complémentaires obtenues au rétractomètre). Nous avons considéré, comme première approximation, que les soustractions étaient toujours faisables avec des erreurs plus importantes cependant en bas de colonnes.

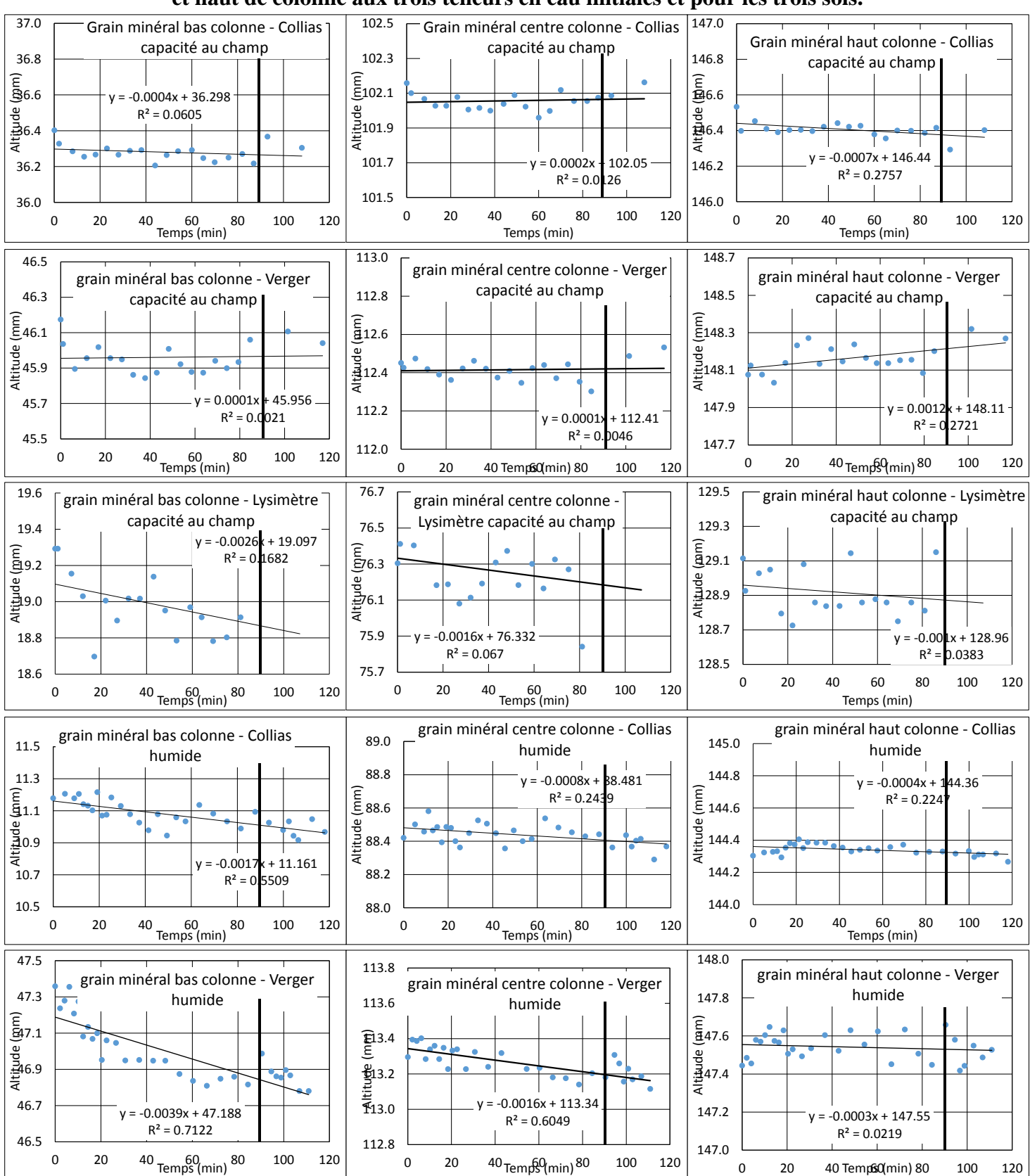

# **Figure II – 13 : Evolution temporelle de l'altitude des grains en bas, milieu et haut de colonne aux trois teneurs en eau initiales et pour les trois sols.**

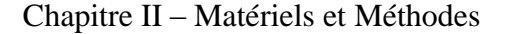

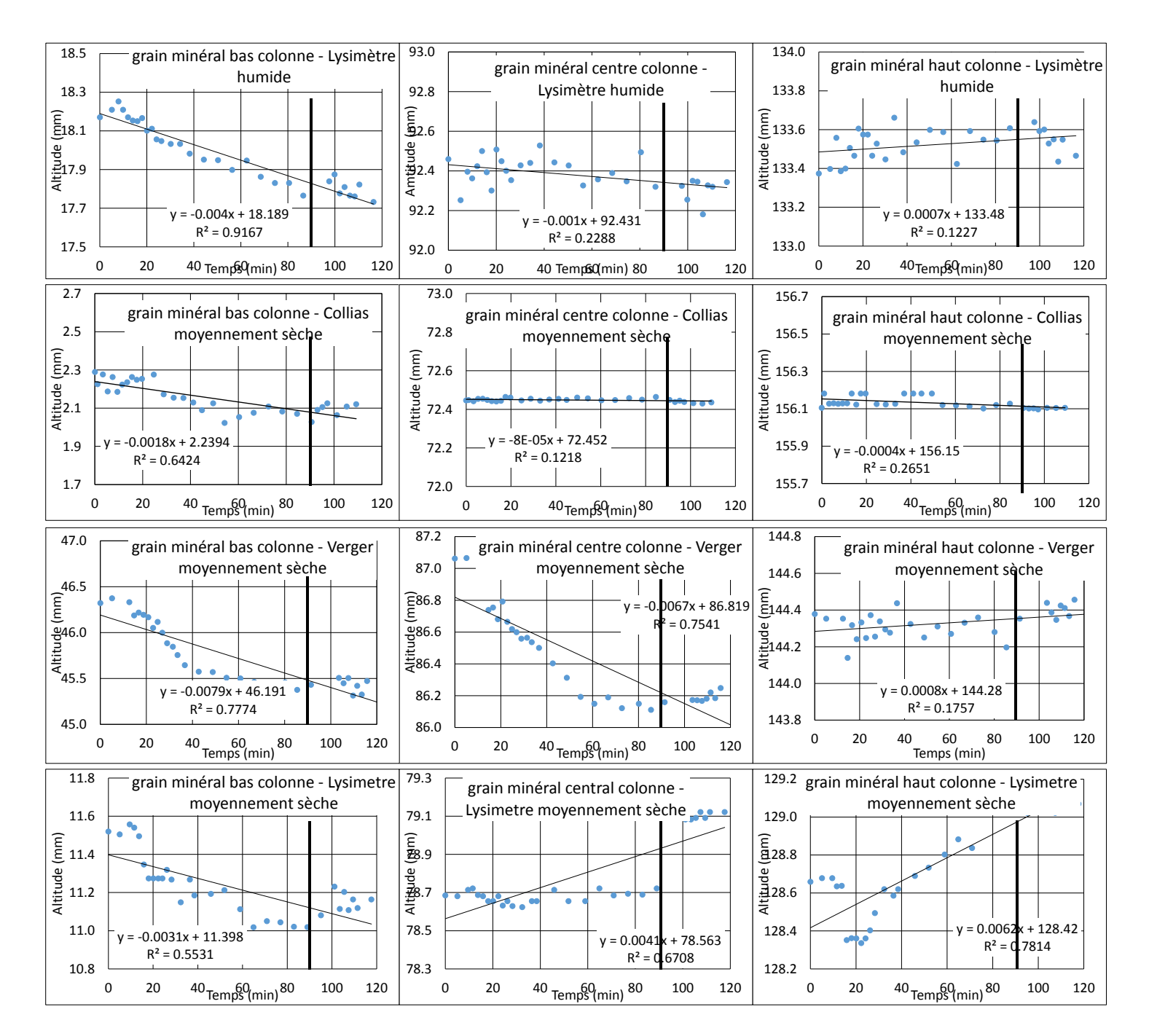

#### **II.2.2.1.6. Ré-échantillonnage : uniformiser la forme et la taille du voxel**

Les voxels obtenus au scanner médical ne sont pas cubiques mais parallélépipédiques, ce qui pose des problèmes pour certains traitements et procédures d'analyse d'images. Dans les coupes transverses (plans XY), la taille de voxel dépend de la taille du champ de vue et de la taille de la matrice (généralement 512x512 pixels). Pour un champ de vue de 20 cm, on atteint une taille de pixel dans la coupe de 390,6 µm que l'on assimile à la résolution spatiale dans la coupe. L'épaisseur de coupe donne la résolution selon l'axe Z (l'axe de la table). Elle dépend du constructeur. Dans notre cas, elle est de 600 µm.

Par ailleurs, les coupes reconstruites qui sont fournies, du fait de la position verticale de la colonne dans l'anneau du scanner, sont parallèles à l'axe de la colonne. Les surfaces de sol dans chaque coupe sont donc de tailles variables. Il est nécessaire de redécouper les volumes de sol afin d'avoir une coupe transverse de sol : zone d'intérêt circulaire de taille constante quelle que soit la coupe afin de faciliter les traitements.

Ces opérations de ré–échantillonnage, et redécoupage s'accompagnent de trois autres opérations : l'application du couleur de fond continu (couleur interdite), la suppression du tube PVC (définition d'une zone d'intérêt ne contenant que du sol) et la réservation d'un bord minimal autour de la zone d'intérêt pour minimiser le volume mort.

Un Plugin ImageJ développé au laboratoire permet de réaliser ces opérations sur une série de stacks avec les paramètres suivants :

- La taille du voxel = la résolution, ici =  $0.4$  mm;
- Le nombre de pixel sur les bords, ici  $=$  4 pixels ;
- La valeur de la couleur du fond, ici  $= -2048$ ;
- Les paramètres de l'ellipse d'ajustement (coordonnées du centre, grand et petit axes) prise en haut et en bas de colonne afin de coller au mieux au PVC (généralement petit et grand axes sont égaux).

Après traitement de la série, une vérification visuelle par une soustraction entre le premier et le dernier stacks traités permet de contrôler la qualité de ces opérations.

# **II.2.2.2. Traitement des images et obtention des données**

Dans cette partie, des scripts ImageJ et R, élaborés pendant la thèse, permettent de traiter de manière semi – automatique les séries de stacks et d'extraire des données concernant la macroporosité et la dynamique d'eau dans la macroporosité.

## **II.2.2.2.1. Soustraction d'une image référence de l'état initial**

La soustraction d'images est un procédé très courant en traitement d'images. Elle peut servir à soustraire un fond continu inhomogène ou à contraster des zones de l'image, comme en radiologie par exemple après injection d'iode. Dans notre cas, le principe est le même, il s'agit de faciliter le seuillage de l'eau dans la macroporosité, au cours de l'infiltration et de prendre en compte les variations volumiques de la matrice. La soustraction du stack acquis avant le début de la pluie (T0) aux stacks acquis au temps *i* permet de visualiser les mouvements de matière et notamment l'eau s'écoulant dans la macroporosité de la colonne. Un script ImageJ permet de faire automatiquement cette opération (voir annexe 1 et figure II – 14).

## **Figure II – 14 : Illustration de soustraction (droite) entre l'image initiale (gauche) et une image à un temps i (milieu)**

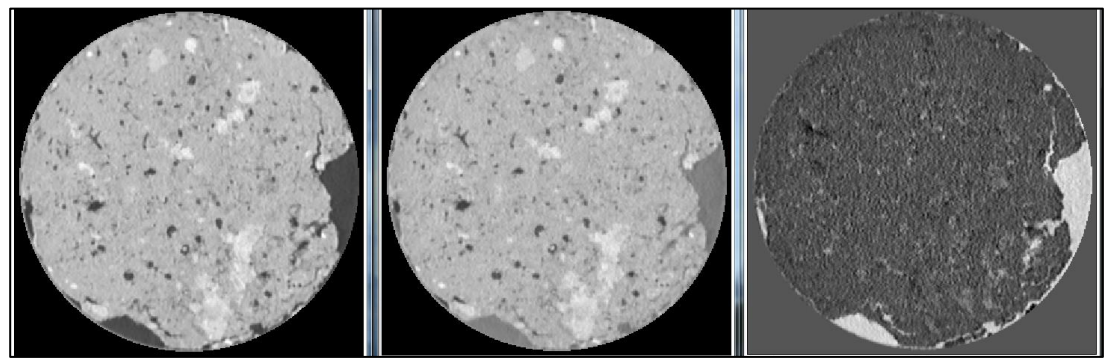

# **II.2.2.2.2. Définition des seuils pour le seuillage de la macroporosité**

Les images tomographiques obtenues au scanner médical sont des images calibrées en densité grâce à l'échelle de densité Hounsfield (Hounsfield, 1973). Cette échelle permet de séparer des phases d'un milieu hétérogène par leur densité Hounsfield, si ces phases sont assez éloignées sur l'échelle et peu bruitées. De plus, devant le nombre d'images à traiter, un seuillage global entre bornes a été choisi et les limites de la macroporosité ont été définies selon des hypothèses faites à partir d'une loi de mélange (Sammartino et al., 2012).

Le seuillage de la macroporosité (Etape 1) se fait donc entre deux valeurs de niveau de gris, le premier est le niveau de gris de l'air soit -1024 UH (le minimum de l'échelle Hounsfield), et le second correspond au niveau de gris du pic de la matrice divisée par 2. On positionne donc la limite entre la matrice de sol et la macroporosité en supposant d'après une loi de mélange : un voxel rempli à moitié d'eau et de matrice constitue la limite entre des voxels à majorité rempli par l'eau et des voxels rempli à majorité par la matrice. Cette valeur  $\frac{pic\text{ }matic}{2}$  $\frac{a}{2}$ ) est définie par la valeur du pic sur les histogrammes de niveau de gris. La valeur maximale dans le cas d'un sol est autour de  $1100 - 1200$  UH (figure II – 15a). Pour tous les stacks réalisés pendant chaque infiltration la valeur maximale est différente (fig. II – 15b). Pour déterminer le pic, nous avons utilisé la loi de Weibull qui permet de lisser des lois « presque normales » car pas complétement symétriques.

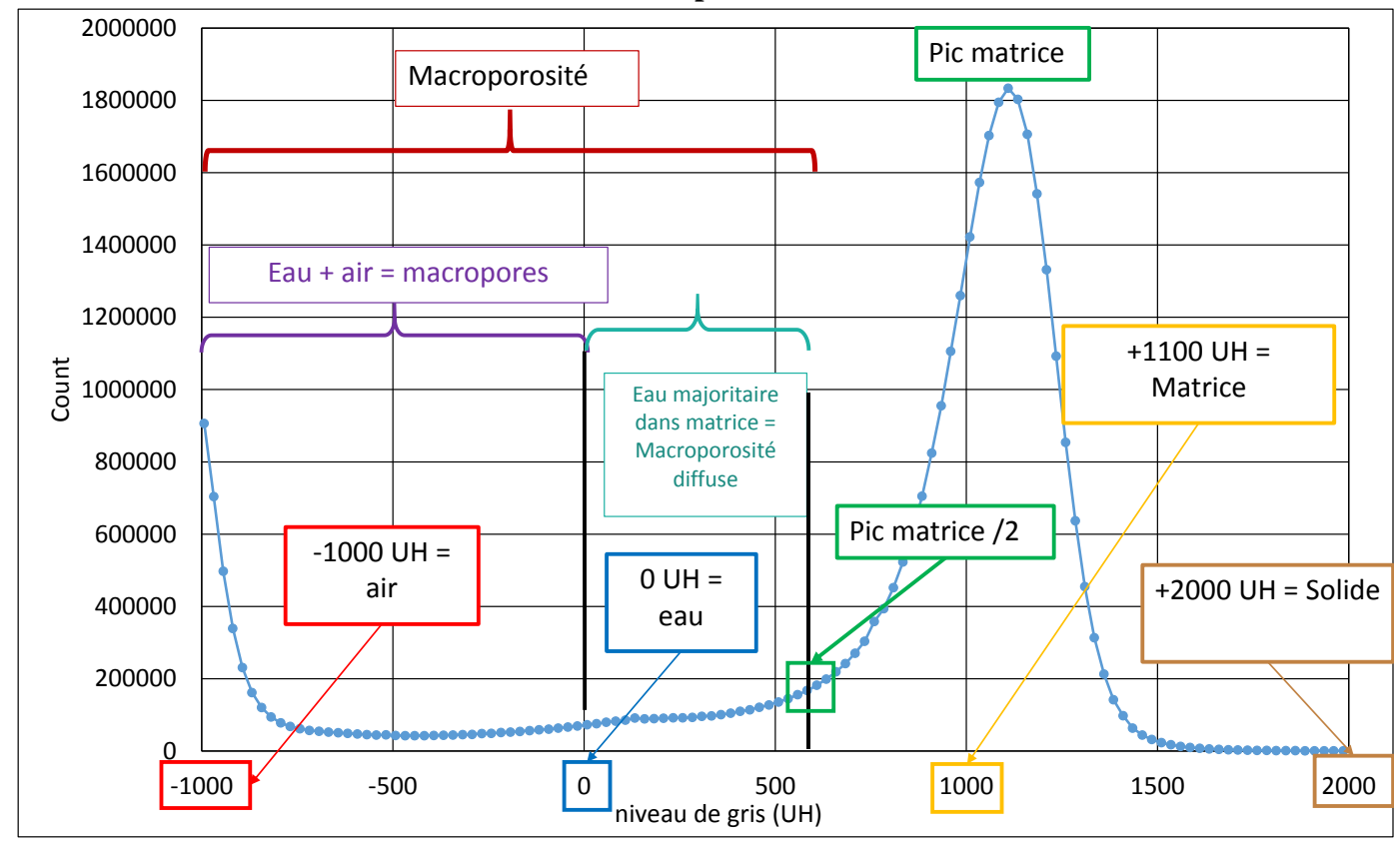

**Figure II – 15a : Histogramme d'un stack et valeurs remarquables pour le seuillage de la macroporosité**

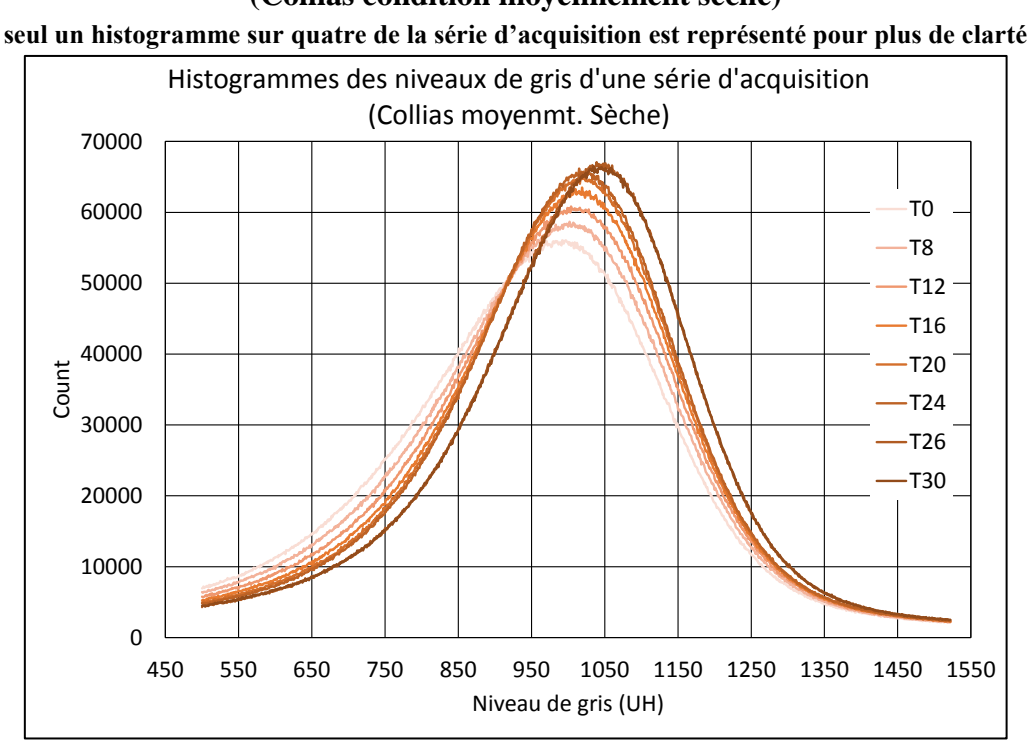

**Figure II – 15b : Histogramme des niveaux de gris pour une colonne (Collias condition moyennement sèche)**

La loi de Weibull est une loi de probabilité continue, analogue à la loi normale, elle recouvre toute une famille de lois dont certaines sont utilisées physique (loi exponentielle  $k =$ 1 ou Rayleigh  $k = 2$ ). Avec un script R, une loi de Weibull est ajustée sur la partie de l'histogramme compris entre 500 et 1500 UH (fig. II – 16). L'ajustement donne les paramètres de forme  $(k)$  et d'échelle  $(\lambda)$  de la courbe, en utilisant ces paramètres et l'équation suivante : 1

$$
mode = \lambda \left(\frac{k-1}{k}\right)^{\frac{1}{k}}
$$
 [Eq. II.18]

Le mode est calculé pour définir le pic maximum de la matrice de chaque histogramme ajusté durant une série d'acquisition. Ensuite ces valeurs sont divisées par deux et stockées dans un fichier texte afin d'être prise en compte dans le script ImageJ de seuillage de la macroporosité. Une fois les pics déterminés, le seuillage de la macroporosité de chaque image 3D à chaque pas de temps peut être effectué.

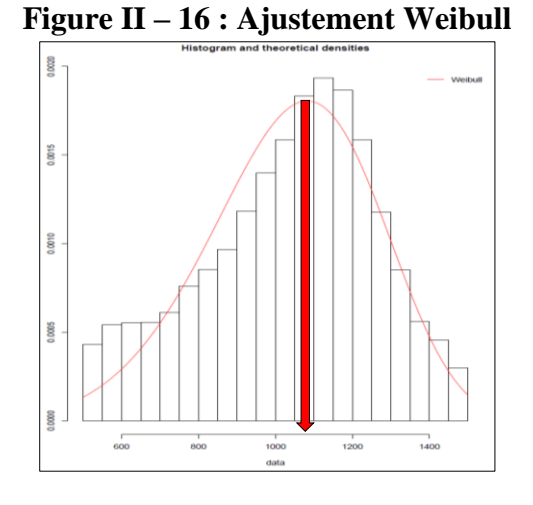

## **II.2.2.2.3. Seuillage du réseau racinaires**

L'extraction des racines est nécessaire car leurs niveaux de gris sont dans l'intervalle de la macroporosité, cela pose donc un problème puisque les racines sont seuillées avec les macropores alors qu'elles n'en font pas partie. Le logiciel Avizo 9.1.1 permet d'extraire les réseaux racinaires pour cela l'outil de *« segmentation avancé »* est utilisé. En définissant un « matériau » (racine – panneau de configuration haut, fig. II – 17) qui va être le regroupement des objets seuillés sur l'image initiale visualisée à droite (figure II – 17). Avec les valeurs seuils et l'outil de contraste (panneau de configuration – bas gauche, fig. II – 17) il est possible de sélectionner le réseau racinaire présent, le visualiser en 2D sur les vues en coupes, parties seuillées en bleue sur les images de droite (fig. II – 17) et aussi en 3D (contrôle 3D – fig. II – 17) lorsque l'on est satisfait de la sélection on peut la regrouper dans l'objet « racine » défini au début. Ainsi nous avons segmenté les différentes parties intéressantes ici permettent de séparer la racine de la matrice et des macropores. La partie racinaire est extraite sous la forme d'un stack d'image qui est ensuite soustrait aux stacks de macroporosité. La seule limite actuelle de ce type de segmentation est qu'elle est très chronophage, et qu'un œil humain peut manquer de toutes petites racines étant donné que l'appréciation reste opérateur dépendant.

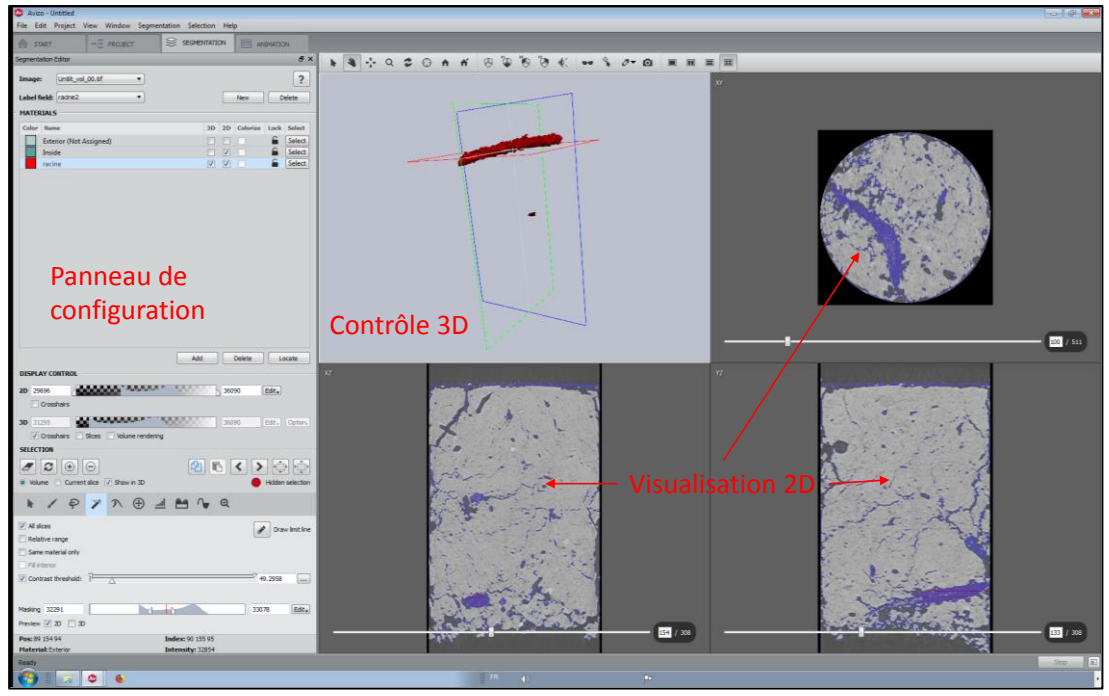

**Figure II – 17 : Illustration de l'outil de segmentation 3D d'Avizo 9.1.1**

## **II.2.2.2.4. Extraction du retrait – gonflement lors des essais d'infiltration – drainage**

Le découplage du retrait – gonflement et mouvement d'eau dans la colonne pendant l'infiltration – drainage est nécessaire car les conditions initiales d'humidité induisent des mouvements de la matrice.

La teneur en eau de la matrice peut augmenter, entrainant un processus de gonflement des agrégats et une diminution de la macroporosité, lors de l'infiltration. Le phénomène est inverse lors du drainage. L'objectif de cette partie est de mettre en place une procédure pour découpler les deux processus : infiltration – drainage et gonflement – retrait.

La série d'images prétraitées referme toute l'information dynamique : infiltration de l'eau dans la macroporosité et diminution de la macroporosité par rapport à l'état initial due au gonflement de la matrice du sol. La figure suivante  $(II - 18)$  présente une section du sol Lysimètre, dans l'état initialement « humide » (potentiel hydrique – 4 m). Le volume \_vol00 est celui acquis avant la pluie  $(T_0)$  et le volume vol23 est celui acquis à l'arrêt de la pluie  $(T_{90})$ .

L'image soustraite (fig. II – 18c) met bien en évidence l'eau d'infiltration dans les macropores au temps d'acquisition du vol23 (juste à l'arrêt de la pluie). La question posée est : Intègre-t-elle aussi des variations volumique de structure en particulier la diminution de la macroporosité liée au gonflement de la matrice ?

Sur la figure suivante (II – 19), la ligne 1 (fig. II – 19a et b) montre la section 118 des mêmes volumes, i.e. avant et à l'arrêt de la pluie.

# **Figure II – 18 : Illustration du découplage infiltration – drainage et gonflement – retrait**  (a) Untilt Slice 148, ROI1\_*vol00* (b) Untilt Slice 148, ROI1\_*vol23*

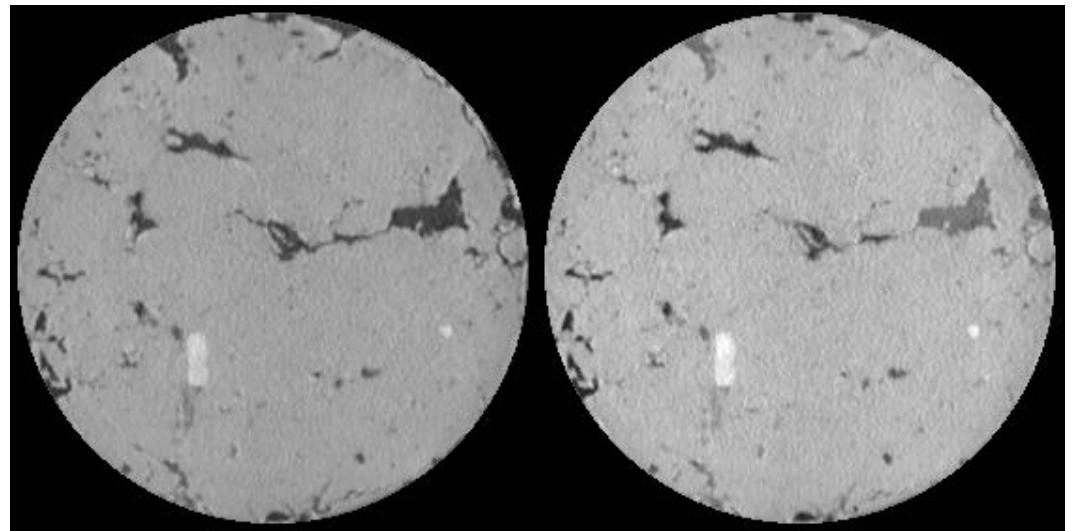

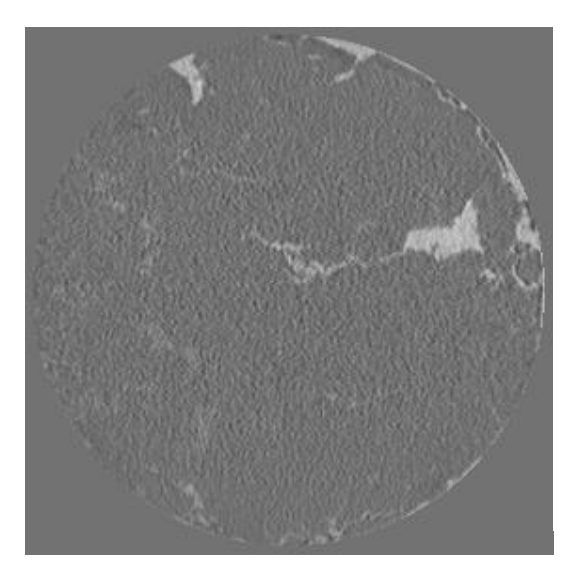

(c) Substract *vol23 – vol00* (16 bit) (d) Seuillage eau à partir de Substract *vol23-vol00*

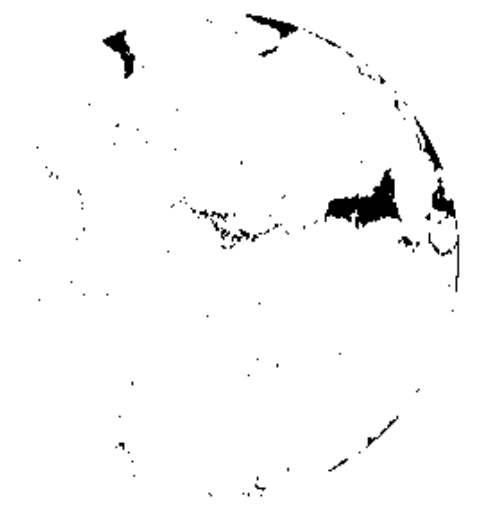

**Figure II – 19 : Illustration du découplage des mouvements d'eau et de matières dans les colonnes de sol**

(a) Untilt Slice 118, ROI1\_*vol00* (b) Untilt Slice 118, ROI1\_*vol23*

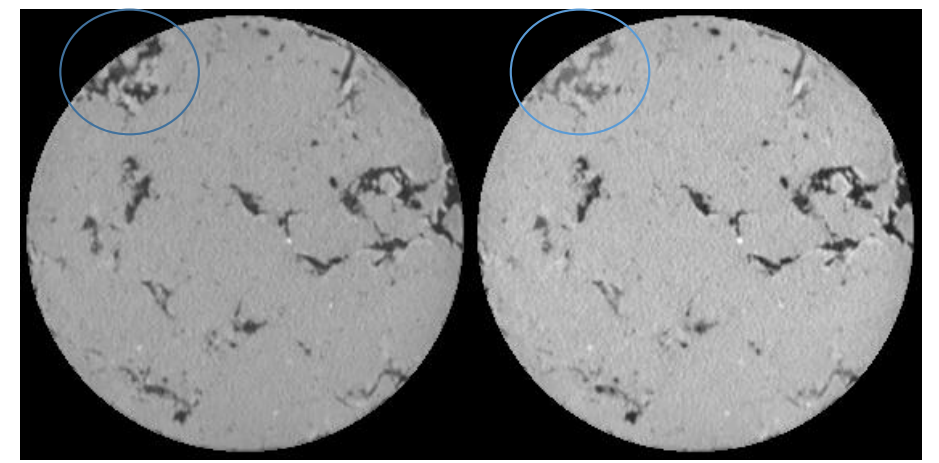

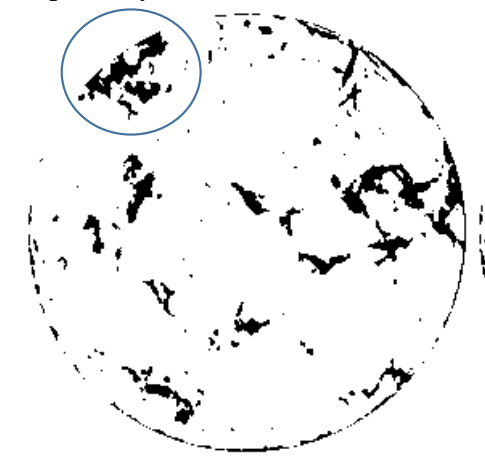

(e) Résultat de la soustraction *vol23 – vol00* en ng

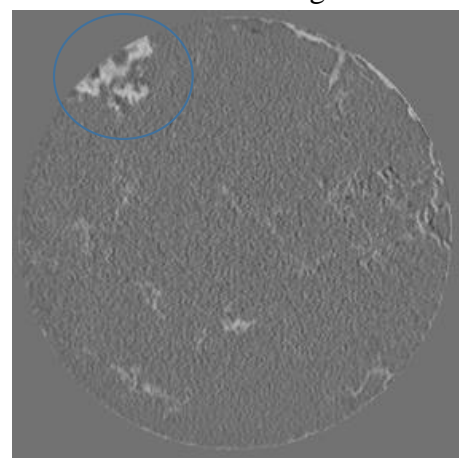

(c) Macroporosity Slice 118, ROI1\_*vol00* (d) Macroporosity Slice 118, ROI1\_*vol23*

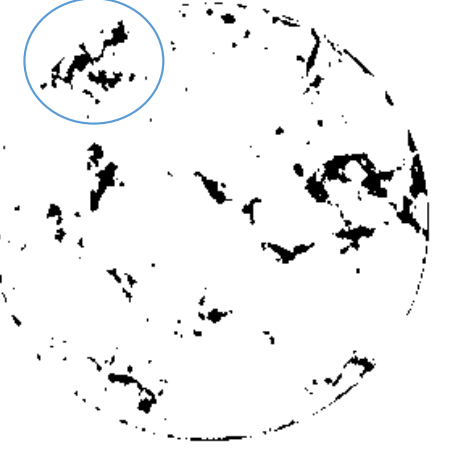

(f) Résultat du seuillage de la soustraction *vol23 – vol00*

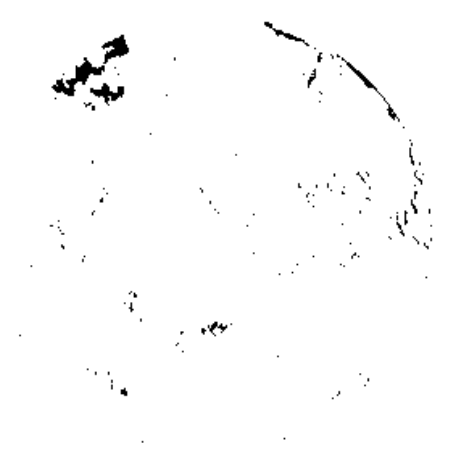

## Chapitre II – Matériels et Méthodes

La ligne 2 (fig. II – 19c et d) montre le seuillage de la macroporosité et donc l'évolution de cette macroporosité avec l'infiltration. La ligne 3 (fig. II – 19e et f) présente le seuilage de l'eau à partir des images soustraites. En comparant les deux seuillages effectués, on peut penser que le seuillage de l'eau peut renfermer aussi une partie de la variation de la structure sur sol. Le grossissement de la zone bleue apporte une réponse visuelle (fig. II – 20a, b, c et d).

Le macropore qui est pris en exemple sur la figure  $II - 20a$ , semble saturé à cet instant donné, donc ses contours définis à partir de l'image de macroporosité et de l'image soustraite, sur la base du remplissage de l'eau, devraient être similaires. Les zones seuillées, bien que différentes, présentent une intersection importante mais leurs contours peuvent être éloignés de plusieurs pixels et certaines portions peuvent être absentes ou au contraire sont en trop suivant que l'on considère l'un ou l'autre des seuillages.

L'hypothèse heuristique qui a été posée est que la donnée structure servirait de référence et donc que la donnée eau d'infiltration brute doit être intersectée avec la donnée structure. Concrètement, à chaque pas de temps et dans chaque macropore, on ne tient compte que de l'eau d'infiltration incluse dans le macropore.

Deux scripts ImageJ ont été développées pour seuiller le gonflement et le retrait de la structure en fonction du temps. Dans une approche plus générale, le gonflement est détecté de la même façon que l'illuviation (arrivée de matière) et le retrait de la même façon que l'éluviation (départ de matière). Les variations de structure sont seuillées en utilisant le complémentaire de l'intersection entre les images de macroporosité acquises pendant l'essai et l'image de macroporosité acquise avant le début de la pluie.

## **Figure II – 20 : Illustration du découplage des mouvements d'eau et de matières**

- (a) Exemple de seuillage de la macroporosité à partir du vol00 (T0) reportée en rose sur le vol\_23 en niveau de gris (à l'arrêt de la pluie) : surface seuillée 109.3 mm²
- (b) Exemple de seuillage de la macroporosité à partir du vol23 (T90) reportée en rose sur le vol\_23 en niveaux de gris : surface seuillée 69.2 mm²

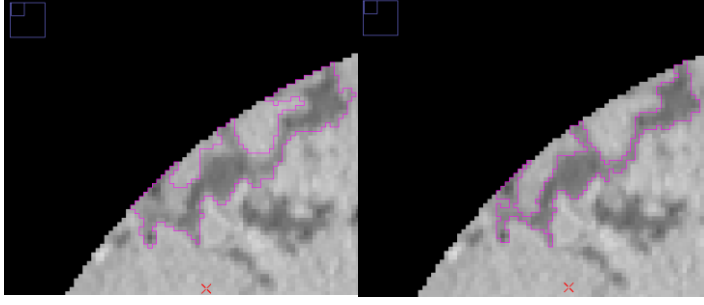

- (c) Exemple du seuillage de l'eau à l'arrêt de la pluie à partir de l'image image soustraite : surface seuillée 87.2 mm²
- (d) Report du seuillage de l'eau (trait fin blanc) sur le seuillage de la structure (trait fin rose) au même temps, soit à l'arrêt de la pluie.

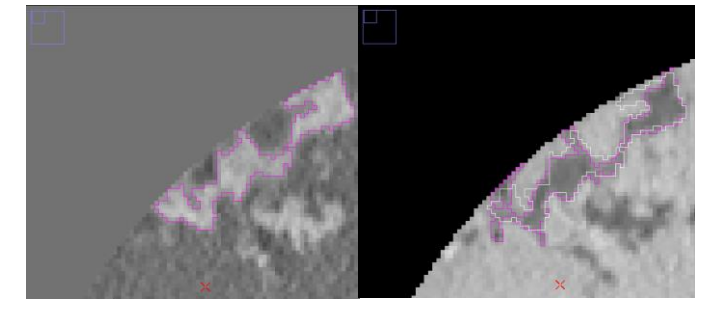

# **II.2.2.2.5. Définitions des propriétés géométriques et topologiques des structures**

Le calcul des paramètres décrivant la macroporosité globalement ou selon la profondeur se fait sur les images de macroporosités totales et percolantes. Ces dernières sont obtenues en utilisant l'outil *Axis connectivity* d'Avizo 9.1.1 qui extrait l'ensemble des objets connectés à la surface. Les données calculées sont soit des variables globales, une valeur pour le volume, soit des variables profilées selon l'axe Z.

Pour rappel, l'étude bibliographique concernant les indicateurs géométriques de la structure, nous a permis de définir des indices à calculer et qui permettent de caractériser globalement la structure. Ces paramètres sont rappelés par la suite brièvement. Aux fonctionnelles de Minkowski associées à l'espace poreux (volume  $V_{\text{mac}}$ , surface  $S_{\text{mac}}$ , intégrale de courbure moyenne IMC et nombre d'Euler χ), on rajoute le nombre d'objets macropores (macropores et groupes de macropores connectés N). Pour cela, les objets ont été labélisés afin de les individualiser, ceci est réalisé dans Avizo 9.1.1 à l'aide du module « *Labelling* » puis le dénombrement se fait à l'aide de l'outil *« Label Analysis »* qui compte le nombre d'objets (fig. II – 21). La séparation d'objets connectés dans une image binarisée est basée sur un algorithme de labellisation des objets. L'algorithme permet de se propager d'un angle à l'angle opposé de l'image 3D, à chaque objet rencontré, l'objet est entièrement envahi et un niveau de gris lui est affecté.

Le calcul du nombre d'Euler étant basé sur ce nombre d'objets auquel on soustrait le nombre de boucles ou connexions redondantes C (courbes fermées indépendantes), si nous faisons l'hypothèse réaliste qu'il n'y a pas de matière solide isolée incluse dans un macropore, on a l'expression suivante pour le nombre d'Euler :

 $\chi = N - C$  [Eq. II.20]

Donc connaissant χ (le nombre d'Euler est déterminé par Avizo) et N, on peut calculer le nombre de boucles :

$$
C = N - \chi \tag{Eq. II.21}
$$

On rajoute aussi le nombre de boucles des objets connexes dans le tableau récapitulatif des fonctionnelles (voir chapitre III – Résultats).

A partir des fonctionnelles de Minkowski, nous pouvons calculer des paramètres plus appropriées à la caractérisation des milieux poreux, des propriétés du milieu et des indices morphologiques pondérés ce qui permet de les comparer. Ainsi les indices obtenus sont les suivants :

- Le volume macroporeux rapporté au volume de sol permet de calculer la porosité, donc notre cas, il s'agit de la **macroporosité** (%) ;
- La surface de l'espace poral rapportée au volume de sol donne la **surface spécifique** (m².m- $^{3})$ ;
- L'indice de courbure moyenne rapporté à la surface de l'espace poreux donne un **indice de complexité / rugosité** de la surface de l'espace poreux, (m.m-2 ) ;
- Le nombre d'Euler qui est basé sur le dénombrement est également rapporté au volume de l'échantillon. Il devient un indice de connectivité normalisé au volume dont l'interprétation est complexe et dépend du contexte. Un indice d'Euler positif nous indique une prédominance de composantes connexes isolées par rapport aux connexions redondantes mais il n'assure pas l'existence de chemins connectés dans l'échantillon, (existence d'une

galerie connectant le haut et le bas de l'échantillon). Par contre, si l'indice d'Euler augmente, il nous indique que le processus d'évolution de la structure tend à créer des objets isolés plutôt que de créer des connexions entre les objets existants. Inversement si l'indice d'Euler est négatif, il nous indique une prédominance de connexions redondantes par rapport aux composantes connexes isolées mais il n'assure pas l'existence de chemins connectés dans l'échantillon non plus (existence d'une galerie connectant le haut et le bas de l'échantillon). En fait, l'indice d'Euler s'interprète en fonction de la structure, si elle est très en dessous, au seuil ou au-dessus du seuil de percolation. Par contre, si l'indice d'Euler diminue (en étant négatif), il nous indique que le processus d'évolution de la structure tend à créer moins objets isolés que de connexions entre les objets existants. L'indice d'Euler ou **indice de connectivité des macropores** est rapporté au décimètre cube (dm<sup>-3</sup>);

- Le nombre de macropores et clusters de macropores rapporté à un décimètre cube donne une **densité de macropores** par unité de volume ;
- Le nombre de boucles dans les clusters de macropores rapporté au volume macroporeux donne une **densité de connexions ou d'inter-connectivité du volume macroporeux**. On rapporte donc le nombre de connexions redondantes au volume macroporeux  $(dm^{-3})$ .

**Figure II – 21 : Illustration du dénombrement des objets macropores sur Avizo 9.1.1**

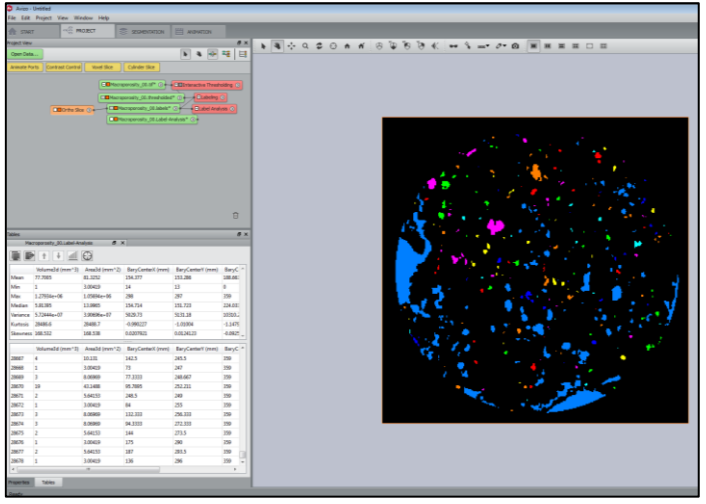

## **II.2.2.2.6. Extraction d'une dimension caractéristique de la structure du sol**

Nous avons rappelé que les modèles de transfert de masse à compartiments fonctionnent avec un terme d'échange. Ce terme prend en considération une taille d'éléments constituant le milieu poreux, la taille des agrégats du sol, ou la taille de grain pour un milieu modèle artificiel. Dans le cas d'un sol structuré macroporeux, comportant des biopores, donc une hétérogénéité à une autre échelle, il peut être convenu d'assimiler cette dimension à une distance représentant l'éloignement des macropores, distance liée à la densité de macropores dans un horizon. Cela représente finalement une vision à une échelle supérieure du système agrégat et porosité interagrégat. La binarisation de la structure du sol en une matrice et des macropores permet d'extraire la demi – distance moyenne entre les macropores. La demi – distance moyenne est prise en compte car on considère que le processus diffusif dans la matrice s'établit simultanément dans deux macropores adjacents. On s'intéresse donc à l'axe médian des macropores.

A partir de l'image binaire des macropores, on trace un diagramme de Voronoï par section. Ce diagramme permet de partitionner l'espace en cellule contenant chacune la section d'un macropore, cela revient en une délimitation bassins versants en considérant les sections des macropores comme des sommets locaux. La cellule de Voronoï contient les points les plus proches de la section du macropore, elle visualise les coordonnées des points qui ont la même distance aux deux points (ou plus) les plus proches (figure  $II - 22$ ).

En détail, cet outil effectue des dilatations successives depuis le centroïde des objets, ici nous avons conservé les macropores et non leurs centroïdes, comme pour faire une carte de distance et qui s'arrête lorsque la médiane de la distance entre deux objets est atteinte.

Ensuite, chaque coupe du stack est passée dans un script ImageJ pour faire l'histogramme des niveaux gris qui compte le nombre de pixel par niveau de gris pour chaque classe (de 0 à 255). Cette donnée d'histogramme par coupe sur la hauteur du stack est transformée via un script R en profil de demi – distance moyenne d'éloignement des macropores par coupe.

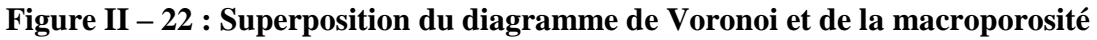

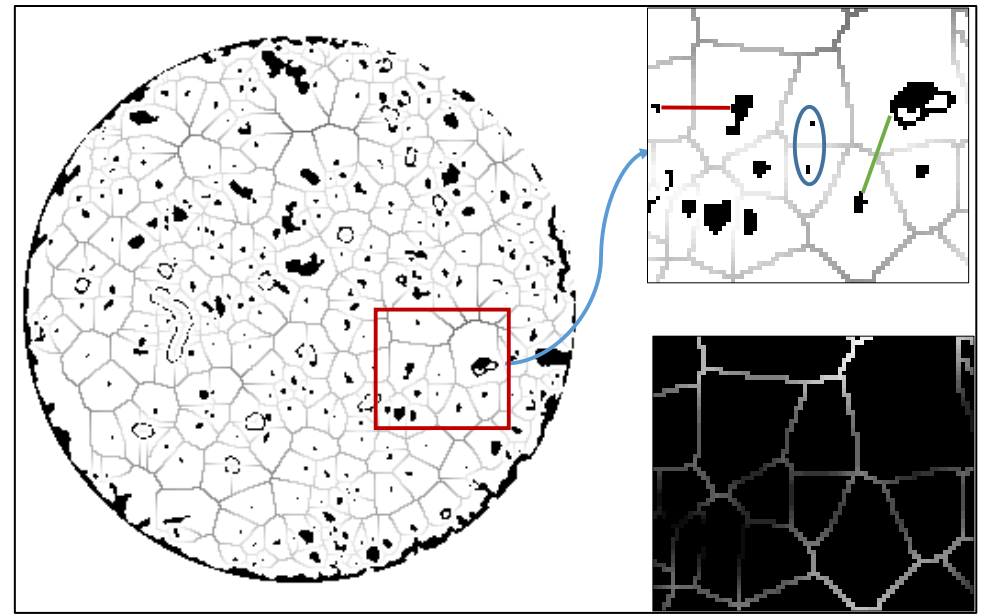

## **II.2.2.2.7. Extraction de la macroporosité**

Les profils de macroporosité sont calculés en utilisant l'outil « *Analyze particule* » d'ImageJ sur les images binaires de la macroporosité, aussi bien sur les images de macroporosité « totale » que « percolante ». Cet outil mesure la surface de macroporosité présente par coupe qui ensuite est traitée par un script R afin de construire les profils de macroporosité totale et percolante (%).

#### Chapitre II – Matériels et Méthodes

L'ensemble de la chaine de traitement des acquisitions tomographiques a été décrite. Les informations tirées des images vont être intégrées au modèle de transfert couplé Darcy-Richards – KDW.

### **II.3. Modélisation de l'écoulement – Analyse de sensibilité et méthode d'inversion**

Le couplage entre l'équation de Darcy-Richards et le modèle d'onde cinétique dispersive (KDW) est présenté en premier, avec l'ensemble des paramètres et conditions initiales à définir afin de modéliser ces expériences. Ensuite, ce sont les méthodes d'analyse de sensibilité et d'estimation de paramètres qui sont présentées.

#### **II.3.1. Modèle couplé Darcy – Richards – KDW**

Le modèle KDW peut être appliqué seulement lorsque la matrice est saturée. Lorsque ce n'est pas le cas, il devient nécessaire de prendre en compte les échanges entre la macroporosité et la matrice et donc (1) de modifier le modèle KDW et (2) de coupler ce modèle avec un modèle décrivant les flux hydriques dans la matrice (modèle de Darcy-Richards). Nous proposons d'intégrer un terme puits – source dans l'équation I.12 qui devient :

$$
\frac{\partial q}{\partial t} + c \frac{\partial q}{\partial z} - \nu_q \frac{\partial^2 q}{\partial z^2} = S ; \tag{Eq. II.22}
$$

Avec S un paramètre qui permet de gérer les échanges entre matrice et macropores, exprimé en [s<sup>-1</sup>]. Il peut avoir différentes valeurs selon les conditions (voir fig. II – 23):

- $S > 0$ , il y a transfert d'eau de la matrice saturée vers les macropores insaturés (=source) ;
- < 0, il y a transfert d'eau des macropores saturés vers la matrice insaturée (=puits).

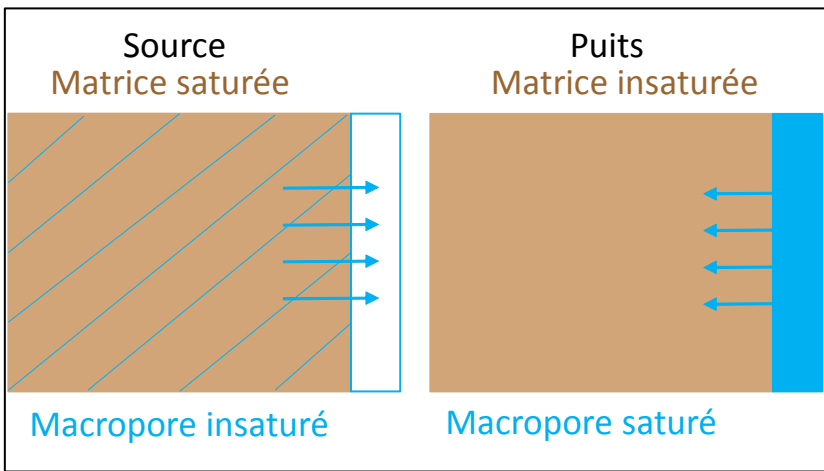

#### **Figure II – 23 : Illustration des échanges puits-source.**

Lors de l'élaboration de ce modèle, celui-ci a été testé avec différentes valeurs de S  $(S=10$  et 100 mm.h<sup>-2</sup>) dans le but de valider le comportement numérique du modèle puis ensuite de prendre des valeurs soit positives (fonction source) ou négatives (fonction puits). Si <sup>S</sup> est négatif cela signifie que la fonction puits est d'autant plus importante que le flux circulant dans les macropores est grand, donc que la teneur en eau des macropores est grande. Cela a une

implication physique : on peut supposer que plus les macropores sont remplis d'eau et plus la surface d'échange macropores – matrice augmente et donc cela peut augmenter les échanges.

Le couplage de KDW avec Darcy-Richards a été fait au sein de l'UMR via la plate– forme VSoil par Adel (2014) pour un modèle prenant en compte trois processus :

- 1- ruissellement en surface ;
- 2- infiltration lente dans la matrice de sol ;
- 3- infiltration rapide dans les macropores.

L'idée générale de ce modèle est de simuler une pluie arrivant en surface d'un sol macroporeux. Au début de la pluie, l'eau s'infiltre dans la matrice en surface du sol, celle-ci se sature entrainant un refus d'infiltration matricielle. Le flux d'eau s'infiltre alors dans les macropores, si le flux excède l'infiltrabilité des macropores alors il y a accumulation en surface et finalement ruissellement (voir illustration fig.  $II - 24$ ).

Les processus d'infiltration lente dans la matrice et de ruissellement en surface sont liés par l'échange d'informations de l'état de saturation de la surface du sol, donc par un terme d'échange. Les trois composantes de l'écoulement simulé : infiltration lente, rapide et ruissellement, sont modélisées par des équations différentes :

- 1- *le ruissellement* est modélisé par l'équation de *Manning-Strickler*, pour laquelle il est nécessaire d'avoir le rayon hydraulique [m], la pente et le coefficient de rugosité hydraulique  $[m.s^{-1}]$ ;
- 2- *infiltration lente* est modélisée par l'équation de *Darcy-Richards*, avec une condition aux limites supérieures de type Neumann si la hauteur d'eau est nulle en surface sinon c'est une condition à charge imposée (type Dirichlet) ;
- 3- *infiltration rapide* est modélisée par l'équation *KDW*.

Les conditions aux limites inférieures sont de type drainage libre, et la condition initiale est donnée par le profil de teneur en eau initiale ou du potentiel matriciel.

Le modèle tel qu'élaboré nécessite le calcul de la conductivité hydraulique (fait par l'équation de Mualem (Mualem, 1976) et du calcul du potentiel matriciel (obtenu par l'équation de Van Genuchten (Van Genuchten, 1980)) obtenus par les échantillons Wind. Le terme d'échange s'exprime sous la forme :

$$
S = -K(h_{mic}) \times \frac{1}{d} \times \frac{-h_{mic}}{d} \times \frac{\theta_{mac}}{\theta_{max-mac}};
$$
 [Eq. II.23]

 $\text{Où}: K(h_{mic})$  est la conductivité hydraulique de la matrice  $[m.s^{-1}]$  et représente la diffusion d'eau dans la matrice, d est un paramètre de taille des éléments structuraux du sol [m]. La variable  $h_{mic}[m]$  est le potentiel matriciel,  $\frac{h_{mic}}{d}$  est le gradient d'échange matrice macroporosité. Enfin  $\theta_{mac}$  et  $\theta_{max-mac}$  représentent respectivement la teneur en eau des macropores et celle des macropores à saturation, le rapport entre les deux est similaire à une surface d'échange macropores – matrice variable selon la saturation des macropores. Nous pouvons noter que le  $\frac{K(h_{mic})}{d}$  est l'inverse d'un temps caractéristique d'échange matrice et macroporosité.

#### Chapitre II – Matériels et Méthodes

Le paramètre *d* est lié à la répartition globale (moyenne) des macropores dans le sol, soit la distance moyenne entre les macropores (mesures images scanner). Ainsi, plus ce paramètre est élevé plus les macropores sont éloignés et plus la part de la matrice dans le volume de sol considéré est importante (voir fig.  $II - 25$  avec à gauche deux macropores très proches et une distance intermacropores faible comparée à la distance séparant les deux macropores schématisés à droite).

En sortie du modèle Darcy-Richards et KDW, nous obtenons les variables suivantes :

- Darcy-Richards : la teneur en eau matricielle, le potentiel matriciel et le flux traversant ;
- KDW : la teneur en eau des macropores et le flux traversant.

Les simulations faites par Adel (2014) afin de tester le couplage des équations Darcy-Richards – KDW montrent que ce couplage fonctionne. Le couplage des deux équations permet de représenter les échanges entre les compartiments. Ce modèle couplé n'a pour l'heure été testé que sur quelques cas expérimentaux durant son développement.

Dans l'étude qui a permis le couplage, il a été réalisé une rapide étude de sensibilité des paramètres notamment du paramètre de taille des éléments structuraux du sol, celle-ci a été faite en faisant varier  $d$  entre 0,01 et 0,2 m. Au vu des résultats obtenus, ce paramètre n'influence pas le temps de percée, mais va influencer l'écoulement durant la phase de drainage. En effet, plus la valeur de ce paramètre augmente et plus la durée de la phase du drainage augmente.

Le couplage du modèle KDW et Darcy-Richards permet d'élargir la validité du modèle KDW en prenant en compte tout d'abord l'état de saturation de la matrice, mais aussi les échanges entre la matrice et la macroporosité avec un paramètre d'échange qui rend compte de la répartition globale des macropores dans le sol, de la teneur en eau de la matrice et des macropores. Cependant et malgré ces considérations qui rapprochent le modèle de la réalité, certains paramètres de ce terme d'échange sont globaux à l'échelle de la colonne ou du profil de sol pris en compte : le paramètre de taille des éléments structuraux du sol, de même que la surface d'échange matrice-macroporosité  $\left(\frac{\theta_{mac}}{a}\right)$  $\frac{\partial_{max}}{\partial_{max - mac}}$ ). Les paramètres globaux prenant en compte une macroporosité « uniforme » sur la hauteur du sol, sont une première approximation mais rendent moins bien compte de la réalité.

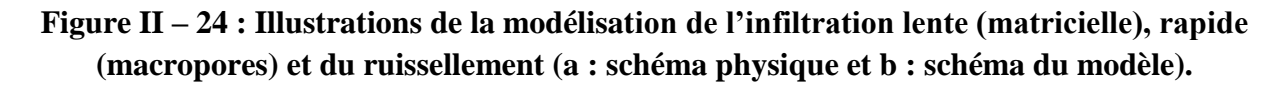

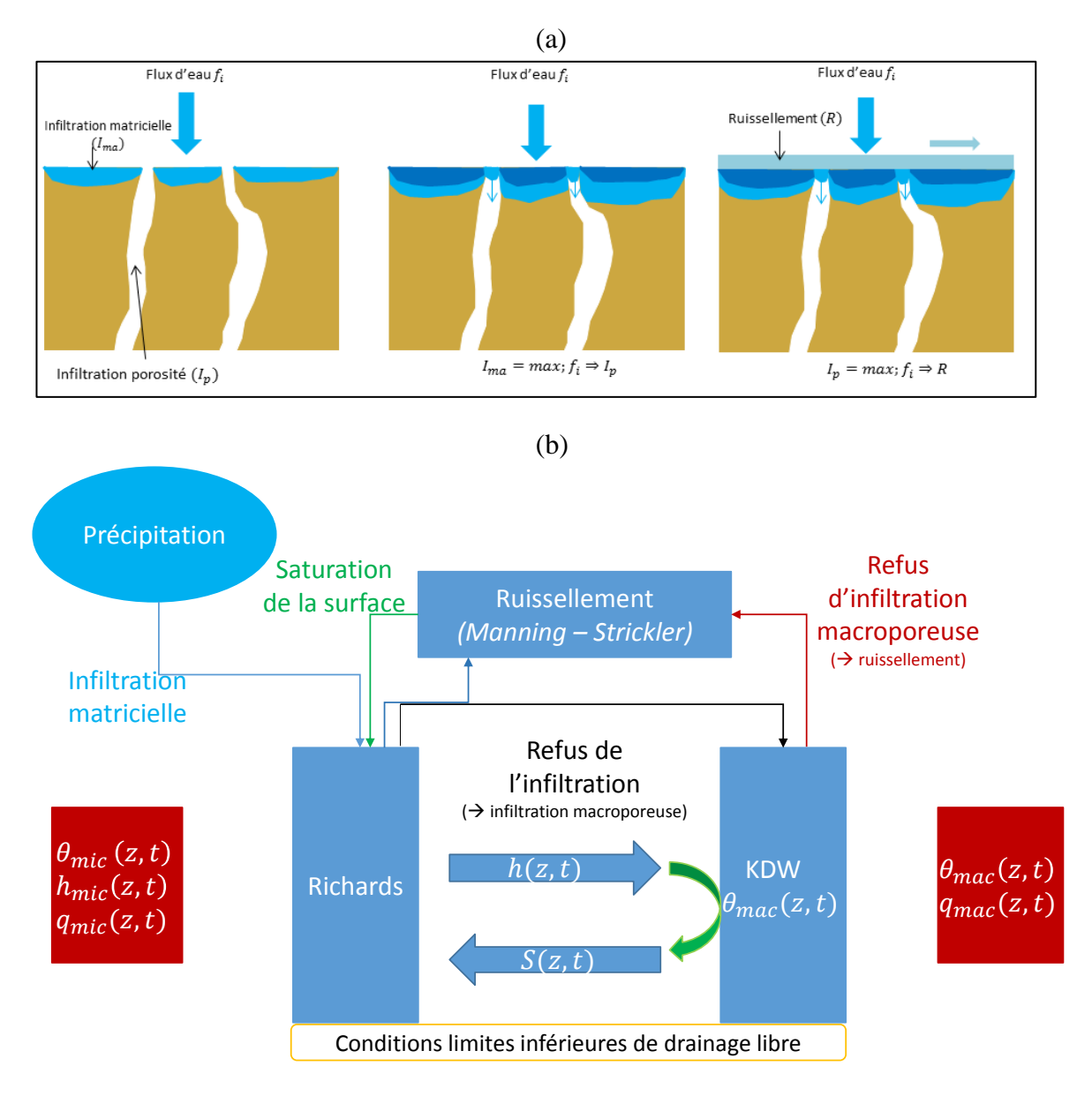

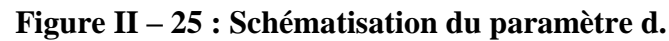

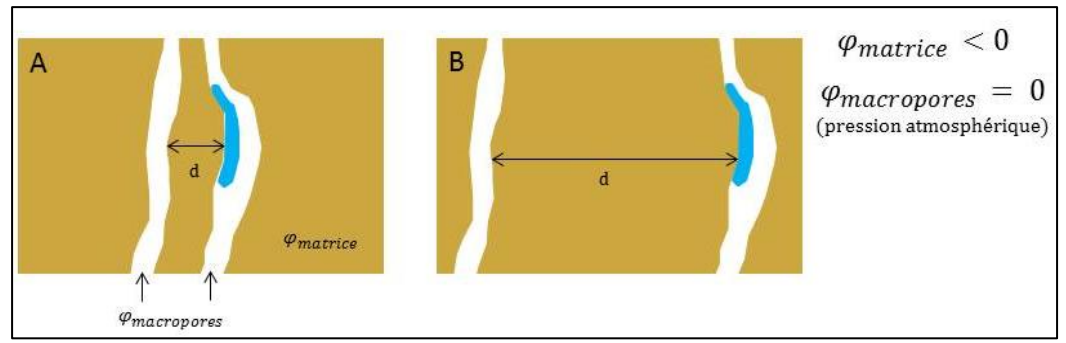

# **II.3.2. Paramètres d'entrées de la matrice et des macropores du modèle pour la simulation des expériences dans la plateforme de modélisation**

La modélisation nécessite la définition des conditions initiales et aux limites des expériences ainsi que de déterminer un certain nombre de paramètres d'entrée des équations.

# *II.3.2.1. Conditions initiales et aux limites des simulations des expériences mesurables*

Les simulations des expériences réalisées sous tomographe RX ont pour but de reproduire en modèle l'expérience réalisée. Pour cela les caractéristiques suivantes sont à définir : la hauteur de sol, la quantité d'eau apportée en surface, son intensité et sa durée, la profondeur limite de couche qui correspond simplement à la hauteur du « Wind » de surface. Plus précisément les échantillons Wind permettent d'établir les courbes de conductivité et de rétention sur 7 cm de hauteur, les colonnes passées en tomographie RX faisant 14 cm de hauteur environ, on considère deux couches simplement liées aux paramètres des courbes hydrodynamiques définis auparavant.

La profondeur totale est définie comme égale à la hauteur du sol prélevé mesurée sur les images de tomographie RX. Les propriétés hydrodynamiques ont été définies avec les mesures et ajustements Wind. L'apport de pluie, son intensité et sa durée sont mesurés par les balances.

# *II.3.2.2. Hauteur des sols*

La hauteur des sols a été extraite des images du tomographe à partir de la zone d'intérêt définie pour chaque série d'image. Les colonnes sont « coupées » en haut et bas pour ne garder que des sections ne présentant pas plus de macroporosité que de sol. En haut, il a été choisi de couper sous la zone présentant une déstructuration importante. En bas, les images sont coupées avant que la grille n'apparaisse. La figure  $II - 26$  ci-dessous montre ce découpage, les traits roses montrent les coupes utilisées pour recouper les stacks d'images.

# **Figure II – 26 : Illustration des zones de découpes pour les zones d'intérêts (ligne 1 découpe en haut de colonne et ligne 2 découpe en bas de colonne)**

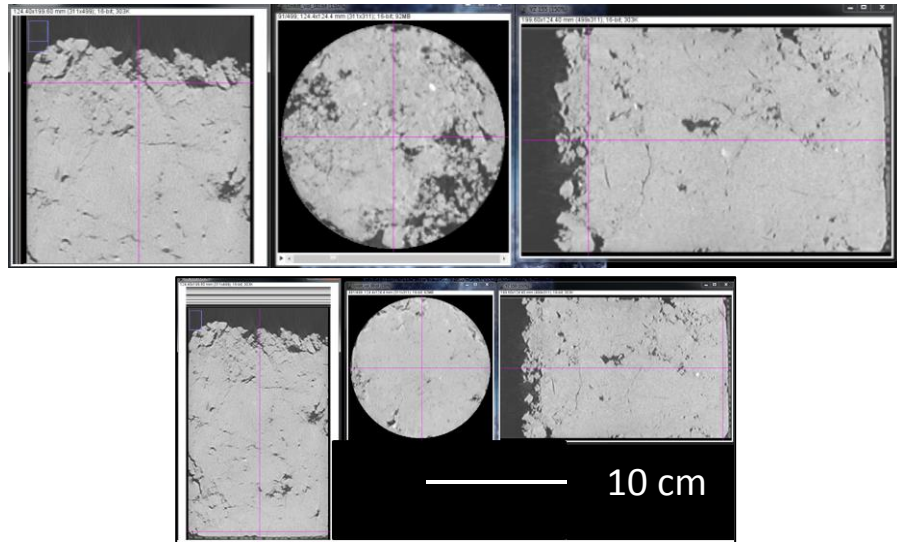

## Chapitre II – Matériels et Méthodes

Ainsi toutes les images des colonnes passées au tomographe ont subi cette étape et le tableau II – 4 ci-dessous regroupe les profondeurs étudiées en tomographie et donc celles utilisées pour définir la profondeur des sols pour paramétrer la plateforme.

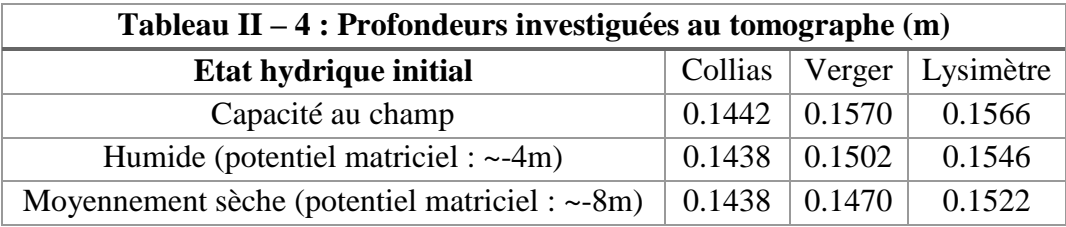

## *II.3.2.3. Conditions initiales d'humidité*

Les conditions initiales d'humidité : le potentiel matriciel moyen et le profil de potentiel matriciel initial, ont été définies à partir des courbes de rétention. Pour l'expérience à capacité au champ, il est supposé un équilibre hydrostatique avec un potentiel matriciel de h=0m à 14cm de profondeur, les potentiels sont adaptés avec la courbe de rétention. Dans les deux autres séries d'image faites en conditions de plus en plus sèches, les conditions initiales d'humidités ont été suivies par les microtensiomètres et les sondes capacitives implantées dans les colonnes de sol « jumelles ». On dispose du profil de teneurs en eau ou potentiel initial expérimental. Les sondes capacitives ont été au préalable étalonnées avec des échantillons des sols étudiés et pour trois points de teneurs en eau : 40% – 60 % – 80% de la teneur en eau à saturation. Les résultats des états initiaux mesurés pour chaque sol et à chaque teneur en eau moyenne voulue sont résumés dans le tableau suivant (table II – 5).

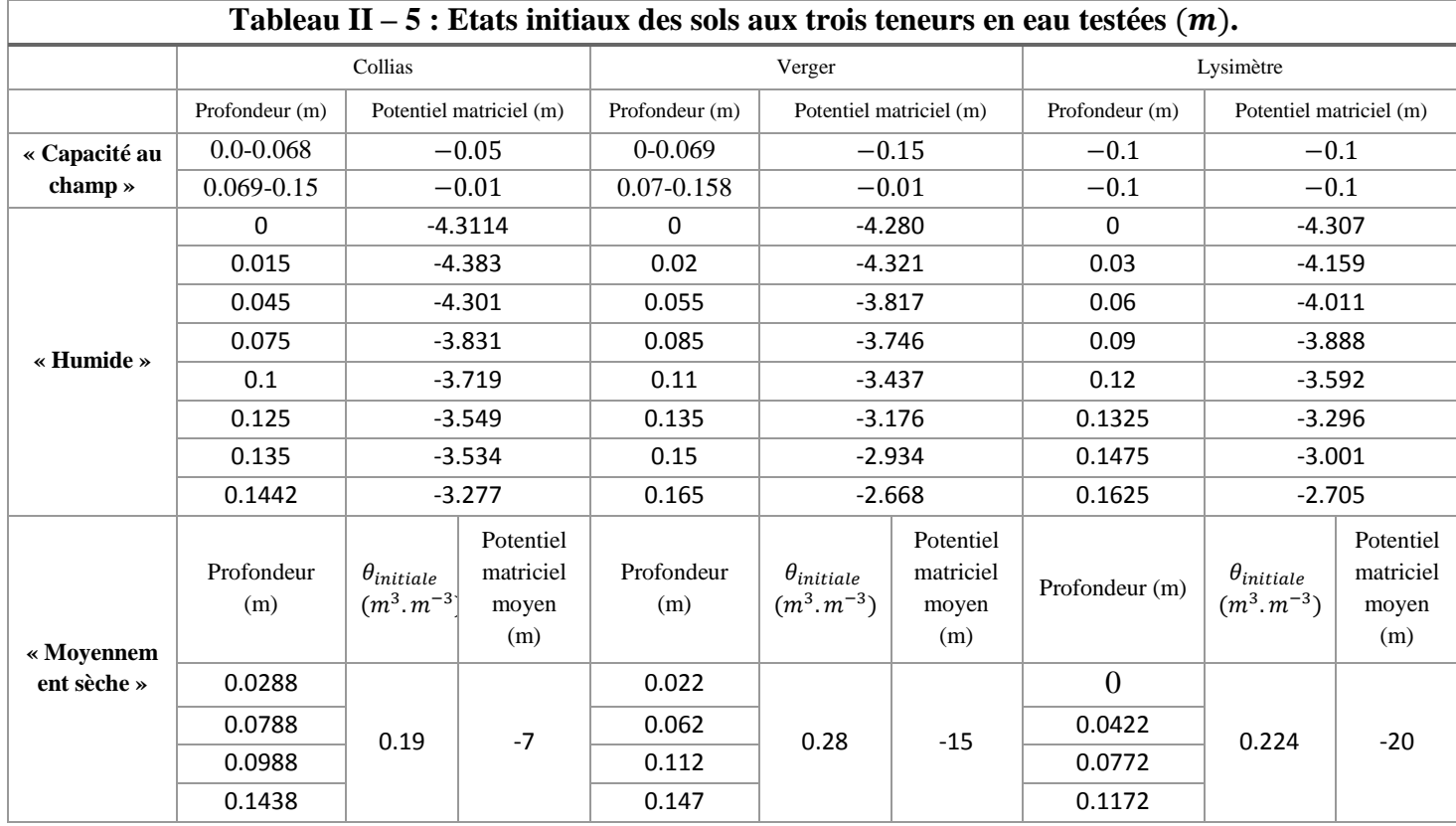

Dans le cas de l'infiltration « humide », les microtensiomètres ont permis d'établir le profil de potentiel matriciel par conversion avec la courbe de rétention.

Pour l'infiltration « moyennement sèche », la condition initiale a été définie en utilisant les mesures des sondes capacitives. Cependant celles-ci donnent, comparé à l'étalonnage réalisé en amont, des teneurs en eau initiales plus humides que celles mesurées avec les microtensiomètres pour les conditions « humide » et « moyennement sèche ». Dans ce cas, la teneur en eau moyenne a été calculée à partir de la masse d'eau perdue entre :

- (a) la quantité accumulée à l'issue de l'expérience en condition « humide » ;
- (b) la quantité d'eau perdue après l'évaporation nécessaire pour permettre l'infiltration en condition la plus sèche.

Ensuite, à l'aide de la valeur de la teneur en eau volumique à saturation (Wind), il a été calculé la quantité d'eau présente dans la colonne. Par différence, la quantité d'eau évaporée a permis de déduire la teneur en eau moyenne des sols juste avant l'expérience en condition « moyennement sèche ». Avec la courbe de rétention, il a été possible d'en déduire la valeur du potentiel matriciel moyen pour cette condition.

## *II.3.2.4. Apport d'eau d'infiltration*

La quantité d'eau apportée durant les infiltrations est calculée en additionnant les mesures des balances mesurant le drainage en bas de colonne avec les mesures du stock d'eau dans la colonne sur toute la durée de l'infiltration. Ces mesures gravimétriques sont les mesures de référence de ce travail et résumées dans le tableau II – 6.

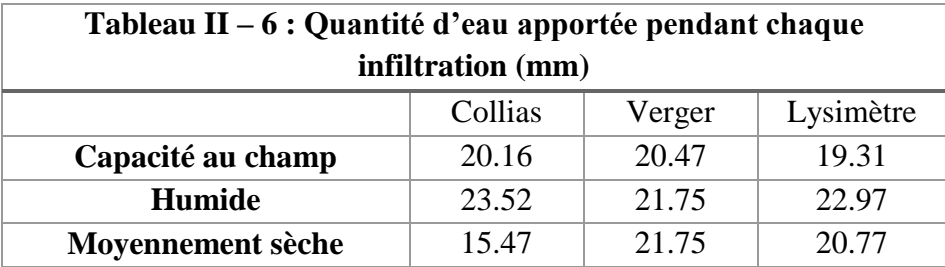

Globalement, l'ensemble des apports se situent autour de 20 mm.h<sup>-1</sup> d'eau ce qui est conforme à la l'intensité voulue, à l'exception de l'infiltration d'eau faite sur Collias en condition « moyennement sèche », cela est probablement dû à un mauvais étalonnage du simulateur de pluie liée à une bulle d'air invisible restée dans le réservoir et entrainant erreurs dans la quantité délivrée.

# *II.3.2.5. Propriétés hydrodynamiques matricielles retenues pour les simulations d'écoulement d'eau dans VSoil*

A l'aide des estimations faites sur ESPAS 1.0 et VSoil par inversion expliquées auparavant, il a été possible de définir les paramètres des courbes de rétention et de conductivité. Le tableau II – 7 résume ces données pour les trois sols testés pour les deux couches définis par la limite des Wind.

Les paramètres :

- $-\theta_{sat}$  et  $\theta_{res}$  représentent respectivement la teneur en eau à saturation et résiduelle, cette dernière est fixée à 0 ;
- $\alpha$ , *n et m* sont les paramètres de Mualem (1976);
- $K_{sat-mic}$  est la conductivité hydraulique à saturation de la matrice  $(m.s^{-1})$ .

Il est à noter que les teneurs en eau à saturation et résiduelle de la courbe de conductivité ( $K(\theta)$ ) et de rétention  $(h(\theta))$  peuvent être différents car les deux équations ajustées sont différentes.

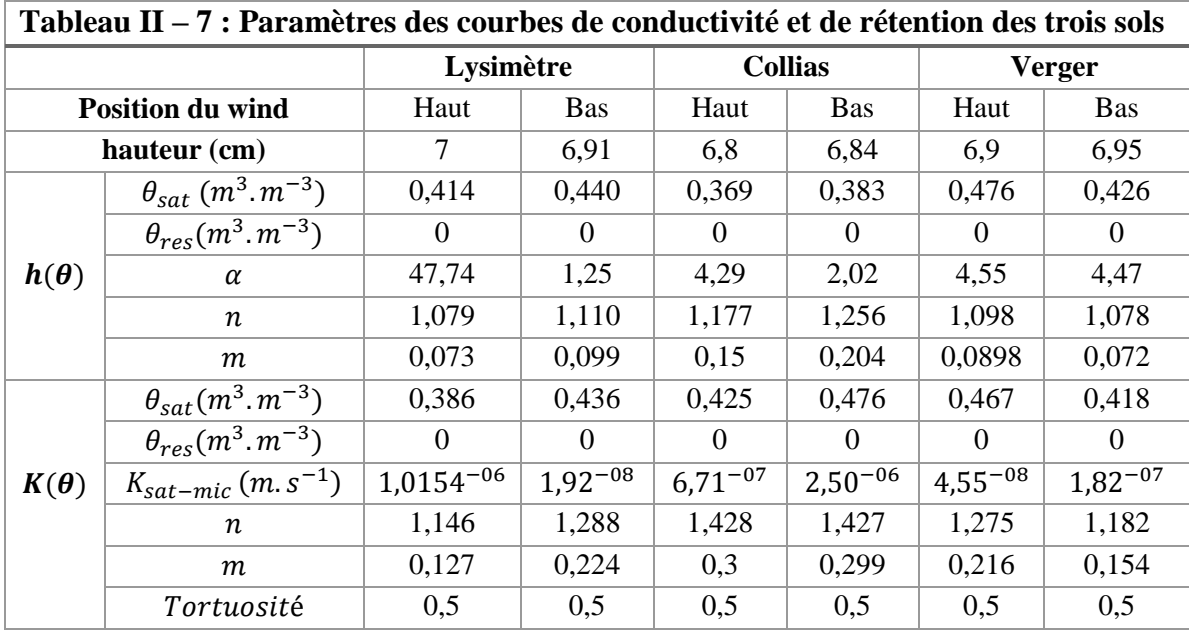

## *II.3.2.6. Paramètres d'entrées des simulations estimées / déduites*

Les données d'entrées de l'équation KDW  $(a, b, v)$  et du terme d'échange (distance intermacropores *d* et la macroporosité  $\theta_{max-mac}$ ) sont estimés par inversion avec la méthode d'estimation DREAM explicitée ci-après (voir paragraphe II.3.4). L'analyse de sensibilité du modèle KDW et du terme d'échange permet une meilleure compréhension globale de ces modèles et d'établir une stratégie d'optimisation et d'estimation de ces paramètres.

## **II.3.3. Analyse de sensibilité : Théorie – FAST (Fourier Amplitude Sensitivity Test)**

## *II.3.3.1. Théorie*

La méthode FAST étendue (Saltelli et al., 1999) fait partie des méthodes globales d'analyse de sensibilité par opposition aux méthodes locales. Les méthodes d'analyses locales consistent à faire varier les facteurs d'entrée un à un, en maintenant les autres fixés à une valeur. Ces méthodes impliquent de travailler avec des dérivées partielles, potentiellement normalisées par une valeur nominale du facteur ou la déviation standard. Ce type d'analyse est réalisé à partir d'une valeur centrale de l'espace et le volume de région exploré est nul (Rabitz, 1989). Les méthodes d'analyses globales sont plus ambitieuses, l'espace des facteurs d'entrées est exploré selon une région finie (ou infinie) et les variations des sorties générées par ces facteurs sont prises en compte de façon globale (quelques exemples de méthodes globales : régression de Monte–Carlo, Coefficient de Régression Standardisé (SRC), ou encore les mesures de

corrélation (Pearson)). Les modèles actuels requièrent des méthodes d'analyses indépendantes des hypothèses sur la structure des modèles car souvent ces modèles sont non linéaires et non monotone dans leur réponse.

C'est pourquoi FAST (Cukier et al., 1973, 1975; Schaibly and Shuler, 1973) est une méthode intéressante car elle permet de travailler avec des modèles monotones ou non. Le cœur de FAST est que l'espace multidimensionnel des facteurs d'entrées est explorable par une courbe de recherche très bien définie. FAST calcule la contribution principale de chaque paramètre d'entrée à la variance de la variable de sortie. Cette méthode intègre, au travers d'un indice de sensibilité total, les effets d'interactions des facteurs entre eux sans contrainte d'ordre.

FAST estime la contribution de chaque facteur d'entrée à la variance de la variable de sortie, ou indice de sensibilité S, par le rapport suivant (notation Bayésienne) :

$$
S = \frac{var_X[E(Y|X)]}{var(Y)} \tag{Eq. II.24}
$$

Où Y est la variable de sortie du modèle, X est le facteur d'entrée étudié, *E(Y|X)* est l'espérance de Y pour le facteur X fixé. La variance *var[E(Y|X)]*, déterminée sur toutes les valeurs possibles prises par le facteur X, est la variance de l'espérance de Y conditionnellement à X et var (X) est prise comme toutes les valeurs possibles de X. C'est un indicateur de la sensibilité de Y à X. Plus cette quantité est grande est plus Y est sensible au facteur X. Cette valeur est normalisée par la variance de Y pour donner l'indice de sensibilité de Y à X ou la part de la variance de Y attribuée à X.

L'analyse des indices de sensibilité S ainsi calculé se fait en suivant l'approche de Saltelli et al. (1999) qui couple la méthode FAST avec la méthode de Sobol (Sobol, 1993). En utilisant les indices de Sobol, il est possible de prendre en compte l'ensemble des ordres d'interaction entre paramètres et donc aussi de les calculer. Pour cela en supposant un système à n facteurs, « l'indice total de sensibilité  $(S_{T_i})$  » est défini comme la somme de l'ensemble des indices de sensibilité impliqués pour chaque facteur (Cukier et al., 1978; Sobol, 1993; Homma and Saltelli, 1996) préconise d'utiliser la transformation multidimensionnelle de Fourier pour réaliser une décomposition semblable à une ANOVA et ainsi obtenir les effets principaux et des différents ordres.

#### *II.3.3.2. Stratégie d'analyses de sensibilité*

#### **II.3.3.2.1. Construction du modèle**

Pour l'heure, il est fait une hypothèse forte dans la partie macroporeuse du modèle Darcy-Richards couplé KDW : les paramètres de KDW et du terme d'échange sont supposés homogènes le long du profil, alors que les propriétés hydriques de la matrice dépendent de la profondeur (2 « couches »). Chaque couche représente un échantillon mesuré par la méthode Wind. Ainsi, il est modélisé deux couches pour la matrice et une couche pour la macroporosité.

En version deux couches de macropores, il apparait des erreurs numériques complexes à résoudre à l'interface, c'est pourquoi le modèle macroporeux est continu sur la hauteur de la colonne. De plus, les deux couches de matrices modélisées ne sont pas assimilables à deux horizons au sens pédologiques, mais correspondent aux deux profondeurs de prélèvement des Wind (figure II – 27). On peut supposer que les macropores ne sont pas ou très peu affectés par

#### Chapitre II – Matériels et Méthodes

cette limite. De plus, par l'analyse d'image (distance intermacropores et du pourcentage de macroporosité) les profils ne montrent pas de rupture ou de changement vers 6,8 – 6,9 cm de profondeur. La mesure de la densité apparente et de la porosité des échantillons Wind (tableau II – 8) ne montrent pas de changement brusque entre la couche 1 ( $=$ dessus) et la couche 2 (=dessous), sauf pour le sol de Lysimètre.

Cependant, les paramètres non mesurables, difficilement mesurables ou ayant un fort caractère empirique dans le modèle couplé Darcy-Richards – KDW sont au nombre de 5 :

- (1) a, b et v dans l'équation de KDW qui décrit l'écoulement dans le réseau de macropores ;
- (2) la dimension caractéristique (*d*) du milieu poreux et la teneur en eau à saturation des macropores ( $\theta_{max-mac}$ ) qui interviennent dans le terme d'échange entre macropores et matrice du sol (tableau  $II - 9$ ).

Selon Ruy et al. (1999), les paramètres *a* et *b* de l'équation de KDW sont corrélés. En effet, en régime permanent saturé et en supposant (i) que l'écoulement à travers une colonne de sol se fait sous un gradient unitaire, et que (ii) le sol peut être décrit par un milieu à deux compartiments (matrice et macropores), on a la relation suivante :

$$
flux mesur\acute{e} = K_{sat-mes} = K_{sat-mic} + b \cdot \theta_{max-mac}^{a}
$$
 [Eq. II.25]

Où *Ksat-mes* est la conductivité hydraulique à saturation mesurée d'un point de vue macroscopique,  $K_{sat-mic}$  est la conductivité hydraulique à saturation de la matrice du sol et  $b \cdot$  $\theta_{max-mac}^{a}$  est le flux circulant dans la macroporosité. Dans le cas où les écoulements préférentiels sont importants, le flux circulant dans la matrice du sol est généralement négligeable devant le flux s'écoulant dans la macroporosité. On peut donc écrire :

$$
K_{sat-mes} \approx b \cdot \theta_{max-mac}^{a} \tag{Eq. II.26}
$$

Ainsi, pour un sol donné on a la relation suivante :

$$
log(b) = -a \cdot log(\theta_{max-mac}) + log(K_{sat-mes})
$$
 [Eq. II.27]

On a donc une relation linéaire entre le logarithme de la conductance *b* et l'exposant *a* : ces deux paramètres sont donc liés et ne sont pas indépendants. Le tableau II – 9 résume les paramètres estimés pour les équations de KDW et du terme d'échange.

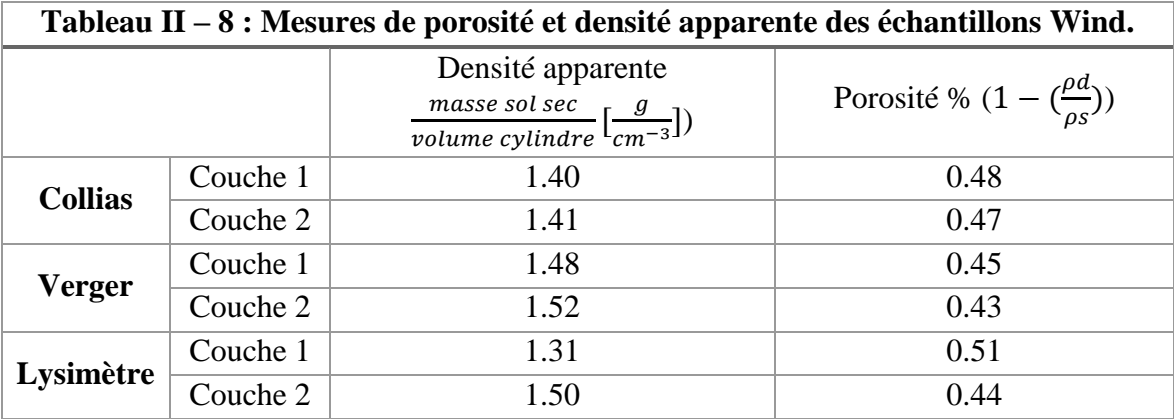

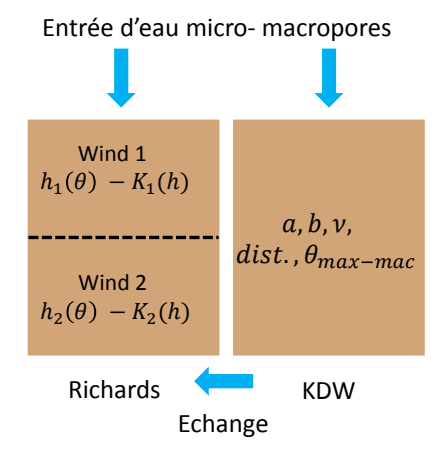

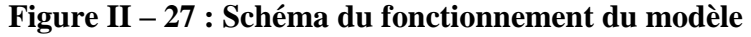

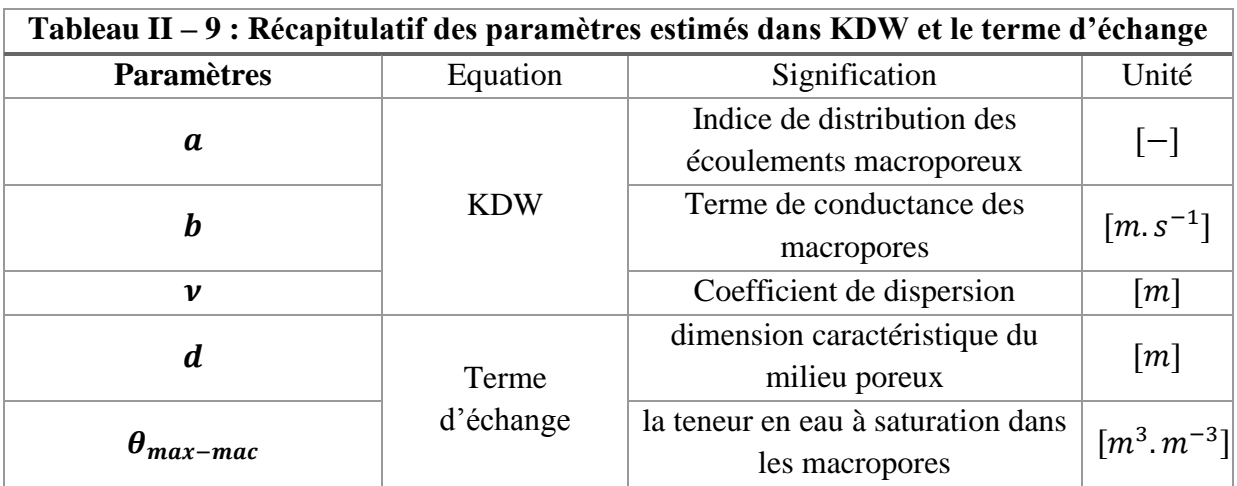

L'objectif de ce travail de modélisation est de voir l'impact de la prise en compte de paramètres mesurés indépendamment (images tomographiques) sur la capacité prédictive du modèle couplé. C'est ainsi que deux variantes de ce modèle ont été analysées :

- 1. Une *version 1* où les paramètres du terme d'échange (dimension caractéristique du milieu poreux et macroporosité) sont laissés libres sur un intervalle défini ;
- 2. Une *version 2* où ces paramètres sont fixés par des mesures faites sur les images tomographiques, (a) la distance intermacropores (pour la dimension caractéristique du milieu poreux) et (b) le pourcentage de macroporosité percolante. Dans ce cas, les valeurs moyennes de ces paramètres sont remplacées par des profils sur la hauteur du volume de sol étudié.

## **II.3.3.2.2. Choix de la variable de sortie**

Nous avons choisi de conduire l'analyse de sensibilité en fonction du temps et non pas de l'espace. Nous avons choisi comme variable de sortie une variable intégratrice qui synthétise le comportement hydrique de la colonne de sol pendant l'expérience d'infiltration – drainage. Il s'agit du drainage cumulé en sortie des macropores en bas de colonne qui représente également l'intégrale du flux traversant la section inférieure de la colonne après avoir circulé dans le réseau macroporal. Ce flux « macroporal » représente la totalité ou la quasi-totalité du flux de drainage total, le flux de drainage issu de la matrice étant très faible compte tenu des faibles valeurs de conductivité hydraulique de la matrice.

Les indices de sensibilité ont été calculés à différents instants durant la simulation d'infiltration et le drainage (t=1-5-10-15-20-40-60-80-85-90-100-105-110-115-120min). Ceci nous permet d'étudier l'évolution temporelle de la contribution des différents facteurs sur la variable de sortie étudiée.

## **II.3.3.2.3. Choix des facteurs d'entrée et Stratégie d'échantillonnage**

Nous avons centré l'analyse de sensibilité (AS) sur l'influence des paramètres liés soit à la macroporosité seule (paramètres  $a, b, v$ ) soit au terme d'échange macroporosité – matrice  $(d, K_{sat-mic}, \theta_{max-mac})$ . Pour chaque paramètre, il faut définir au préalable l'intervalle de variation et la distribution statistique dans cet intervalle.

La prise en compte de la corrélation entre *a* et *b* se traduit par le fait que l'espace dans lequel la valeur de *a* est recherchée (les bornes minimale et maximale entre lesquelles *a* peut varier) est fonction de la valeur de *b* choisie (ou réciproquement). La relation entre *a* et *b* étant monotone décroissante, une première étape a consisté à maximiser l'espace de recherche. Ainsi si le paramètre *a* peut a priori varier dans l'intervalle [*amin, amax*], alors le paramètre *b* doit être recherché dans l'intervalle :

$$
b_{th} = [K_{sat-mes} \times \theta_{max-mac}^{-a_{max}}; K_{sat-mes} \times \theta_{max-mac}^{-a_{min}}]
$$
 [Eq. II.28]

Cet intervalle doit de plus être élargit pour prendre en compte différentes sources d'incertitudes. Ceci conduit d'une part à des temps de calculs rédhibitoires et d'autre part à des couples de paramètres (*a, b*) incompatibles et générant des erreurs numérique (non convergence de l'algorithme).

L'algorithme choisi pour implémenter la méthode FAST étendue ne permet pas de prendre en compte des corrélations entre paramètres. Ainsi la stratégie de l'analyse de sensibilité a été la suivante (tableau  $II - 10$ ) :

- d'un point de vue théorique (Germann and Di Pietro, 1996; Rousseau et al., 2004), le paramètre  $\alpha$  est compris, entre 2 (macropores cylindriques) et 3 (macropores plans). Nous avons choisi de faire varier  $\alpha$  dans la gamme  $[1; 6]$  qui est plus étendue que la gamme théorique établie pour des réseaux de macropores homogènes et réguliers. La valeur de a est fixée séquentiellement à différentes valeurs qui couvrent l'ensemble des valeurs possibles de ce paramètre :  $\mathbf{a}$  [-] = 1; 2; 3; 4; 5 et 6;
- pour chaque valeur de *a*, la valeur théorique de *b* est calculée comme suit :  $b_{th} = K_{sat} \times$  $\theta_{max-mac}^{-a}$ . Où  $\theta_{max-mac}$  est approchée par la moyenne du profil de macroporosité mesurée sur les images tomographiques,  $K_{sat}$  est égale à la valeur mesurée en laboratoire. L'intervalle de variation de  $b_{th}$  est  $b_{th}$  [m] =  $\left[\frac{b_{th}}{5}\right]$  $\frac{t}{5}$ ;  $b_{th} \times 5$ .
- Le paramètre  $\nu$  [m] est choisi dans l'intervalle entre [10<sup>-5</sup>; 10<sup>-2</sup>]. Cet intervalle correspond à des valeurs typiques décrites dans Di Pietro et al. (2003).
- Le paramètre de distance, *d* représentatif à la fois de la taille de l'élément structurant et de la distance typique d'échange macropore – matrice, est ici approximé par la distance moyenne intermacropores. Selon la variante du modèle utilisée, il est soit déduit des

profils issus de la tomographie (*version 2*) soit compris dans l'intervalle :  $d[m] =$ [10−4 ; 10−1 ] (*version 1*)

- La macroporosité est soit calculée à partir des profils issus de la tomographie (*version*  2) ou bien comprise dans l'intervalle :  $\theta_{max-mac}[m^3.m^{-3}] = \frac{\theta_{max-mac}}{2}$  $\frac{a-mac}{2}$ ;  $\overline{\theta_{\text{max}-mac}} \times$ 2, avec  $\overline{\theta_{max-mac}}$  est la valeur moyenne mesurée sur les images (*version 1*).
- La gamme de variation de la conductivité hydraulique à saturation de la matrice  $(K_{sat-1} et K_{sat-2} [m.s^{-1}])$  des deux « couches » est :  $\frac{K_{sat-1}}{10}$  $\frac{3at_i}{10}$ ;  $K_{sat_i} \times 10$ . La conductivité hydraulique de la matrice intervient dans le terme d'échange. Ces paramètres ont été inclus dans l'analyse de sensibilité du modèle dans la *version 2* mais pas dans la *version 1* car cela provoqueraient des arrêts de calculs.

Nous avons choisi un échantillonnage uniforme dans l'espace des facteurs, car nous ne connaissons pas la loi de distribution mais uniquement les valeurs extrêmes possibles. Les paramètres sont tirés 400 fois chacun dans l'intervalle de variation défini selon une loi de distribution uniforme. Les valeurs de paramètres dont les intervalles varient sur plusieurs ordres de grandeurs sont tirées dans un intervalle transformé en logarithme c'est-à-dire que les tirages sont faits dans l'intervalle comme suit :  $log 10$  (*borne* inf.; *borne* sup.) avec un échantillonnage linéaire. Une fois les tirages faits, les valeurs choisies par l'algorithme sont retransformées en valeurs correspondant à l'intervalle initial comme suit : 10<sup>valeur choisie</sup> afin que le modèle calcule avec la valeur réelle et non celle transformée en logarithme.

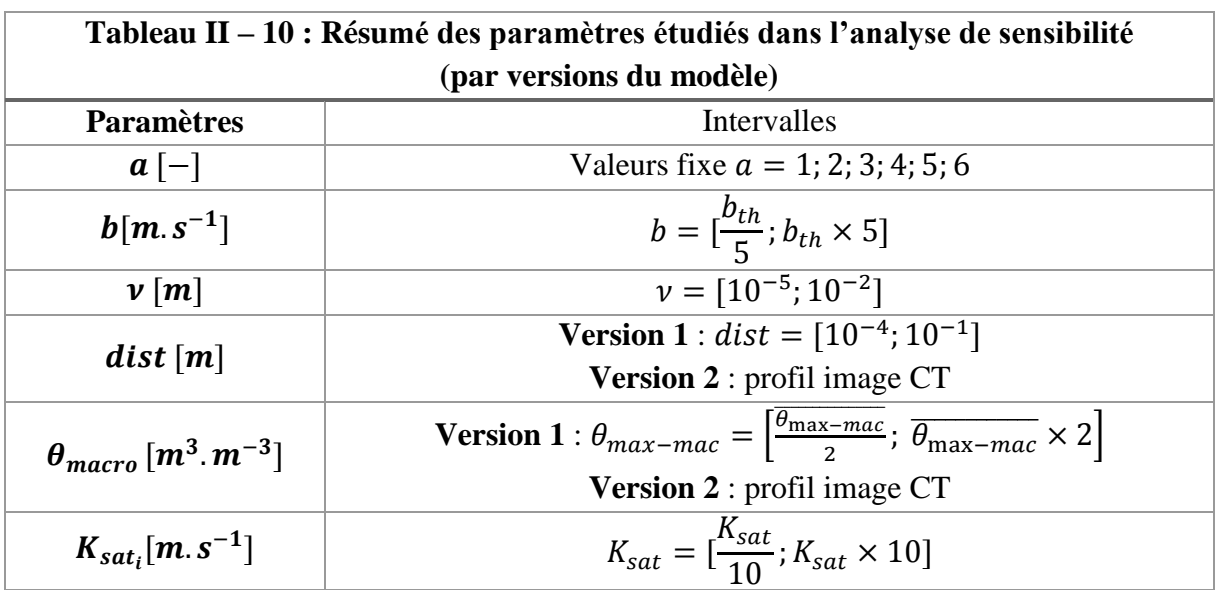

# **II.3.4. Méthode d'estimation de paramètres : DREAM (DiffeRential Evolution Adaptative Metropolis)**

Après avoir réalisé l'étude de sensibilité du modèle couplé, il est estimé l'ensemble des paramètres avec une méthode complexe mais globale : DREAM

#### *II.3.4.1. DREAM : Théorie*

1

Les modèles sont des équations paramétriques reflétant au mieux une réalité physique, les équations sont composées de paramètres mesurables ou non. Si l'ensemble des paramètres sont mesurables, on peut y associer une incertitude et définir la fiabilité du modèle, mais si certains paramètres ne sont pas mesurables, il est alors souvent nécessaire de les estimer. Pour cela il existe des méthodes de mathématiques statistiques afin de déterminer au mieux ces paramètres à l'aide de données expérimentales quand cela est possible. Cependant dans beaucoup de modèles (météorologiques, culturales etc…), les données expérimentales sont peu nombreuses et entachées également d'une incertitude de mesure. Il existe différentes méthodes d'estimations paramétriques, celles-ci sont basées sur le fait que les observations sont des réalisations de variables aléatoires donc difficilement reproductibles. Deux grands types de méthodes sont distinguables : (1) l'approche **fréquentielle** et (2) l'approche **bayésienne**.

D'un côté, l'approche **fréquentielle** se base sur un jeu unique de paramètres pour satisfaire l'optimisation du modèle. Cette approche se situe dans l'espace multi-dimensionnel de paramètres (n-dimensions = n paramètres à estimer) mais reste sensible aux extrema locaux du critère d'optimisation (ex : minima locaux d'un critère d'erreur tel que RMSE, maxima locaux d'un critère d'adéquation tel que le critère de Nash, R²,…). Plusieurs stratégies peuvent être utilisées pour déterminer les paramètres. L'une des stratégies consiste à déterminer un maximum de paramètres par différentes sources (mesures, littératures etc…) afin de minimiser le nombre de paramètres à estimer statistiquement. La méthode de régression séquentielle (« *stepwise regression* ») peut permettre de choisir successivement les paramètres menant au meilleur ajustement (Wallach et al., 2001, 2011; Varella et al., 2010). Une troisième méthode consiste à mener une analyse de sensibilité des paramètres du modèle afin de déterminer ceux qui ont le plus d'influence sur les réponses du modèle (Ruget et al., 2002). Dans tous les cas, il faut veiller à éviter le sur-ajustement, c'est-à-dire l'ajustement d'un plus grand nombre de paramètres comparé aux données disponibles avec leurs incertitudes associées. Cela peut survenir dès lors que trop peu de données sont disponibles. Il est à noter que les méthodes fréquentielles ne permettent pas, en règle générale, une optimisation de l'ensemble des paramètres simultanément (Bechini et al., 2006).

L'approche **bayésienne** trouve écho dans les cas d'optimisation de paramètres dans des modèles complexes. Cette méthode utilise deux types d'informations : (a) un échantillon de données (comme dans les méthodes fréquentielles) et (b) une information *a priori* concernant les paramètres. Dans l'approche bayésienne, il faut en premier lieu définir la distribution de probabilité *a priori* du paramètre cherchée (dans la littérature ou l'expertise), et ensuite on calcule la distribution de probabilité *a posteriori* à partir de la distribution précédente et des données disponibles en utilisant le théorème de Bayes<sup>6</sup> et la définition d'une fonction de vraisemblance ou critère d'adéquation qui permet de comparer les simulations aux mesures. La

<sup>6</sup> Théorème de Bayes : calcule les probabilités *a postériori* d'un événement en fonction des probabilités a priori de cet événement, les termes *a priori* et *a posteriori* s'entendent par rapport à la connaissance de l'information. Un exemple : ce théorème permet de calculer la probabilité qu'un patient positif pour le test diagnostic D soit atteint de la maladie M, en fonction de la probabilité (ou fréquence) de la maladie M.

valeur du paramètre est déterminée comme l'espérance mathématique ou le mode principal de la distribution *a posteriori*. L'estimation des distributions *a posteriori* peut se faire dans l'estimation de l'incertitude sur la fonction de vraisemblance (méthode GLUE – *Generalised Likelihood Uncertainty Estimation* - (Vrugt et al., 2009a)). Cette méthode effectue l'optimisation des paramètres en discrétisant l'espace paramétrique, il peut survenir des représentations inexactes des distributions a posteriori des paramètres lorsque leur nombre est trop important (Makowski and Wallach, 2002).

Une autre méthode plus sophistiquée qui fait également partie des méthodes bayésiennes permet d'évaluer à la fois la distribution a posteriori des paramètres et l'incertitude sur la prédiction des modèles : ce sont les chaines de Markov-Monte Carlo (MCMC, Markov Chain Monte Carlo, (Metropolis et al., 1953; Vrugt et al., 2009a)). La méthode MCMC est une classe de méthode d'échantillonnage à partir de distributions de probabilité et se base sur le parcours des chaines de Markov. Les chaines de Markov sont des processus de Markov à temps et/ou espace d'état discrets. Un processus de Markov est un processus stochastique sans dépendance des états antérieurs. Les simulations MCMC sont basées sur la représentation formelle de la fonction de vraisemblance permettant d'échantillonner correctement dans les régions de l'espace paramétrique multidimensionnel et ainsi de séparer les zones de hautes densités de probabilité des autres. Hastings (1970) a étendu la théorie MCMC pour permettre l'inclusion de tous les types de distributions de probabilité : appelée extension de Metropolis Hastings (MH) qui constitue l'origine de la plupart des approches bayésiennes formelles actuelles.

Dans le détail, la méthode DREAM (appartient au groupe des méthodes MCMC), permet la « confrontation » entre données observées et simulées, c'est une méthode appartenant au cadre bayésien. Cette méthode permet l'estimation efficace de la fonction de probabilité *a posteriori* des paramètres. La fonction de vraisemblance utilisée dans ce travail est le critère d'erreur RMSE entre les données observées et simulées. Cette méthode explore globalement l'espace des paramètres en parcourant de multiples chaines de Markov, et avec un ajustement automatique de l'orientation et de l'échelle de la distribution de la proposition au fur et à mesure que la distribution postérieure évolue. Cette méthode conserve un équilibre détaillé et une ergodicité (comportement moyen dans le temps identique à celui moyenné dans l'espace) tout en ayant un haut degré d'efficacité sur des distributions complexes, fortement non linéaire et avec des distributions cibles multimodales (Vrugt et al., 2008, 2009b).

DREAM utilise l'évolution différentielle afin de décider si les points candidats doivent remplacer ou non leurs parents (Rwasoka et al., 2014). Pour suivre la convergence des chaines Markov, il est calculé le paramètre statistique Gelman-Rubin, **Rstat** qui analyse la variance entre les chaines de Markov. La convergence est évaluée en comparant les variances estimées entre les chaînes et à l'intérieur des chaines. La convergence du calcul dans les chaines de Markov est indiquée par la valeur de l'indicateur **Rstat**, si celui-ci est inférieur à 1,2 alors indique la bonne convergence (valeur empirique). De grandes différences entre ces variances indiquent une mauvaise convergence sans pour autant stopper les calculs (pour plus de détails voir Gelman and Rubin (1992)).

Ce critère, *Rstat*, mesure le rapport de la variance inter- et intra- chaine de Markov. Les chaines de Markov sont initialisées avec des valeurs différentes pour explorer les zones de l'espace. Au fur et à mesure des itérations, les chaines convergent vers la même zone de paramètres générant une forte zone de probabilité (diminution forte du RMSE) ainsi la variance entre les chaines diminue au fil des itérations mais pas celle au sein des chaines. La valeur de 1,2 est une valeur empirique, il est à noter que si le problème posé comporte beaucoup de zones de fortes probabilités dans l'espace alors DREAM risque une non-convergence (S. Buis communication personnelle).

Cet algorithme est implémenté dans la plateforme de modélisation utilisée dans ce travail de thèse VSoil et de plus c'est un algorithme qui a déjà été utilisé avec succès dans le domaine des géosciences.

Ainsi Rwasoka et al. (2014) ont utilisés DREAM afin d'ajuster les paramètres d'un modèle hydrologique d'un bassin versant disposant des données de température et de précipitation, de la chronique de débit mensuel de chaque bassin versant étudié. Le but de l'étude est d'évaluer un modèle à 2 paramètres en milieu semi-aride (GR2M) pour cela ils ont étudié la « capacité de calibration » du modèle par les chaines de Markov au travers de DREAM. Ils disposent de 23 ans de données de débit mensuel sur deux bassins versants. Ces chroniques ont été segmentées en 3 périodes : (1) « warm up » du modèle, (2) calibration du modèle et (3) validation du modèle. Les résultats comparés des ajustements aux données réelles sur la période de calibration et de validation montrent que l'algorithme DREAM conduit à des ajustements efficaces des paramètres du modèle hydrologique utilisé.

Jackson-Blake et Starrfelt (2015) ont utilisé également ce type d'algorithme pour un modèle hydrologique à l'échelle du bassin versant (INCA-P, modèle semi-distribué avec simulation des écoulements d'eau, transport de sédiments, de particules et d'éléments dissouts). Le but était de savoir si des données acquises à différentes fréquences d'enregistrement (journalier et bimensuel) et l'utilisation d'une méthode d'ajustement bayésienne (DREAM) ont une influence sur les prédictions du modèle. Ils ont comparé l'ajustement DREAM sur les données journalières et bimensuelles et un ajustement manuel, avec des critères tels que : Nash-Sutcliffe, critère de corrélation, RMSD. L'ajustement DREAM journalier est plus performant que l'ajustement manuel. L'une de leurs conclusion est d'avoir un jeu de données suffisamment grand afin d'ajuster l'ensemble des paramètres voulus. Il apparait aux auteurs de prendre du recul vis-à-vis des résultats des ajustements si les jeux de données semblent pauvres.

Malgré tout, les méthodes telles que DREAM présentent de nombreux avantages comparé à l'étalonnage manuel, c'est d'avoir une méthode en « routine automatique » qui soit bien conçue et avec les analyses d'incertitudes requises (Beven, 2006; Radcliffe et al., 2009).

## *II.3.4.2. DREAM : Stratégie d'estimation*

Dans l'étude réalisée ici, il a été nécessaire de mettre en place un plan d'action de l'estimation des paramètres, car ce modèle comporte deux versions possibles, avec ou sans la prise en compte des données issues de l'imagerie, et comporte aussi deux paramètres très fortement dépendants. L'estimation des paramètres a été réalisée sur une seule variable de sortie du modèle : le drainage cumulé en sortie des macropores. DREAM a comparé avec les données d'observations des balances qui ont mesuré le drainage total de la colonne pendant l'infiltration – drainage. La mesure du stock d'eau dans les colonnes permet une vérification du bon fonctionnement du modèle, bien que cette variable mesurée soit intimement liée au drainage.

## **II.3.4.2.1. Paramètres à estimer**

Les paramètres estimés par DREAM sont strictement identiques à ceux étudiés dans les deux variantes du modèle défini au paragraphe II.3.3.2.1 précédent. A l'exception de la conductivité hydraulique à saturation des couches 1 et 2 qui n'est pas estimée (K<sub>sat-1</sub>; K<sub>sat-2</sub>).

## **II.3.4.2.2. Définition des différentes séquences d'estimation des paramètres**

Une double stratégie d'estimation des paramètres a été utilisée dans deux buts :

- (i) déterminer l'impact de la prise en compte de l'information issue de l'imagerie dans la détermination des paramètres. Nous avons donc utilisé 2 versions du modèle. **Dans la « version 1 » de l'estimation**, l'information issue de l'imagerie n'est pas prise en compte dans l'estimation : il y a donc réellement 5 paramètres inconnus à estimer  $(a, b, v, \theta_{max-mac}, d)$ . **Dans la « version 2** » de l'estimation nous intégrons l'information issue de l'imagerie dans l'estimation. Il demeure 3 paramètres  $(a, b, et, v)$ à ajuster.
- (ii) Pour chaque version de l'estimation, il est nécessaire de prendre en compte la forte corrélation entre les paramètres a et b en mettant en place un ajustement en 2 étapes successives.

Nous avons donc mis en place une estimation en 2 étapes :

**Dans l'étape 1 de l'estimation :** les intervalles des paramètres sont strictement identiques à ceux définis pour l'analyse de sensibilité avec la prise en compte ou non des profils selon la version.

Cette stratégie d'estimation des paramètres nous permet d'explorer une large gamme pour les valeurs possibles du paramètre  $\alpha$  tout en limitant, pour une valeur de  $\alpha$  donnée, l'intervalle de recherche pour le paramètre b. Ceci ne nous donne pas la valeur optimale des paramètres mais nous permet, dans un second temps, de restreindre le domaine de recherche de et de passer alors à une estimation de l'ensemble des paramètres (cf. étape 2 de l'estimation, ci-dessous). A l'issue de chaque estimation, différents critères d'écart sont calculés (voir paragraphe II.3.4.3). Cela permet de définir un domaine de recherche de *a* [*amin, amax*] inclus strictement dans le domaine initial [1 ; 6].

**Dans l'étape 2 de l'estimation**, après avoir exploré l'entièreté de l'espace  $a \in [1, 6]$ , les intervalles sont les suivants :

- 1. Le paramètre *a* est recherché dans l'intervalle restreint *[amin, amax]* issu de **l'étape 1** ;
- 2. Le domaine de recherche pour la valeur de b se fait comme pour **l'étape 1** dans l'intervalle pour rappel :

$$
b_{th} = \left[\frac{K_{sat-mes} \times \theta_{max-mac}^{a_{min}}}{5}; K_{sat-mes} \times \theta_{max-mac}^{a_{max}} \times 5\right];
$$

3. Les domaines de recherche pour les autres paramètres ( $\nu$ , *d et*  $\theta_{max-mac}$ ) demeurent inchangés par rapport à **l'étape 1** d'estimation.

Pour chaque version du modèle, l'estimation des paramètres a été réalisée sur la même variable étudiée dans l'analyse de sensibilité (drainage cumulé). L'estimation des paramètres a été réalisées pour toutes les conditions expérimentales afin d'étudier la stabilité des paramètres estimés en fonction de l'état initial de la colonne de sol. Pour chaque type de sol, l'estimation des paramètres a été réalisée pour 3 situations initiales expérimentales. Afin de vérifier le bon déroulement des simulations et de quantifier l'écart entre la donnée simulée et la donnée mesurée, nous avons calculé le bilan de masse de la simulation.

## *II.3.4.3 Critères de choix pour quantifier l'écart entre observation et simulation*

Afin de décider le plus objectivement possible : (1) quelle est la valeur de a (fixée à l'étape 1) donnant la reconstitution la plus proche de l'observation, et (2) évaluer les écarts entre les observations et simulations selon la version du modèle, deux critères ont été calculés à l'issu des ajustements :

(i) Le critère d'erreur RMSE est la racine carrée des erreurs quadratique moyenne (*« Root of the Mean Square Error »*). Il est calculé en faisant la moyenne arithmétique des carrés des écarts entre les données simulées et les données observées, le tout mis à la racine carré :

 $RMSE = \int E((\hat{\theta} - \theta)^2) \ge 0$ ; où  $\hat{\theta}$  est la donnée simulée et  $\theta$  est la donnée observé. Plus le RMSE est proche de 0, meilleure est la reconstitution des données. Il a été calculé entre le drainage cumulé observé et simulé (selon la version) ;

(ii) Le critère de Nash-Sutcliffe est très utilisé dans les modèles hydrologiques, il a été mis au point par Nash and Sutcliffe (1970), dans le but d'évaluer les prédictions des modèles

hydrologiques, il est défini comme suit :  $E = 1 - \frac{\sum_{t=1}^{T} (Q_m^t - Q_0^t)^2}{\sigma^T (Q_m^t - Q_0^t)^2}$  $\frac{\sum_{t=1}^{T} (Q_0^t - \overline{Q_0})^2}{\sum_{t=1}^{T} (Q_0^t - \overline{Q_0})^2}$ ; où  $Q_0$  est la moyenne des flux de drainage observés,  $Q_m^t$  est le flux de drainage modélisé et  $Q_0^t$  est le flux de drainage observé au temps t. E est compris dans l'intervalle  $E \in ]-\infty;1]$ . Une valeur de ce critère E égale à 1 signifie une prédiction parfaite du modèle, E égale à 0 signifie que les prédictions du modèles sont aussi fiables que la moyenne des données observées, et E inférieur à 0 signifie que les prédictions du modèle sont moins bonnes que la moyenne des données observées, cela signifie que la variance résiduelle (le numérateur)

est plus grande que la variance des données (le dénominateur). De manière simple plus ce critère prend une valeur proche de 1 et plus le modèle est performant.

Ces critères sont calculés après la convergence de l'algorithme DREAM et en utilisant les jeux de paramètres estimés pour simuler l'expérience. Les valeurs des paramètres *amin* et *amax* de l'étape 2 ont été définis à partir de trois critères :

- (1) un critère visuel de comparaison des courbes de drainage observé et simulés pour chaque valeur de  $a$ ;
- (2) le calcul et la représentation graphique du RMSE dans le temps entre le drainage observé et le drainage simulé pour chaque valeur de  $a$ ;
- (3) le calcul du critère de Nash-Sutcliffe entre ces deux variables.

## *II.3.4.4. Interprétation des résultats issus de la méthode DREAM*

En parallèle, DREAM fourni des « éléments diagnostic » afin de connaitre l'état de l'estimation faite. Trois outils sont à disposition et générés automatiquement dans la plateforme VSoil.

Le premier est la valeur du paramètre *Rstat* calculé pour chaque paramètre estimé et qui doit être inférieur à 1,2 (valeur empirique, Vrugt, 2016).

Le second est un graphique représentant le taux d'acceptation des valeurs probables des paramètres. En effet, l'algorithme poursuit sur chaque chaine de Markov en acceptant ou refusant la nouvelle valeur (*i+1*) du paramètre. Si le critère RMSE calculé par DREAM est plus petit pour la valeur (*i+1*) que pour la valeur précédente (*i*) il poursuit avec la valeur (*i+1*) sinon il conserve la valeur précédente (*i*). Ce graphique permet de voir visuellement si l'algorithme a (fig. II – 28):

- (a) beaucoup rejeté de nouvelles valeurs (*i+1*) avec un taux d'acceptation bas ;
- (b) beaucoup accepté de nouvelles valeurs (*i+1*) cela peut indiquer un manque d'itérations nécessaire à la bonne convergence ;
- (c) un graphique d'acceptation ni trop faible ni trop élevé.

Ces critères de diagnostics sont à voir comme des éléments qui aident à comprendre et à savoir si l'estimation a posé problème (de convergence par exemple).

Un autre graphique peut aussi aider à comprendre comment s'est déroulée l'estimation : la densité de probabilité à l'issue de l'estimation pour chaque paramètre. Une densité « resserrée » autour d'une valeur indique une forte probabilité pour cette valeur avec peu d'incertitude (fig. II – 28d). Au contraire, une densité « étalée » indique que l'algorithme a eu plus de difficultés ou a plus d'incertitudes sur cette valeur (fig. II – 28e). Ce sont des graphiques de sortie « bruts » de l'algorithme et ce sont bien des graphiques de densité de probabilité dont l'intégrale de la courbe est égale à 1.

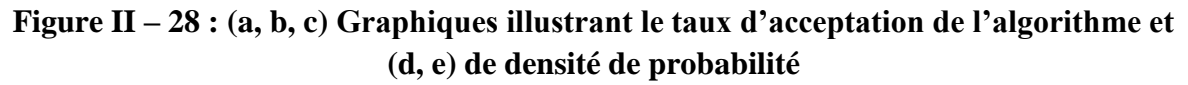

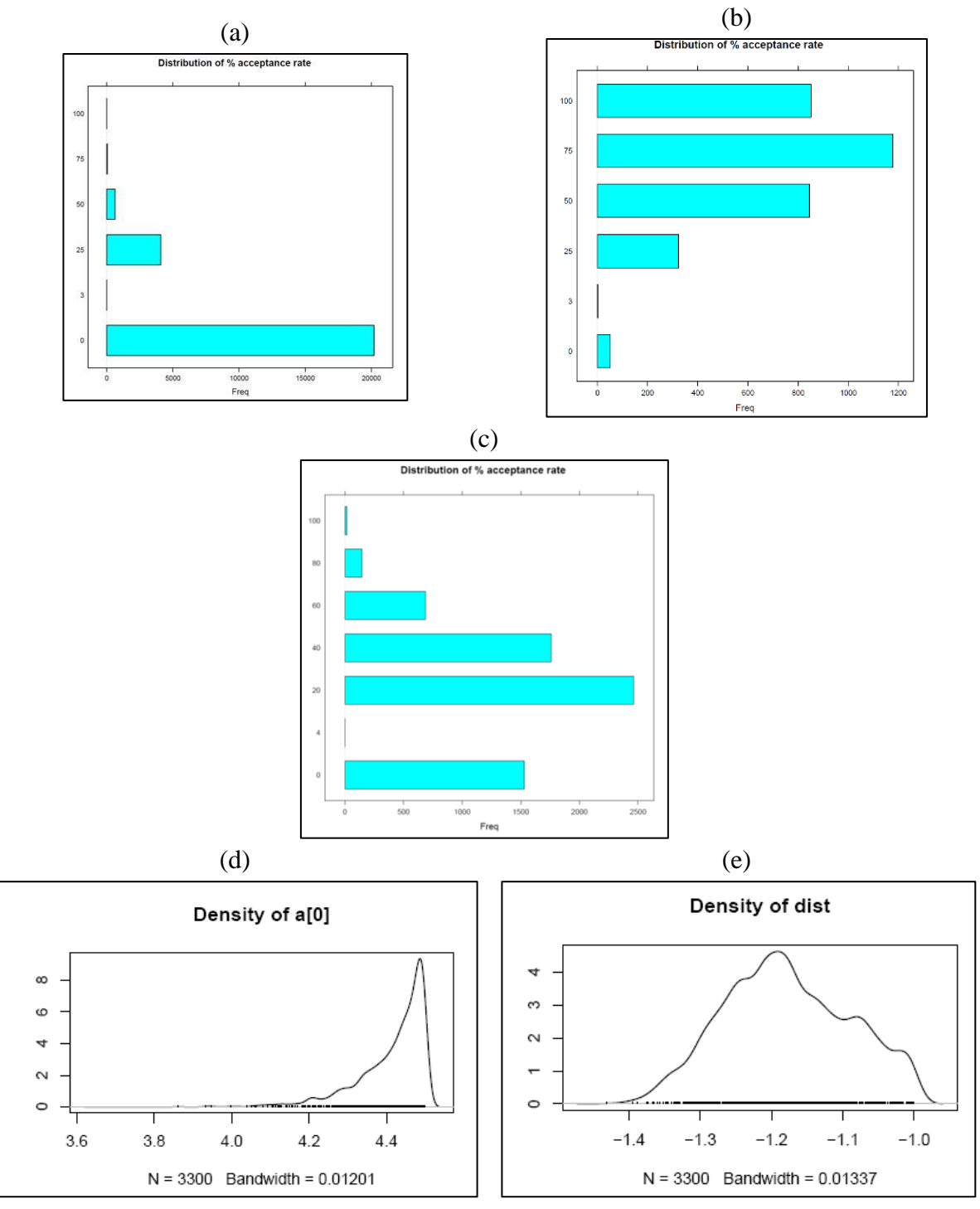

L'ensemble de ces critères et graphiques permettent, dans **l'étape 1** de l'estimation de définir le plus objectivement possible l'intervalle de valeur de *a* « resserrées » pour effectuer **l'étape 2** d'estimation. Celle-ci permet de définir l'ensemble des valeurs de paramètres des équations KDW et du terme d'échange pour les deux versions du modèle. Cela aide aussi à avoir des pistes d'explications si la courbe simulée est « loin » de la courbe observée à l'issue de **l'étape 2** d'estimation.